# **UNIVERSIDAD NACIONAL DE INGENIERÍA**

**FACULTAD DE INGENIERÍA ELÉCTRICA Y ELECTRÓNICA** 

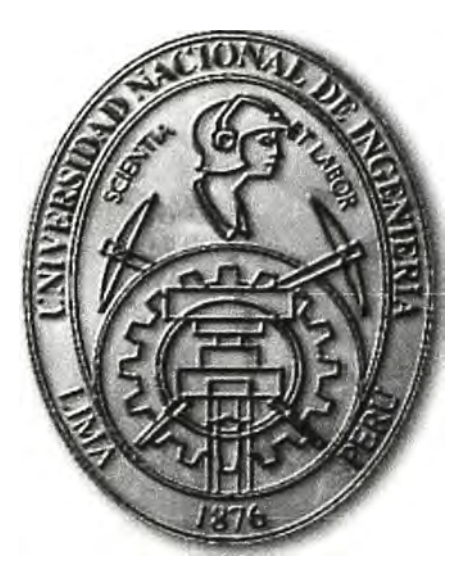

**PROPUESTA DE SOLUCION DE UNA RED DE COMUNICACIONES PARA EL MONITOREO Y ATENCION DEL SERVICIO DE TELEMEDICINA Y TELEEDUCACION EN COMUNIDADES DE LA CUENCA DEL RIO PASTAZA - LORETO** 

# INFORME DE SUFICIENCIA PARA OPTAR EL TÍTULO PROFESIONAL DE: INGENIERO DE TELECOMUNICACIONES

PRESENTADO POR: EDGAR A YALA ESPINOZA

> PROMOCIÓN **2011-11**

> > **LIMA-PERÚ 2015**

**PROPUESTA DE SOLUCION DE UNA RED DE COMUNICACIONES PARA EL MONITOREO Y ATENCION DEL SERVICIO DE TELEMEDICINA Y TELEEDUCACION EN COMUNIDADES DE LA CUENCA DEL RIO PASTAZA - LORETO** 

**Dedicatoria:**  Dedicado a mi querida familia, a mi madre, a mi padre, a mis hermanas. Por su apoyo incondicional hacia mi persona.

## **SUMARIO**

En el presente informe se describe una propuesta de solución que interconecte redes de comunicación de datos para escuelas y centros de salud, a través de tecnologías de comunicación inalámbrica. Ésta red está orientada específicamente a la aplicación de los servicios de telemedicina y teleeducación en poblaciones remotas de la selva peruana.

Se analiza y expone la problemática de las poblaciones asentadas en la cuenca del río Pastaza (Loreto), desde el punto de vista educativo y de bienestar social, a fin de comprender la realidad y la necesidad de una solución que aporte una mejora en la calidad de vida de esta región.

La solución tecnológica implica la utilización de equipamientos que obtengan y transmitan información desde estaciones remotas o nodos de red ubicados en cada centro poblado, tales como; equipos de radiocomunicaciones, enrutadores, puntos de acceso, equipos de videoconferencia IP, periféricos de telemedicina y teleeducación, teléfonos IP, laptops, tablets y además del acceso a internet vía satelital para la actualización de los repositorios de información en los servidores.

Para superar las limitaciones de esta solución; como la densa vegetación y falta de energía eléctrica, se plantea el uso de infraestructuras (torres ventadas de telecomunicaciones) que permitan obtener mayor altura a las antenas directivas para establecer los radioenlaces. Además se determina la capacidad de consumo eléctrico de los equipos, a efecto de estimar el dimensionamiento de los sistemas fotovoltaicos autónomos (capacidad y cantidad de paneles solares, baterías, controladores, inversores) en cada estación.

La red de telemedicina y teleeducación permitirá la difusión de contenidos educativos y la asistencia médica a distancia en tiempo real mediante el uso de aplicaciones informáticas y medios como el correo electrónico, transmisión de mensajes de voz y datos, aplicaciones de videoconferencias y aplicaciones telemédicas.

# **ÍNDICE**

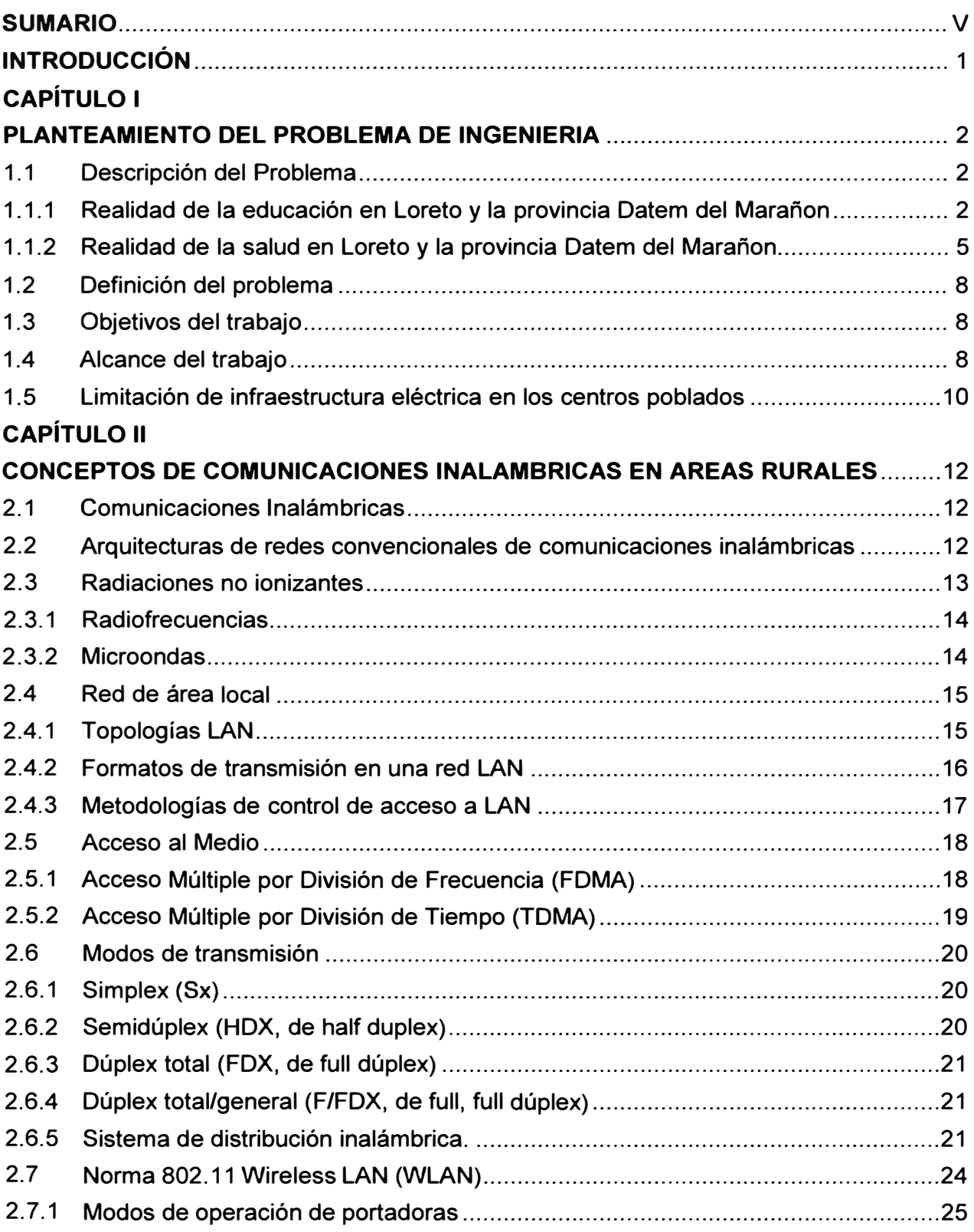

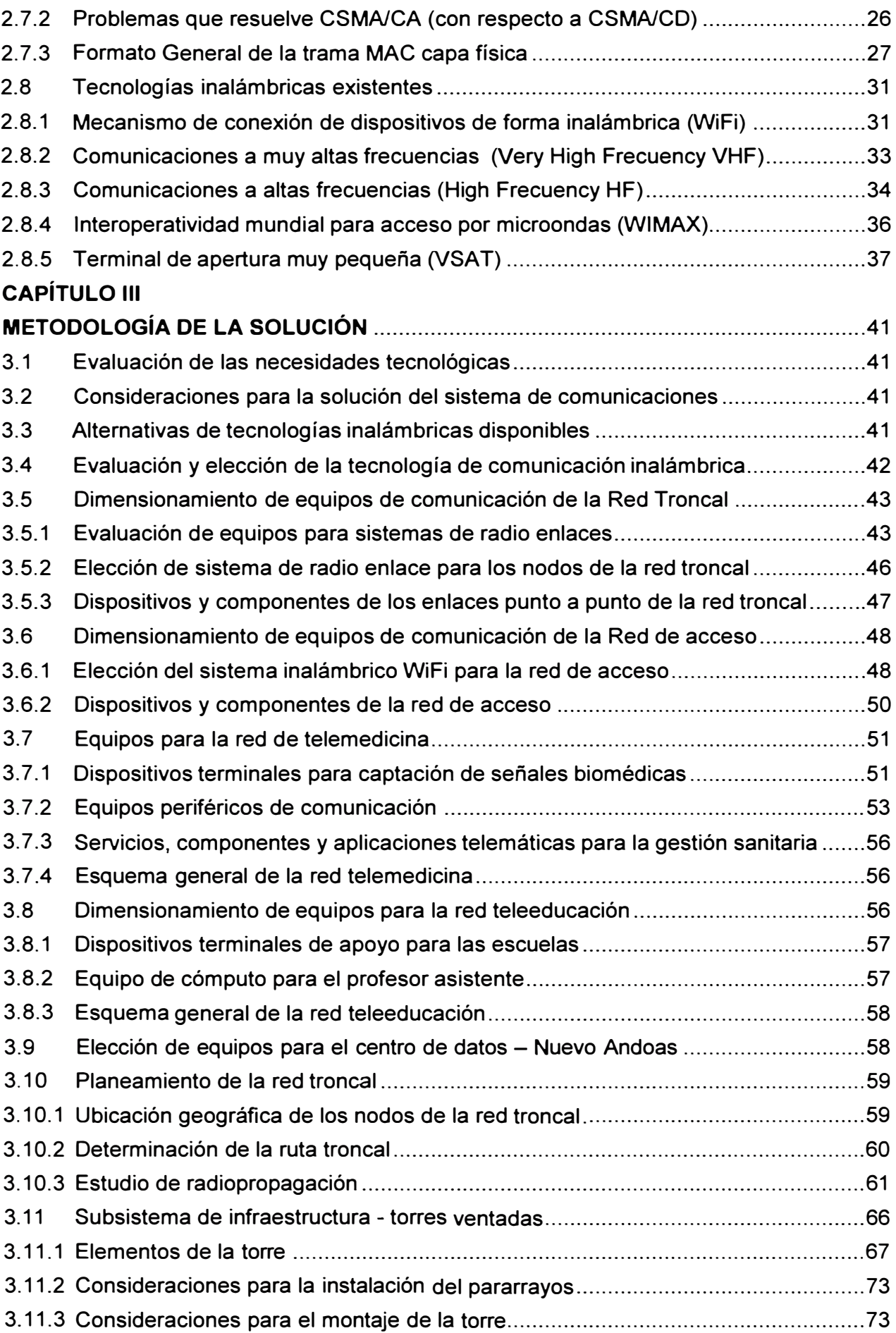

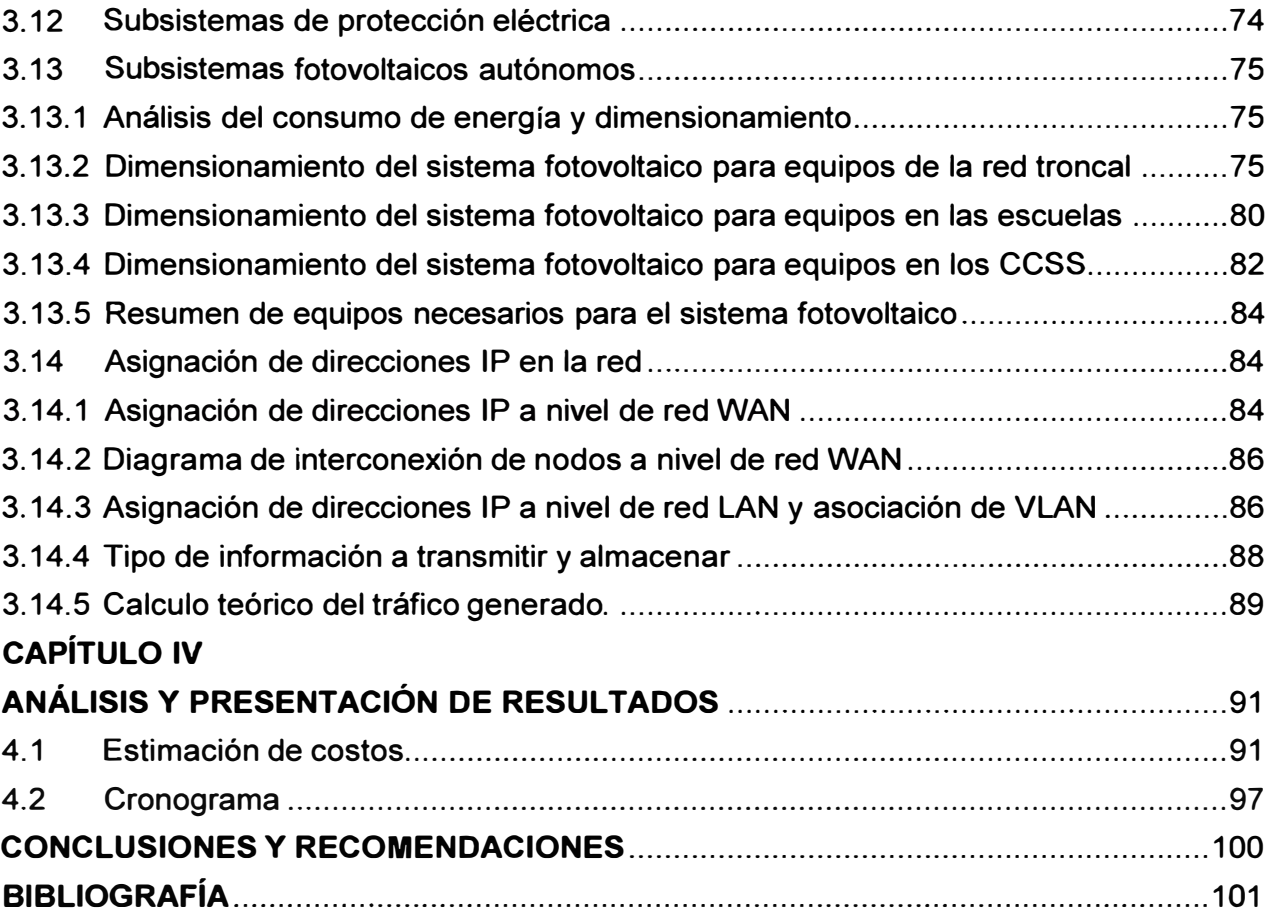

## **INDICE DE FIGURAS**

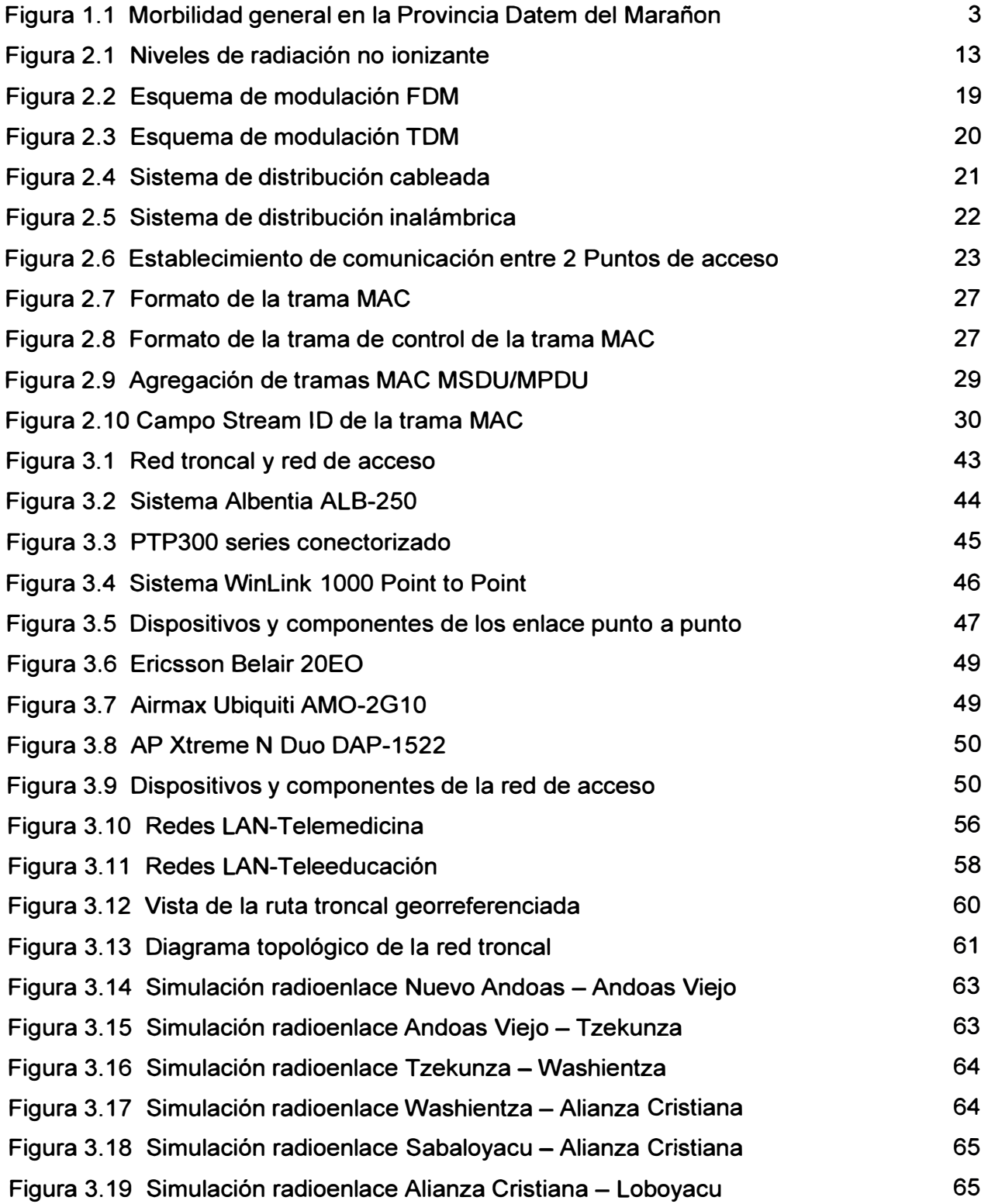

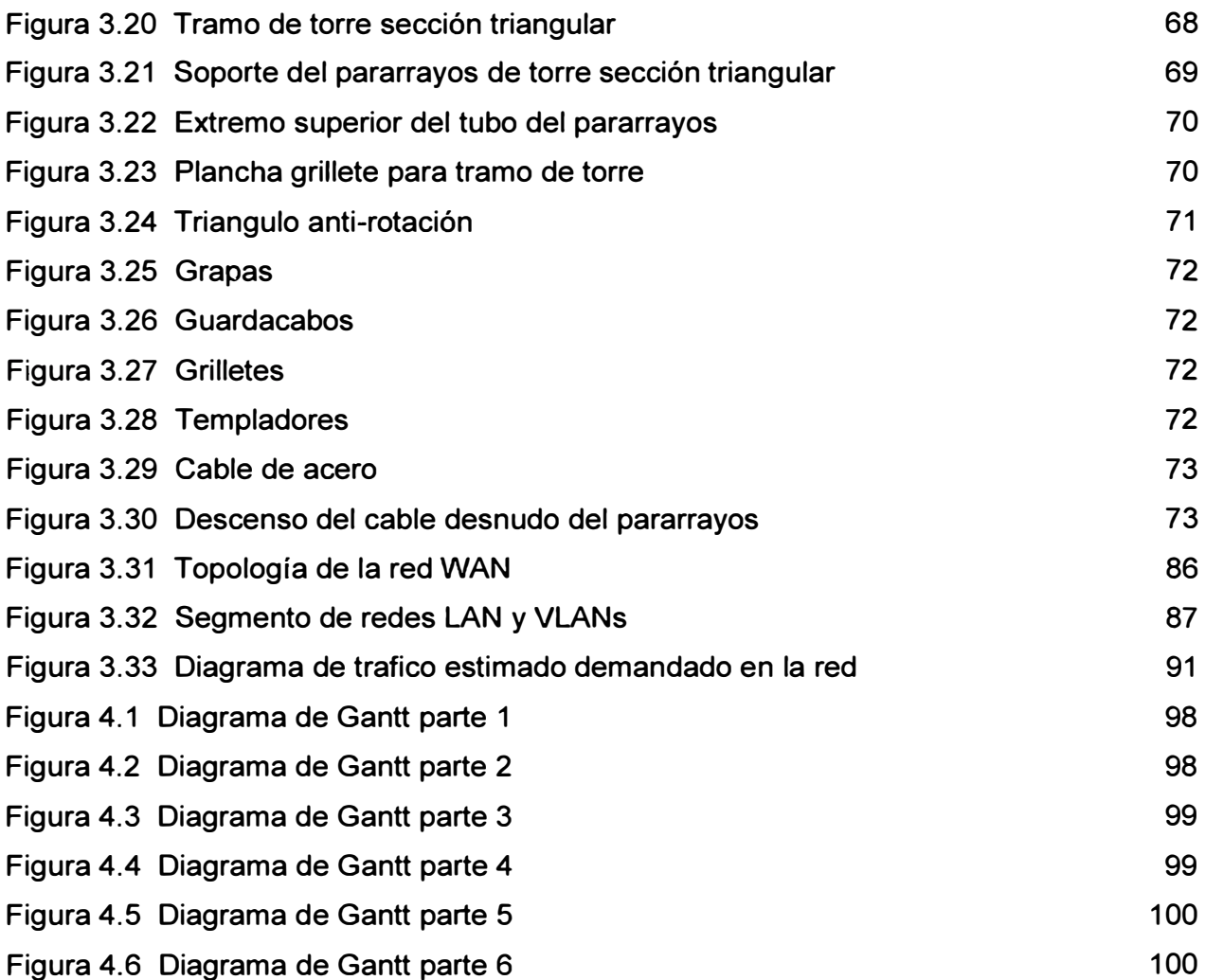

## **INDICE DE TABLAS**

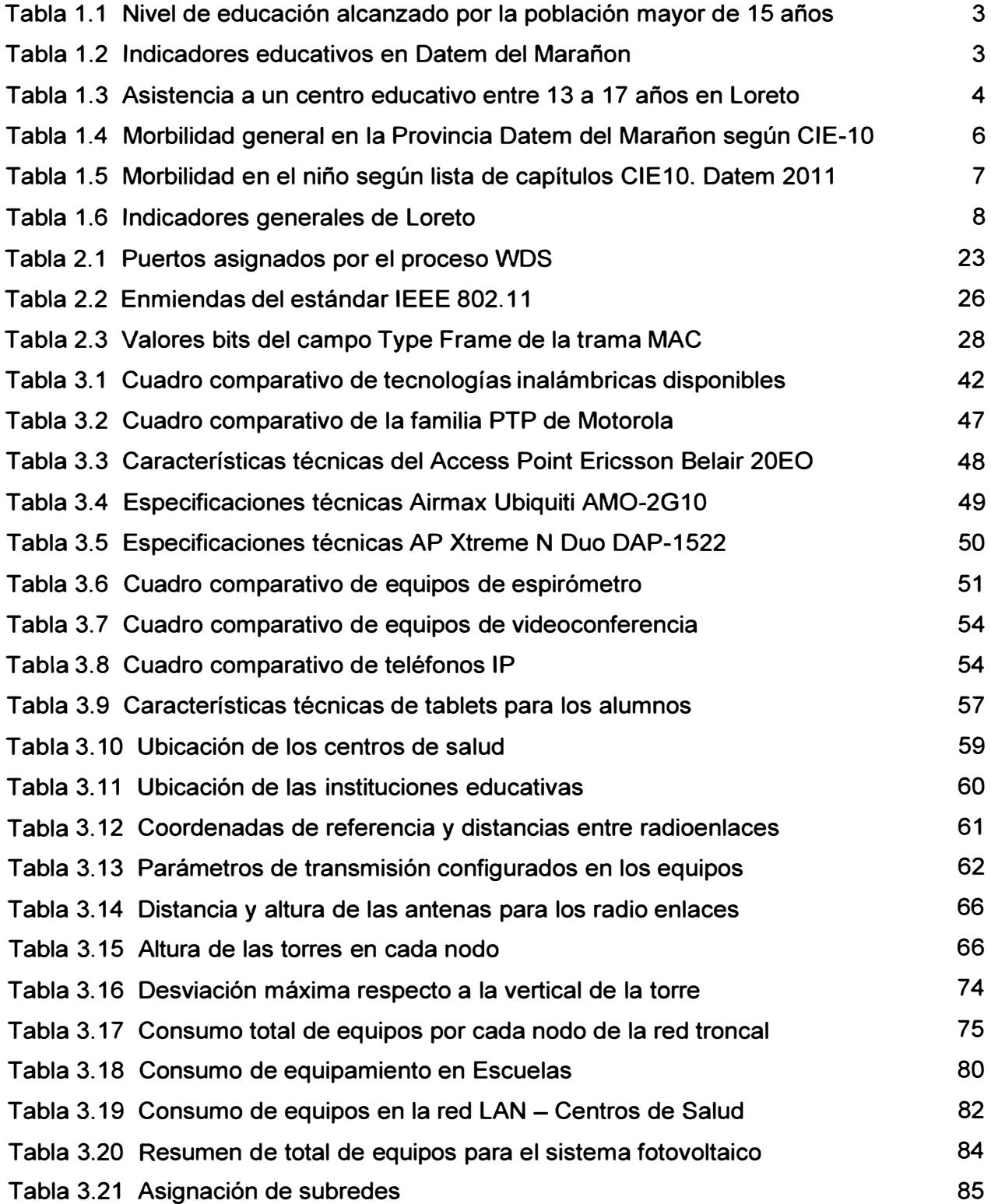

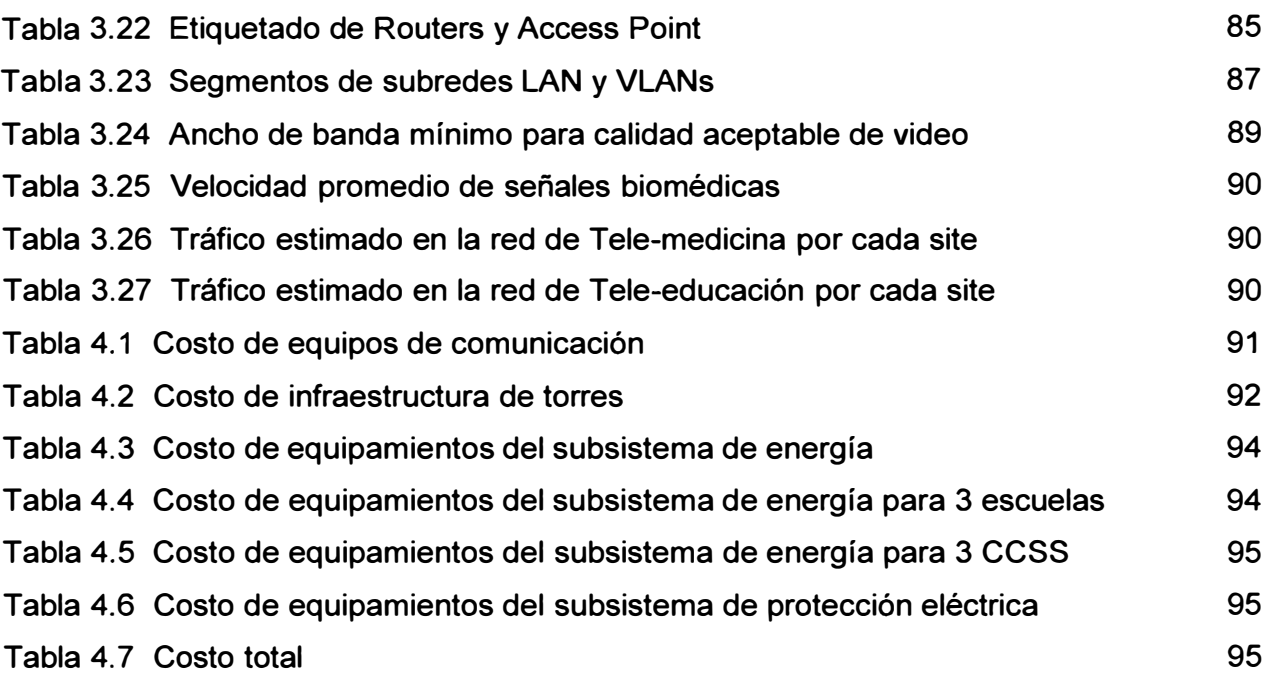

#### **INTRODUCCIÓN**

La Amazonía peruana es casi la mitad del área geográfica de nuestro país; es una región que alberga a poblaciones indígenas que durante siglos han logrado sobrevivir a las inclemencias del medio y de las influencias foráneas de otras sociedades. El integro de la cuenca del río Pastaza, es una magnifica porción de la gran Amazonia peruana, con una presencia inconmensurable, pujante de vitalidad y exuberante en sus producciones animales y vegetales. La provincia de Datem del Marañon - provincia que alberga gran parte de la cuenca del río Pastaza - presenta zonas onduladas de terreno de la cual se muestra la gran planicie de tierras limosas, cruzadas por una red de ríos, quebradas y lagos sobre las cuales circulan los nativos de la zona, con sus primitivos modos de viajar, en canoas y balsas impulsadas por los remos, así como también importantes misiones exploradoras, comerciantes, turistas en modernos vehículos, y veloces embarcaciones.

Las poblaciones alejadas en esta parte de Perú muchas veces se han visto excluidas socialmente; existiendo aún brechas en ámbitos tan importantes como el acceso a la salud y la educación, los cuales se han visto reflejados en las condiciones materiales para el desarrollo del bienestar social, el estudio, el aprendizaje y la enseñanza.

El uso de la tele-medicina y tele-educación puede suponer mayor nivel de ventajas de desarrollo para la población implicada. En este informe se expone una propuesta de proyecto a una red de telecomunicaciones que interconecte a escuelas y centro de salud en comunidades rivereñas del río Pastaza en la provincia de Datem del Marañan, en el departamento de Loreto, Perú. Es una red de tele-educación y tele-medicina que sirve para difundir contenidos educativos e informativos, así como para el monitoreo, evaluación y atención sanitaria del bienestar de la población implicada. De esta manera se pretende contribuir en el desarrollo de la educación, salud y nutrición de la población infantil y materno-infantil de las comunidades indígenas y de mejorar las prácticas familiares y comunitarias relacionadas con la salud, nutrición y saneamiento básico.

## **CAPÍTULO 1 PLANTEAMIENTO DEL PROBLEMA DE INGENIERIA**

En este capítulo se expone la descripción y evaluación del problema a fin de explicar la necesidad e importancia de proponer una solución a una red de telecomunicaciones en poblaciones de la selva peruana; el cual trascienda en el desarrollo de la educación y mejora de la calidad de vida.

## **1.1 Descripción del Problema**

Más de la mitad de la población mundial de países en vías de desarrollo habita en zonas rurales aisladas, y el Perú no es una excepción. Éstas son carentes de infraestructuras de comunicación y acceso a la información, desprovistas muchas veces de electrificación y vías de acceso; lo cual trae directamente consigo ausencia de oportunidades, retraso, malestar, enfermedades, mortalidad y exclusión social en las poblaciones.

## **1.1.1 Realidad de la educación en Loreto y la provincia Datem del Marañon**

De 547 385 personas que conforman la población mayor de 15 años en el 2007, en Loreto, el **60.9%** de esa población había alcanzado la secundaria o superior; **34.1%** los niveles de inicial y primaria, y un 5% no alcanzo un nivel educativo alguno, como se detalla en la tabla 1.1.

En la provincia Datem del Marañon, de 25,013 estudiantes, **36.5%** culminaron la educación secundaria y superior, **46.1%** la inicial y primaria, y el **17.4%** no cuenta con nivel educativo alguno, según muestra la tabla 1.1. Éste último porcentaje perteneciente a una gran proporción de etnias y comunidades nativas [1].

Respecto al nivel de educación alcanzado en Perú, de 19 059 305 personas mayores de 15 años solo el **69.3%** pudo alcanzar la secundaria o nivel superior, **23.3%** nivel inicial y primaria, y un **7 .4%** no alcanzo un nivel educativo alguno. Como es mostrado detalladamente en la tabla 1.1. Finalmente cabe indicar que en las comunidades indígenas de Loreto casi la mitad de toda la población solo ha recibido educación primaria y que el

!i porcentaje más alto de la población sin nivel educativo se encuentra en la provincia de Datem del Marañon (17.4%) [1].

| Nivel de Educación (en porcentaje) |                                  |                     |                       |                          |  |  |  |
|------------------------------------|----------------------------------|---------------------|-----------------------|--------------------------|--|--|--|
|                                    | Población<br>de 15 años<br>y mas | <b>Sin</b><br>nivel | Inicial y<br>Primaria | Secundaria o<br>superior |  |  |  |
| Perú                               | 19 059 305                       | 7.4%                | 23.3%                 | 69.3%                    |  |  |  |
| Región Loreto                      | 547 385                          | 5.0%                | 34.1%                 | 60.9%                    |  |  |  |
|                                    |                                  |                     |                       |                          |  |  |  |
| <b>Maynas</b>                      | 321 197                          | 2.7%                | 26.6%                 | 70.7%                    |  |  |  |
| <b>Alto Amazonas</b>               | 60919                            | 9.2%                | 44.6%                 | 45.9%                    |  |  |  |
| Loreto                             | 35 4 64                          | 9.9%                | 43.0%                 | 47.2%                    |  |  |  |
| Mcal. Ramón Castillo               | 31 770                           | 9.0%                | 46.8%                 | 44.3%                    |  |  |  |
| Requena                            | 37 683                           | 3.5%                | 45.3%                 | 51.3%                    |  |  |  |
| <b>Ucayali</b>                     | 35 339                           | 3.2%                | 42.6%                 | 54.2%                    |  |  |  |
| Datem del Marañon                  | 25 013                           | 17.4%               | 46.1%                 | 36.5%                    |  |  |  |

**Tabla 1.1** Nivel de educación alcanzado por la población mayor de 15 años Fuente: INEI - Censo Nacional 2007, XI de Población y VI de Vivienda

En el año 2010 en Datem del Marañan, el 11.82 % de la población no sabía leer y escribir, como muestra la tabla 1.2, comparando dicha información con el periodo 2007, observamos que ha permanecido casi constante, pero observamos que él % de hogares con niños que no asisten a la escuela disminuye en 1.10% durante el periodo: 2007 – 2010, esta información coincide con la reducción de la tasa de analfabetismo de 7.85% a 5.54%  $[1]$ .

## **Tabla 1.2** Indicadores educativos en Datem del Marañon Fuente: INEI Censo INEI 2007 y 2010

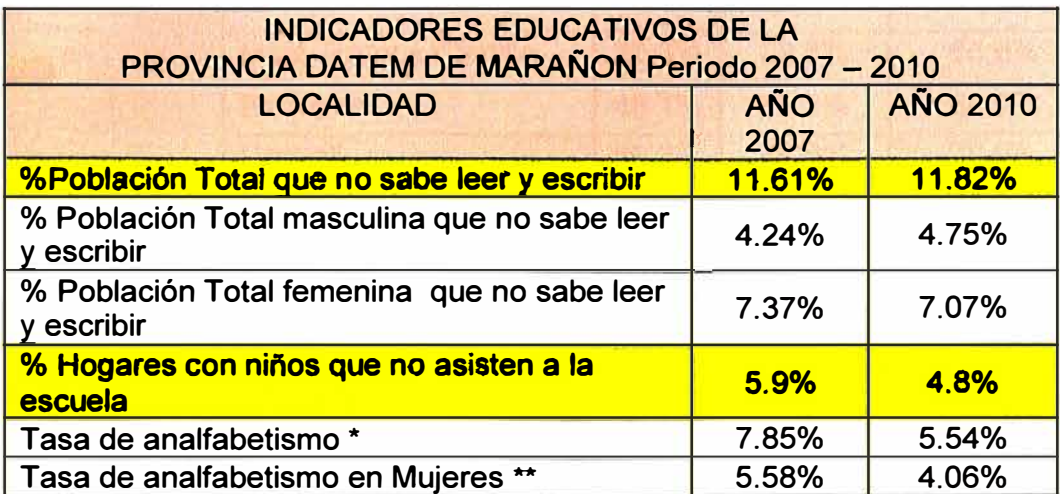

#### **Nota:**

**\*La tasa de analfabetismo: Considerado a la población mayor de 15 años que no sabe leer ni escribir.**

**\*\*La tasa de analfabetismo en mujeres: Considera a la población femenina mayor de 15 años que no sabe leer ni escribir.**

**Referente a la asistencia a un centro educativo en la provincia Datem del Marañon; en el Área Urbano: 41,8% asisten a Inicial, 86.8% a Primaria y 81% a Secundaria. En el Area Rural: 22.5% asisten a Inicial, 67.3% a Primaria y 54.4% a Secundaria, como se muestra en la tabla 1.3. Como es de esperar las poblaciones rurales tienen niveles bajos de asistencia en el nivel inicial y primario considerando el avance en cobertura que ha tenido estos niveles educativos en el ámbito nacional (1].** 

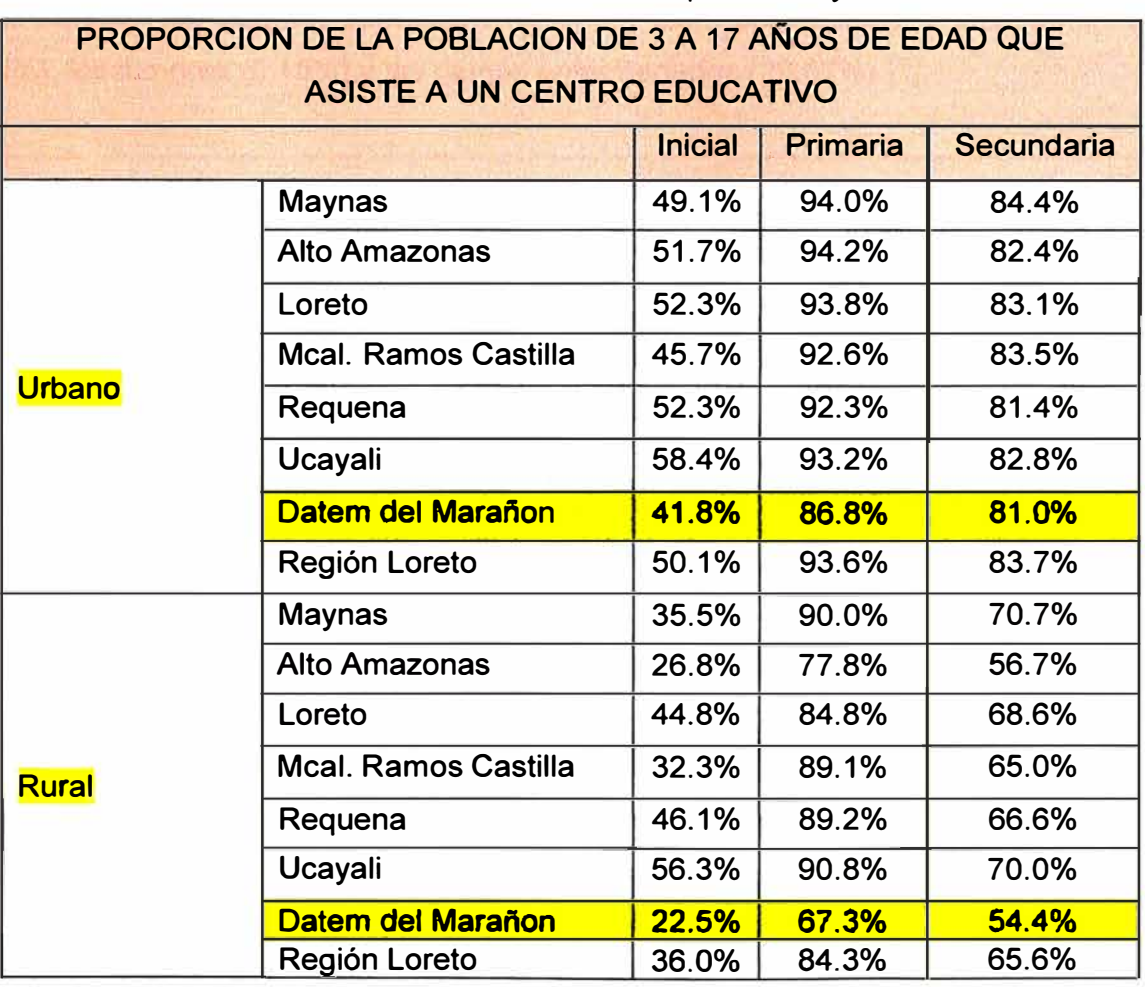

**Tabla 1.3 Asistencia a un centro educativo entre 13 a 17 años en Loreto Fuente: INEI, Censo Nacional 2007, XI población y VI vivienda** 

**Los indicadores refieren a que se encuentran alumnos que presentan dificultades en resolver problemas matemáticos o estudiantes que no comprenden textos de mediana extensión y vocabulario sencillo como consecuencia de problemas que muchas veces** 

**inciden en destrezas como: la lectura, la ortografía, escuchar, hablar, razonar y que son afectadas con mayor frecuencia por complicaciones a la hora de comprender aquello que se le enseña al alumno.** 

## **1.1.2 Realidad de la salud en Loreto y la provincia Datem del Marañon**

**La información disponible de la base de datos HIS (Software estadístico para obtención de información) de la unidad de estadística de la Dirección de Salud de Datem de Marañan en 2012, indica la Morbilidad General en la provincia de Datem del Marañan clasificados en grandes grupos, tal como se ilustra en la figura 1.1.** 

**Las enfermedades que más demandaron la atención de los servicios de salud agrupados por grandes grupos de causas, fueron las enfermedades tropicales metaxénicas (38.23%) infecciosas y parasitarias (29.30%), seguido de los signos, síntomas y afecciones mal definidas (5.21 %), las complicaciones del embarazo, parto y puerperio (2.87%), las enfermedades del aparato circulatorio (1.47%), los traumatismos y envenenamientos (1.32%), los tumores (0.15%) y las demás enfermedades (29.67%) [1].** 

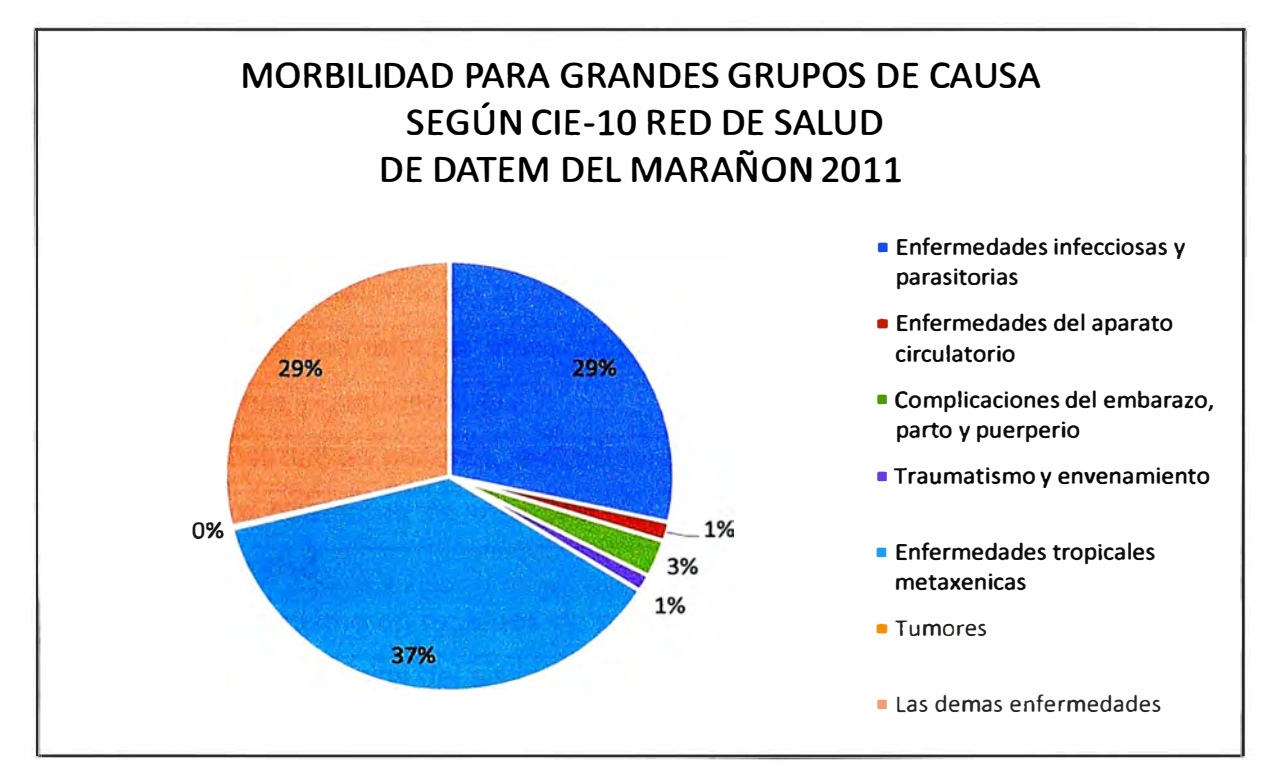

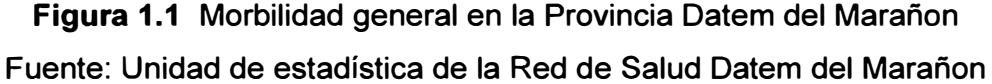

Como se ilustra en la figura 1.1, la mayor incidencia de atención médica en la **provincia Datem del Mara ñon es causada por enfermedades tropicales metaxénicas (37%) y, enfermedades infecciosas y parasitarias (29%).** 

En la tabla 1.4, se muestra la morbilidad desde otra perspectiva, vista por lista de capítulos CIE-10 (Clasificación internacional de enfermedades, décima versión), expresados en números y en porcentajes de los principales problemas que demandan la consulta externa registrados para la provincia de Datem del Marañon.

**Tabla 1.4** Morbilidad general en la Provincia Datem del Marañon según CIE-10 Fuente: Unidad de estadística de la Red de Salud Datem del Marañon

|                           | Morbilidad de la red de salud Datem del Marañon según lista de códigos |       |               |  |  |
|---------------------------|------------------------------------------------------------------------|-------|---------------|--|--|
| <b>CIE-10. Datem 2011</b> |                                                                        |       |               |  |  |
| $N^{\circ}$               | <b>Morbilidad por Capitulo CIE-10</b>                                  | casos | $\frac{0}{6}$ |  |  |
| $\mathbf{1}$              | Enfermedades de la pulpa y de los tejidos                              | 5157  | 14.10%        |  |  |
| $\overline{2}$            | Rinofaringitis aguda (resfriado común)                                 | 4801  | 13.13%        |  |  |
| 3                         | <b>Faringitis aguda</b>                                                | 3528  | 9.65%         |  |  |
| $\overline{\mathbf{4}}$   | <b>Caries dental</b>                                                   | 2399  | 9.56%         |  |  |
| 5                         | Otras afecciones inflamatorias de la boca                              | 1959  | 5.36%         |  |  |
| 6                         | Fiebre de origen desconocido                                           | 1942  | 5.31%         |  |  |
| 7                         | Gingivitis y enfermedades periodontal                                  | 1687  | 4.61%         |  |  |
| 8                         | Dorsalgia                                                              | 1681  | 4.60%         |  |  |
| 9                         | Asma                                                                   | 1679  | 4.59%         |  |  |
| 10                        | Dolor abdominal y pélvico                                              | 1605  | 4.39%         |  |  |
| 11                        | Atención materna por anormalidades                                     | 1512  | 4.14%         |  |  |
| 12                        | Ictericia neonatal por otras causas                                    | 1208  | 3.30%         |  |  |
| 13                        | Diarrea y gastroenteritis                                              | 1199  | 3.28%         |  |  |
| 14                        | Menstruación ausente, escasa o rara                                    | 1161  | 3.18%         |  |  |
| 15                        | Otros trastornos de ansiedad                                           | 1114  | 3.05%         |  |  |
| 16                        | <b>Obesidad</b>                                                        | 1014  | 2.77%         |  |  |
| 17                        | Traumatismo en regiones no especificadas                               | 890   | 2.43%         |  |  |
| 18                        | Otros trastornos del sistema urinario                                  | 879   | 2.40%         |  |  |
| 19                        | Bronquitis aguda                                                       | 688   | 1.88%         |  |  |
| 20                        | Parasitosis intestinal                                                 | 459   | 1.26%         |  |  |
|                           | <b>TOTAL</b>                                                           | 36562 | 100%          |  |  |

La información precedente de la tabla 1.4 muestra que la mayor incidencia de enfermedades están indicadas como afecciones de la pulpa y tejidos de los dientes (14.10%), seguido de las rinofaringitis aguda (13.13%), faringitis aguda (9.65%), caries dental (6.56%) y otras afecciones inflamatorias (5.36%) [1]. Lo cual conlleva a mejorar las actitudes y practicas adecuadas de la salud preventiva por parte de la población.

En la etapa de la niñez, la primera causa de morbilidad para el año 2011 fueron las infecciones respiratorias agudas, seguidas de las faringitis agudas, de la rinofaringitis aguda, bronquitis aguda y rinitis alérgica, responsable del 73. 76% de la morbilidad, tal como se muestra en la tabla 1.5.

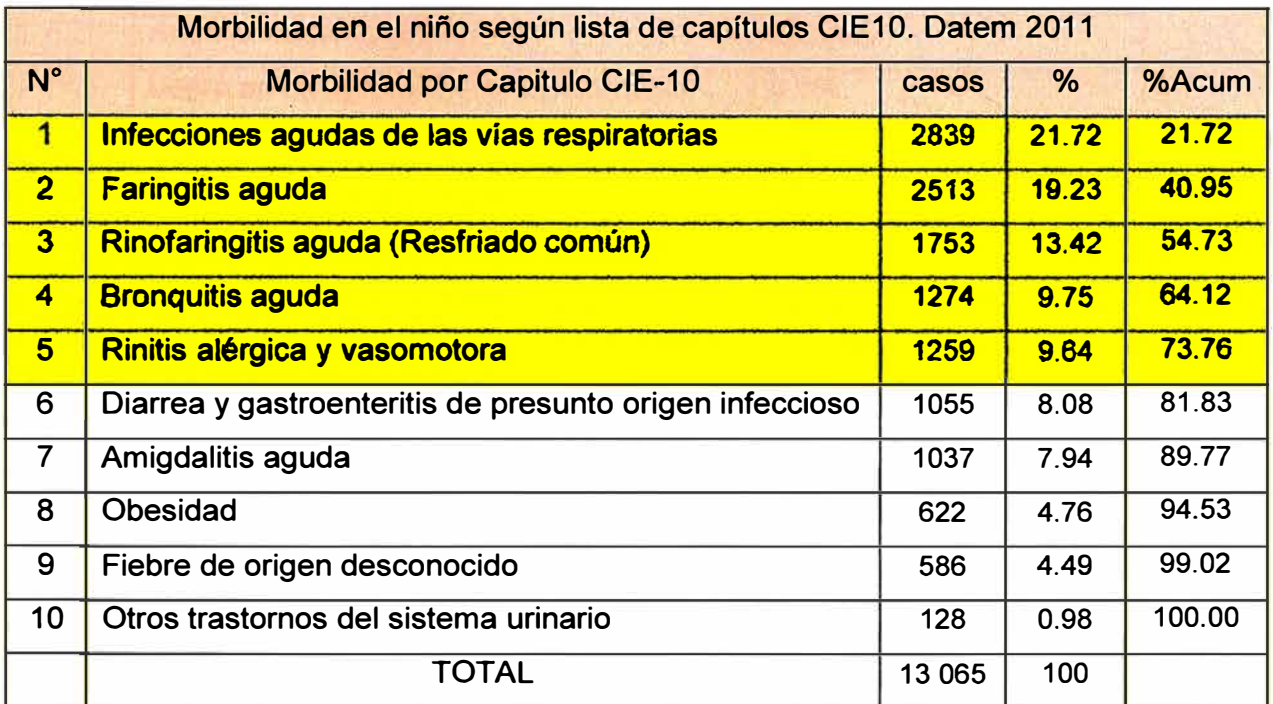

**Tabla 1.5** Morbilidad en el niño según lista de capítulos CIE10. Datem 2011 Fuente: Unidad de estadística de la Red de Salud Datem del Marañon

Existe un serio problema por la escasez de personal calificado en los establecimientos de salud rurales, especialmente de médicos. Los centros de atención son dotados muchas veces de personal no profesional y con poco entrenamiento. En este aspecto importa resaltar que Loreto posee una de las tasas más bajas de cobertura médica del país. De acuerdo a información del **MINSA** y de la DIRESA por cada 10,000 personas hay 2.55 médicos [1].

La situación de la salud, nutrición y prácticas sanitarias en muchas regiones del Perú como Loreto, aparece estrechamente vinculada con la carencia de información, la marginalidad y la discriminación (cultural, racial, social y de género). El idioma, el analfabetismo, el empleo en el sector informal, el desempleo y subempleo, el aislamiento geográfico, el bajo nivel de escolaridad y la reducida información sobre los sistemas de salubridad, son factores importantes que inciden en la realidad de la situación de la salud. En la tabla 1.6 se muestra los indicadores generales de Loreto.

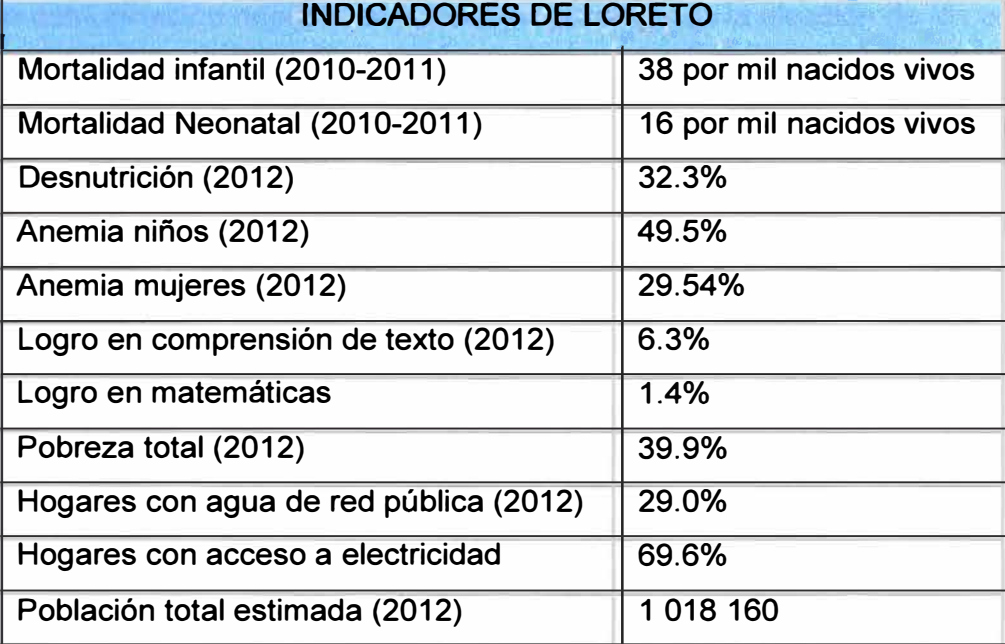

## **Tabla 1.6** Indicadores generales de Loreto

Fuente: UNICEF-Los niños, niñas y adolescentes de Loreto [3]

-

## **1.2 Definición del problema**

El problema central se basa en la poca o escasa promoción de la salud y educación, y a la escasa presencia de profesionales debido principalmente a que esta región de la selva, Datem del Marañon, es una de las que posee un índice muy alto de pobreza en comparación con otras regiones. Además existe la necesidad de contar con recursos de aprendizaje más eficientes y con procesos que mejoren el diagnóstico y tratamiento de síntomas y enfermedades de manera oportuna y eficaz.

## **1.3 Objetivos del trabajo**

El objetivo de este trabajo es dar a conocer una solución tecnológica de una red de comunicaciones que permita el desarrollo de una plataforma en telemedicina y teleeducación, y que aporte a la mejora de la situación actual de la salud y educación en esta región de la selva peruana, tomando como zona de estudio 7 comunidades asentadas en la cuenca del río Pastaza - Datem del Marañon.

## **1.4 Alcance del trabajo**

El presente informe describe la interconexión de una red de comunicaciones basada en una plataforma de servicios de telemedicina y teleeducación tomando como involucrados en el estudio a escuelas y postas de salud de 7 poblaciones del distrito de Datem del Marañon en Loreto: Washientza, Tzekunza, Loboyacu, Sabaloyacu, Nuevo Andoas, Alianza Cristiana y Andoas viejo.

Se evalúan las tecnologías disponibles actualmente y se dimensionan todos los equipos de comunicación necesarios para el propósito. Para la elección de los equipos se considera la demanda de traficó, rendimiento, costos-beneficios y consumo de energía.

De acuerdo a los cálculos y con apoyo de simulaciones informáticas para los radioenlaces, se opta por la infraestructura de torres adecuada, así como la altura de éstas. Y para la escaza provisión de energía eléctrica, se dimensiona sistemas fotovoltaicos autónomos de acuerdo a la demanda de consumo eléctrico, el cual implica bancos de baterías, rectificadores, controladores solares, paneles solares, etc.

Se utiliza equipos de radio-comunicaciones, puntos de acceso WiFi, antenas directivas y omnidireccionales, el uso de frecuencias no licenciadas, equipos de cómputo, tables, laptops, enrutadores, equipos multimedia, equipos médicos para telemedicina, servidores y un segmento satelital arrendado para el acceso a internet y hacia la red del **MINSA** y el **MINEDU.**

Esta red contará con servidores los cuales almacenarán y actualizarán repositorios de contenidos digitales e información vigente, que serán difundidos en toda la red; la información estará enfocada entre otras cosas a la promoción de la educación y salud relacionada a la higiene y la nutrición.

La red de telemedicina permita la atención oportuna, control y monitoreo del paciente desde otros centros de atención con apoyo de elementos médicos como: espirómetros, estetoscopios, cámaras de exploración, equipos de videoconferencia que son integrados a la red, y con la posibilidad de añadir en un futuro equipos médicos con mayores prestaciones.

En cuanto a la red de teleeducación, el desarrollo de un sistema de base de datos eficaz permitirá difundir contenidos educativos en las escuelas a través de las tecnologías de la información y comunicaciones por medio de aplicativos compatibles con los sistemas operativos de tablets y laptops de cada alumno y de cada tutor. Además de un software de gestión y restricción, para cada grupo de estudio, implementado desde los servidores.

De esta manera se pretende incidir sobre los niños, jóvenes y por extensión sobre sus familias, para la mejorara de la salud y educación de la población implicada en esta solución tecnológica.

## **1.5 Limitación de infraestructura eléctrica en los centros poblados**

Los servicios de electrificación, son precarios e insuficientes debido a la falta de recursos económicos para la adquisición de combustible y motores generadores de energía eléctrica.

En cuanto a la electrificación, un 45% de todas las localidades de la provincia cuentan con el servicio por algunas horas. El 20% cuentan con motor de luz, esto gracias al apoyo que reciben de algunas empresas privadas [4].

De todos los centros poblados implicados en el estudio, el único lugar que cuenta con luz las 24 horas es la localidad de Andoas Nuevo y los Jardines del distrito de Andoas, por el apoyo que reciben de la empresa PLUSPETROL [4], en este sentido solo 1 población de las 7 involucradas en este trabajo cuenta con energía eléctrica de manera continua, por lo que esto genera una limitación en este aspecto.

## **CAPÍTULO 11**

## **CONCEPTOS DE COMUNICACIONES INALAMBRICAS EN AREAS RURALES**

En este capítulo se exponen las bases teóricas conceptuales más importantes para el análisis y comprensión del sistema de telecomunicaciones descrito en el presente informe.

## **2.1 Comunicaciones Inalámbricas**

Las comunicaciones inalámbricas en áreas rurales se desempeñan principalmente a través de ondas de radio, los cuales son utilizadas para transportar información de un punto a otro; esta tecnología facilita el acceso a recursos de información en lugares donde se imposibilita la utilización de cables.

La tecnología que se debe aplicar en los entornos rurales depende del tipo de red que se desee implementar y de su razón de uso: telemedicina, educación virtual, investigación, comercio/negocios electrónicos o productos de la transmisión de datos, videos y voz, esto con el propósito de brindar una aceptable calidad de servicio.

En la actualidad la comunicación a través de las tecnologías de la información en zonas rurales está rompiendo brechas que anteriormente dificultaban y alejaban a la sociedad de los recursos de información, principalmente por el abaratamiento del costo de los equipos de comunicación.

## **2.2 Arquitecturas de redes convencionales de comunicaciones inalámbricas**

La arquitectura de redes es considerada con el objeto de contextualizar y definir una jerarquía de redes para el estudio de las mismas. Y aquí las clasificaremos de la siguiente manera:

- Redes personales inalámbricas o WPAN, incluyendo, para el caso de ITS (Sistemas de transporte inteligente), el concepto VAN (Vehicular Área Network).
- Redes inalámbricas de área local o WLAN.
- Redes WMAN, redes metropolitanas.
- Redes de área extendida de acceso inalámbrico o redes WWAN.

*WPAN:* (En inglés, Wireless Personal Área Networks), Red Inalámbrica de Área Personal o Red de área personal o Personal área network es una red de hosts usada para la comunicación entre distintos dispositivos (tanto computadoras, puntos de acceso a internet, teléfonos celulares, smartphones, dispositivos de audio, impresoras) situados en las proximidades de un individuo. Los dispositivos pueden o no pertenecer a la persona en cuestión. Estas redes normalmente tienen un alcance de unos pocos metros y se utilizan para la interconexión de los dispositivos personales o para conectarlos a una red de mayor nivel o internet.

Las redes WPAN se realizan en la actualidad con tecnologías como: Bluetooth, UWB (Ultra Wide Band), ZigBee, Z-Wave, conexiones infrarrojas [5].

*WLAN:* WLAN (en inglés; Wireless Local Área Network) es un sistema de comunicación de datos inalámbrico flexible, muy utilizado como alternativa a las redes LAN cableadas o como extensión de éstas. Utiliza tecnología de radiofrecuencia que permite mayor movilidad a los usuarios al minimizar las conexiones cableadas.

Las WLAN van adquiriendo importancia en muchos campos, en los que se transmite la información en tiempo real a un terminal central. También son muy populares en los hogares para compartir el acceso a Internet entre varias computadoras.

Las redes WLAN se implementan en la actualidad con diversas tecnologías, entre ellas, las definidas en los normas: IEEE 802.11 a/b/g/n/ac (WiFi) y IEEE 802.16 *ale/die* (Wimax) [5], siendo las más usadas actualmente las tecnología WiFi.

*WMAN:* Las redes inalámbricas de área metropolitana (WMAN) también se conocen como bucle local inalámbrico (WLL, Wireless Local Loop). Las WMAN se basan en la norma IEEE 802.16. Los bucles locales inalámbricos ofrecen una velocidad total efectiva de 1 a 10 Mbps, con un alcance de 4 a 10 kilómetros, algo muy útil para compañías de telecomunicaciones.

La mejor red inalámbrica de área metropolitana es WiMAX, que puede alcanzar una velocidad de más de 75 Mbps en un radio de varios kilómetros [5].

*WWAN:* Una WWAN difiere de WLAN (LAN inalámbrica) en que utiliza las tecnologías móviles de telecomunicaciones de red celular como GSM, EDGE, UMTS, GPRS, CDMA2000, GSM, HSDPA y hasta tecnología LTE [5].

Estas tecnologías celulares se ofrecen a nivel regional, nacional, o incluso a escala mundial y son proporcionados por un proveedor de servicios de comunicaciones electrónicas. La conectividad WWAN permite a un usuario con un ordenador portátil y una tarjeta de WAN inalámbrica o modem, poder navegar por Internet, consultar el correo electrónico, o conectarse a una red privada virtual (VPN) desde cualquier lugar dentro de los límites regionales del servicio celular [5].

#### **2.3 Radiaciones no ionizantes**

**Las radiaciones ionizantes son aquellas que al interactuar con la materia la ionizan, es decir, producen átomos y/o restos de moléculas con carga eléctrica (iones). Las radiaciones no ionizantes carecen de la energía suficiente para producir ionización. La figura 2.1 muestra los niveles de radiación no ionizante.** 

**Las microondas y las radiofrecuencias son radiaciones electromagnéticas que pertenecen a la categoría de radiaciones no ionizantes. Son emitidas por aparatos eléctricos, electrónicos, los utilizados en radiocomunicaciones (inclusive vía satélite), emisiones de TV, radio AM-FM, radares, etc.** 

**Características y parámetros principales de las ondas electromagnéticas:** 

- **- Frecuencia: Cantidad de veces por segundo en que se repite una variación de corriente o tensión. Se mide en ciclos por segundo, su unidad es el hertzio (Hz). (Kilohertz o KHz son 1000Hz, Megahertz o Mhz son 1.000.000 Hz, y Gigahertz o GHz son 1.000.000.000 Hz).**
- **- Potencia: "Energía" de emisión. Se mide en watts (W) y sus múltiplos y submúltiplos.**
- **- Intensidad del campo eléctrico: Se mide en voltios por metro (V/m-1), y del campo magnético en amperios por metro (A/m-1).**

**La ionósfera de nuestra atmósfera nos protege de las radiaciones del espacio exterior. Sin embargo, durante las tormentas se originan campos electromagnéticos y radiaciones. El total de la radiación emitida por el sol está estimada en unos 300 Ghz, pero es despreciable si consideramos que se distribuye sobre la superficie terrestre.** 

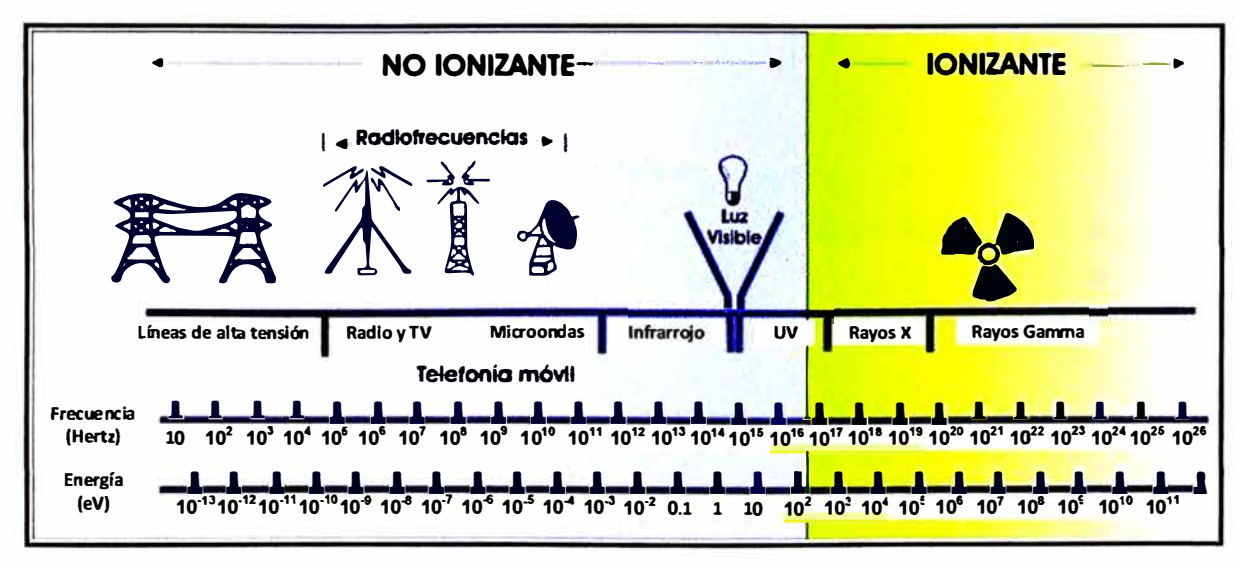

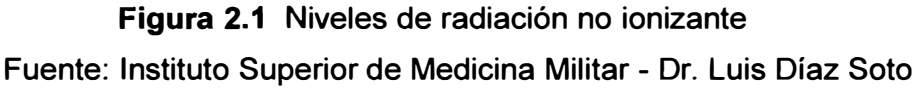

## **2.3.1 Radiofrecuencias**

Las ondas de radiofrecuencias oscilan entre 10 kHz (longitud de onda de 3 km) y 300 **MHz (longitud de onda de 1 m). Las microondas están incluidas dentro de la banda de radiofrecuencia.** 

**Las aplicaciones de radiofrecuencia son múltiples, como por ejemplo en:** 

**Comunicaciones** 

- **- Radionavegación**
- **- Radiodifusión AM y FM**
- **- Televisión**
- **- Radionavegación aérea**
- **- Radioaficionados**

**Industria Metalúrgica** 

- **- Templado de metales**
- **- Soldaduras**

**Alimenticia** 

**- Esterilización de alimentos**

**Medicina** 

**- Diatermia**

## **2.3.2 Microondas**

**Las microondas están dentro de una gama de frecuencia de 300 MHz (longitud de onda 1 m) a 300 GHz (longitud de onda de 1 mm).** 

**Ejemplos de aplicación de estas ondas son:** 

**Aeronáutica** 

**- Tripulación de aviones, lanzamiento de misiles**

**Comunicaciones** 

- **- Televisión**
- **- Telemetría**
- **- Sistema satelital**
- **- Radionavegación**

**Medicina** 

**- Diatermia**

**Uso doméstico** 

**- Hornos y calentadores**

Investigación:

- Meteorología
- Física nuclear

## **2.4 Red de área local**

Una red de área local se determina principalmente con tres factores: topología, medio de transmisión y protocolo de control de acceso. Estos tres factores juntos determinan el tipo de datos, la velocidad de transmisión, la eficiencia y las aplicaciones que pueden admitir la red.

## **2.4.1 Topologías LAN**

La topología o arquitectura física de una LAN identifica la forma de interconectar las estaciones (terminales, impresoras, módems, etc.). Los medios de transmisión que se usan en las LAN incluyen, pares trenzados de alambre, cable coaxial, cables de fibra óptica, ondas de radio.

Las topologías más comunes en la red LAN son: Topologías estrellas, bus, árbol de buses y anillo o también; punto a punto, punto a multipunto, peer to peer (en pares).

*Topología de estrella:* Cada estación enlaza con un nodo central formando de esta manera conexiones directas punto a punto, y formando una estructura radial. En una configuración estrella, una transmisión de una estación entra al nodo central, donde a su vez se retransmite a todos los enlaces de salida (extremos).

Con esta topología es posible encontrar fallas rápidamente, ya que los nodos centrales se encuentran en un lugar cómodo para atender todo el tráfico que pasa. La configuración estrella se adapta mejor a aplicaciones en las que la mayoría de las comunicaciones se hace entre el nodo central y los extremos.

*Topología de bus:* En esencia, la topología de bus es una configuración multipunto o multilateral, todos los nodos individuales se interconectan con un canal común de comunicaciones compartido, en este caso el control de la red no está únicamente concentrado en un nodo de la red sino más bien entre todos los nodos de la red LAN.

Una ventaja de la topología de bus es que no se requiere direccionamiento especial ni conmutación de circuito, y en consecuencia, no es necesario guardar y retransmitir mensajes dirigidos a otros nodos.

*Topología de anillo:* Es una configuración de lazo cerrado donde cada estación es conectada consecutivamente con una estación adyacente hasta reunir una interconexión anillo. Cada estación cumple con el rol de una repetidora. Cada nodo funciona como repetidora entre dos enlaces dentro del anillo. Las repetidoras son dispositivos

**relativamente sencillos, capas de recibir datos de un enlace y retransmitirlos a otro enlace. Los mensajes en su mayoría se transmiten en forma de paquetes, y se envían en modo simplex (en un solo sentido) de nodo en nodo en torno al anillo, recorriendo todo el lazo hasta regresar al nodo de origen, donde finalmente se comprueba que el mensaje recibido sea idéntico al transmitido.** 

*Red Punto a Punto:* **Esta comunicación se realiza entre enlaces del cual toda la comunicación se produce entre dos puntos y únicamente solo entre estos. El caso más simple y tal vez el más común es el de la unión de dos equipos mediante un cable o mediante enlaces de radiofrecuencia.** 

**Una comunicación punto a punto half-duplex requiere de un medio que una ambos nodos haciendo que la comunicación sea turnada; una comunicación punto a punto full-dúplex requiere dos medios que unan ambos nodos, o alguna forma de que algunas señales puedan viajar al mismo tiempo en sentidos diferentes por el mismo medio de comunicación, como por ejemplo modular cada una de ellas con diferente frecuencia portadora.** 

*Red Punto a multipunto:* **En un enlace punto multipunto, varios puntos remotos se comunican con una sola estación, la información fluye de forma bidireccional y es discernible para todas las terminales de la red.** 

**Esta topología por lo general implica una comunicación half-duplex, aunque existen casos en que se utiliza una conexión del punto central a todos los remotos y otra compartida por los remotos, por lo que es posible que el central y un remoto hablen a la vez.** 

*Red Peer to Peer (entre pares):* **Si bien este término involucra arquitecturas de comunicaciones y conceptos más avanzados, cuando se lo aplica a una topología o enlace nos referimos a una red cuya estructura física no definimos, pero en la que cualquiera de sus integrantes puede dialogar directamente con cualquier otro. Podemos imaginarla como red similar a un punto multipunto en la que se permite comunicación entre los remotos, como si durante cada comunicación estableciéramos pequeños enlaces punto a punto virtuales, esta red no debe confundirse con la topología punto a punto porque es un red cuyos nodos se comportan como iguales entre sí, la configuración de esta red se crea en la capa de aplicación.** 

## **2.4.2 Formatos de transmisión en una red LAN**

**En las redes de área local se usan dos formatos o técnicas de transmisión multiplex, entre una multitud de estaciones, a través de una solo medio de transmisión: banda base y banda ancha.** 

*Formato de transmisión de Banda Base:* **Se define como formatos de transmisión de banda base aquellas que utilizan señalización digital y usan el medio de manera monocanal, es**  decir transmitiendo una estación a la vez y haciendo que todas las estaciones reciban y transmitan el mismo tipo de señales (esquema de codificación, frecuencia de bits, velocidad, etc.) Los formatos de transmisión de banda base multiplexan las señales en TDM y las ponen al medio de transmisión. Todas las estaciones pueden usar el medio pero solo una por una. La señal digital requiere una topología tipo bus, porque las señales digitales no se pueden propagar a través de los divisores y acopladores necesarios en una topología tipo bus de árbol.

*Formato de transmisión en Banda Ancha:* En estos formatos se utilizan conexiones como dispositivos multicanal. Cada canal ocupa una banda distinta de frecuencia, dentro del ancho de banda total asignado; es decir, se utiliza multiplexado por FDM. En consecuencia, cada canal puede contener distintos esquemas de modulación y codificación, y puede trabajar a distintas velocidades de transmisión. Una red de banda ancha permite transmitir en forma simultanea voz, datos digitales y video por el mismo medio de transmisión. Sin embargo, los sistemas de banda ancha son unidireccional y necesitan módems, amplificadores y/o transceptores de RF, más complicados que para los sistemas de banda base. Las componentes de circuito que se usan en las LAN de banda ancha facilitan las operaciones de división y acoplamiento y en consecuencias, se permite la topología de bus y bus árbol. Los sistemas de banda ancha pueden abarcar distancias mucho mayores que las de banda base; son posibles distancias de decenas de millas.

## **2.4.3 Metodologías de control de acceso a LAN**

En una red de área local real, es muy probable que más de un usuario quiera usar los medios de la red en un determinado momento. Para que varios usuarios compartan la red, es necesario un medio de control el acceso. Los métodos para compartir los medios se llaman metodologías de acceso. Estas metodologías describen como entran los usuarios al canal de comunicaciones en una red de área local. El comité 802 de la IEEE tratando de resolver los inconvenientes de las redes de área local estableció normas para áreas de redes locales. Las dos más importantes son la norma IEEE **802.3,** que se refiere a un método de acceso a topologías bus, llamado sentido de portadora, acceso múltiple con detección de colisiones **(CSMA/CD** , y la norma IEEE **802.5,** que describe un método de acceso para topologías de anillo, llamado **pase de testigo.** 

*CSMAICD Sentido de portadora, acceso múltiple con detección de colisión:* El método CSMA/CD lo usan generalmente las LAN configuradas con topología bus y en las subcapas MAC. En CSMA/CD se usa el principio básico que "si se debe decir algo, decirlo. Si hay un problema se verá después".

En este método, cualquier estación (nodo) puede mandar un mensaje a cualquier otra

estación (o estaciones), siempre y cuando el medio de transmisión no tenga transmisiones de cualquier otra estación. Las estaciones vigilan (escuchan) la línea para determinar si está ocupada. Si una estación tiene que transmitir un mensaje, pero la línea está ocupada, espera a que haya la condición de inactiva, para transmitirlo. Si dos estaciones transmiten al mismo tiempo, sucede una colisión. En este caso, la estación que primero siente la colisión manda una señal especial de atascamiento a las demás estaciones de la red. Todas las estaciones suspenden la transmisión (regresan) y esperan un periodo aleatorio para intentar una retransmisión. El tiempo aleatorio de retardo es distinto para cada estación y, en consecuencia, permite priorizar las estaciones de la red. Si se presentan colisiones sucesivas, se duplica el periodo de regreso para cada estación.

En CSMA/CD, las estaciones deben contender para entrar a la red. No se garantiza que una estación entre a la red. Para detectar la ocurrencia de una colisión, una estación debe poder transmitir y recibir de forma simultánea. La mayoría de las LAN configuradas en topología de bus usa CSMA/CD. Un ejemplo de una LAN que usa CSMA/CD es la Ethernet. Otro factor que pudiera causar colisiones en CSMA/CD es el retardo de propagación. Es el tiempo que dura una señal en ir de fuente a un destino. A causa del retardo de propagación, es posible que la línea parezca inactiva cuando, de hecho, otra estación está transmitiendo una señal que todavía no ha llegado a la estación monitora [6].

*Paso de testigo:* Es un método de acceso a la red que se usa principalmente en las LAN configuradas con topología anillo. Usan formatos de banda base o banda ancha. Los nodos no compiten por tener derecho a transmitir datos; un paquete específico de datos, llamado testigo se circula por el anillo de estación en estación en la misma dirección. El testigo lo genera una estación designada, llamada monitor activo. Para que se transmita a una estación, primero debe poseer el testigo. Cada estación, por turno, adquiere el testigo y examina la trama de datos para determinar si lleva el paquete dirigido a ella. Si la trama contiene un paquete con la dirección de la estación receptora, está la copia en su memoria, le agrega todos los mensajes que deba mandar, y a continuación cede el testigo, retransmitiendo todos los paquetes de datos y el testigo al siguiente nodo de la red. Con el paso del testigo, cada estación tiene acceso igual al medio de transmisión [6].

#### **2.5 Acceso al Medio**

Se describen los conceptos sobre acceso múltiple por división de frecuencia y por división de tiempo.

## **2.5.1 Acceso Múltiple por División de Frecuencia (FDMA)**

Es un método de acceso en la capa de enlace de datos, produce una señal de acceso

y usa los conceptos de FDM para lograr básicamente el mismo objetivo.

Es decir que la tecnología FDMA hace uso de la técnica de FDM para permitir a múltiples usuarios compartir el mismo canal físico para las comunicaciones concurrentes.

En algunos sistemas, como GSM, el FDMA se complementa con un mecanismo de cambio de canal según las necesidades de la red lo precisen, conocido en inglés como Frequency Hopping o "Salto de frecuencia" [6].

Características:

- Tecnología muy experimental y fácil de implementar.
- Gestión de recursos rígida y poco apta para flujos de transito variable.
- Requiere duplexor de antena para transmisión dúplex.
- Se asigna canales individuales a cada usuario.
- Los canales son asignados de acuerdo a la demanda.
- Normalmente FDMA se combina con multiplexión FDD.

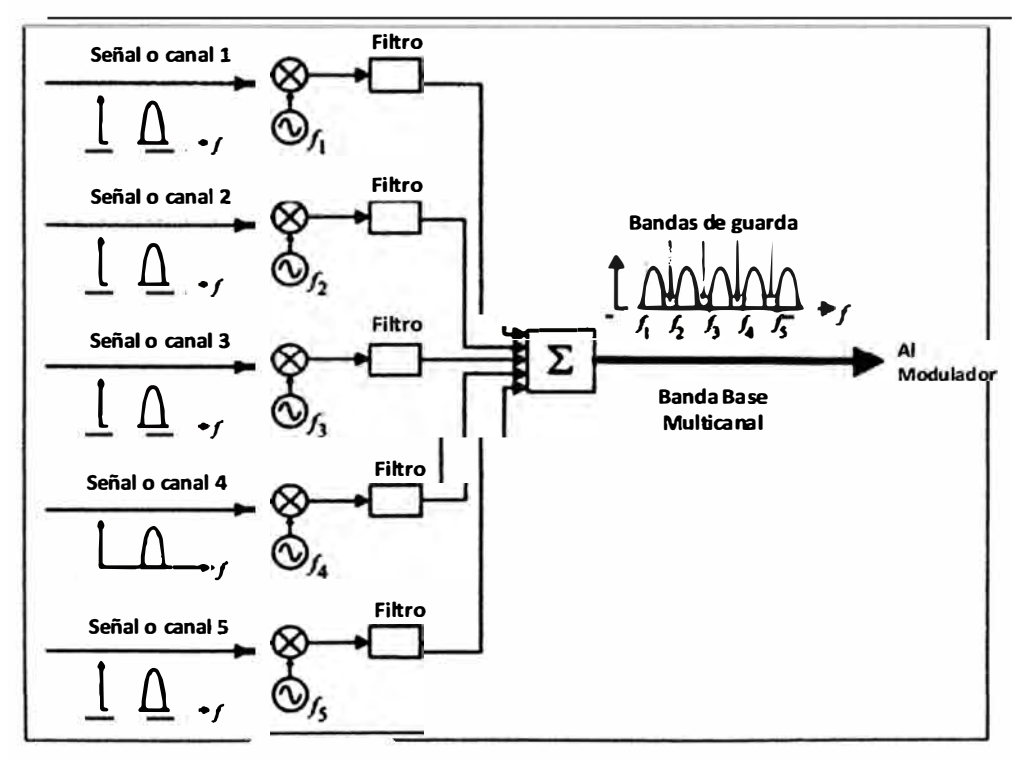

**Figura 2.2** Esquema de modulación FDM Fuente: https://startcom1 .wordpress.com

## **2.5.2 Acceso Múltiple por División de Tiempo (TOMA)**

Es un método de acceso al canal que distribuye las unidades de información en ranuras (slots) alternas de tiempo, previendo acceso múltiple en un único canal de frecuencia y en un sistema de alta capacidad de tráfico.

En este caso, múltiples transmisores pueden ocupar un único canal subdividiéndole y entrelazándose las porciones.

Características:

- Se utiliza con modulaciones digitales.
- Tecnología simple y muy probada e implementada.
- Adecuada para la conmutación de paquetes.
- Requiere una sincronización estricta entre emisor y receptor.
- Requiere el Time Advance.

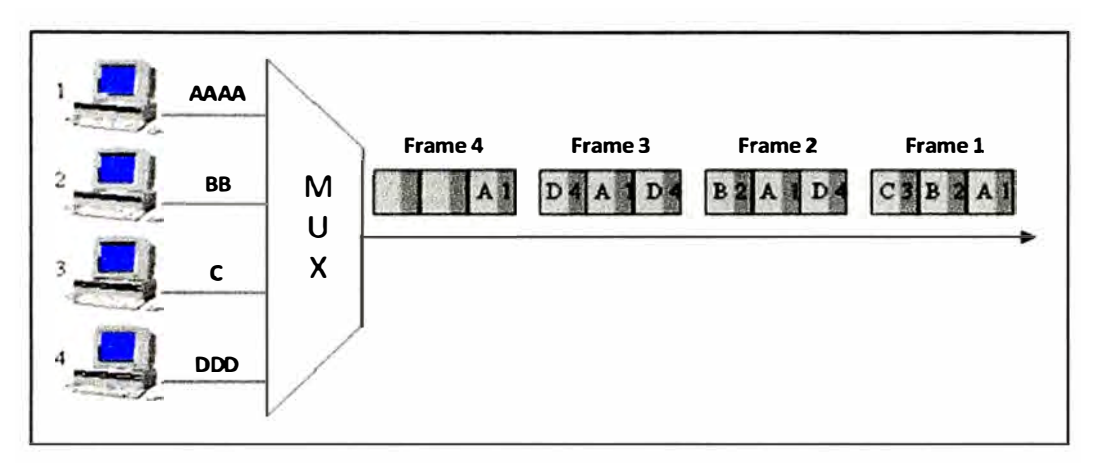

**Figura 2.3** Esquema de modulación TDM Fuente: https://startcom1 .wordpress.com

## **2.6 Modos de transmisión**

Los sistemas de transmisión se pueden diseñar para manejar la transmisión sólo en una única dirección, en ambas direcciones, sólo en una a la vez, o en ambas direcciones al mismo tiempo. A estos se les llaman modos de transmisión. Hay cuatro modos de transmisión posibles: simplex, semidúplex, dúplex y dúplex/dúplex [6].

## **2.6.1 Simplex (Sx)**

Con el funcionamiento simplex, las transmisiones sólo se hacen en una dirección. A veces a los sistemas simplex se les llama sólo en un sentido, solo recibir o solo transmitir. Una estación puede ser transmisor o un receptor pero no ambas a la vez. Como por ejemplo la emisión comercial de radio y televisión [6].

## **2.6.2 Semidúplex (HDX, de half duplex)**

En el funcionamiento semidúplex, las transmisiones se pueden hacer en ambas direcciones, pero no al mismo tiempo. A veces, a los sistemas semidúplex se les llama de alternar en ambos sentidos, en uno de los sentidos, o de cambio y fuera. Una estación puede ser transmisora y receptora, pero no al mismo tiempo. Los sistemas de radio en dos sentidos que usan botones para hablar (PTT, de push-to-talk) para conectar sus transmisores, como son los radios de banda civil y policía [6].

## **2.6.3 Dúplex total (FDX, de full dúplex)**

Con el funcionamiento dúplex total, o simplemente dúplex, puede haber transmisiones en ambas direcciones al mismo tiempo. A veces, a los sistemas dúplex se les llama simultáneos de dos direcciones, dúplex completos o líneas bilaterales o en ambos sentidos. Una estación puede transmitir y recibir en forma simultanea; sin embargo, la estación a la que se transmite también debe ser de la que se recibe. Un sistema telefónico normal es un ejemplo de funcionamiento dúplex [6].

## **2.6.4 Dúplex total/general (F/FDX, de full, full dúplex)**

Con la operación en dúplex total/general es posible transmitir y recibir en forma simultánea, pero no necesariamente entre las mismas dos estaciones (es decir, una estación puede transmitir a una segunda estación y recibir al mismo tiempo de una tercera estación). Las transmisiones dúplex total/general se usan casi exclusivamente en circuitos de comunicaciones de datos [6].

#### **2.6.5 Sistema de distribución inalámbrica.**

En ingles (Wireless Distribution System o WDS), es el sistema que interconecta los llamados conjuntos de servicios básicos (BSS). Un BSS es más en comparación con una "Celda", impulsado por un único punto de acceso. Así que un "Sistema de Distribución" conecta las celdas con el fin de construir una premisa amplia de la red que permite a los usuarios de equipos móviles trasladarse y permanecer conectado a los recursos de red disponibles. La figura 2.4 muestra un esquema de un sistema de distribución cableado.

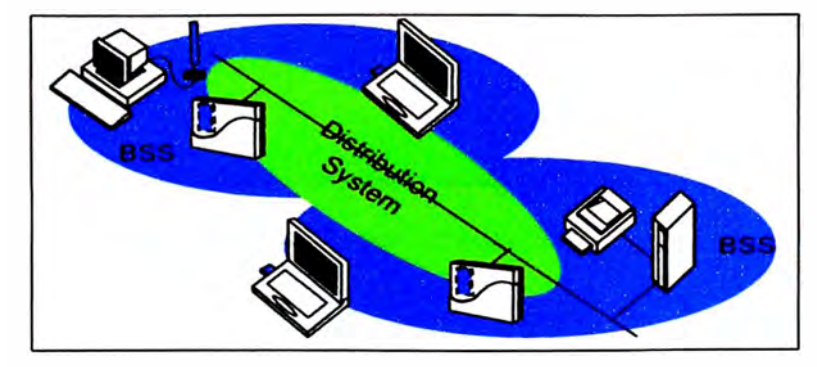

**Figura 2.4** Sistema de distribución cableada Fuente: Orinoco Wireless Network Technical Bulletin 046/A

**La conexión entre los puntos de acceso resulta factible también mediante un sistema inalámbrico como se muestra la figura 2.5.** 

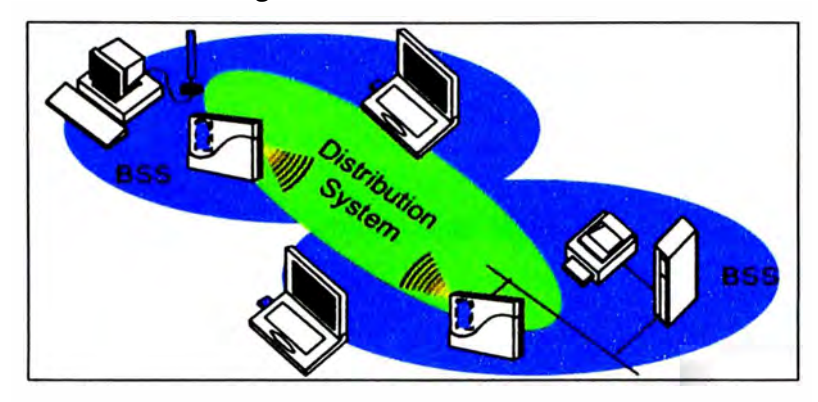

**Figura 2.5 Sistema de distribución inalámbrica Fuente: Orinoco Wireless Network Technical Bulletin 046/A** 

**Uno de los principales aspectos de WDS es en realidad que un simple Access Point puede asumir múltiples roles a la vez, como conectar clientes inalámbricamente a la infraestructura, además de mantener hasta 6 conexiones en simultaneo con otros puntos de acceso. Para que esto sea posible el canal operativo deberá ser el mismo para la celda que es controlada por el Access Point y para los enlaces inalámbricos con otros puntos de acceso, es decir todos los host deberán estar en el mismo canal.** 

**Los dispositivos LAN (incluyendo los dispositivos LAN inalámbricos) se comunican entre sí usando la dirección MAC. Si un dispositivo LAN transmite data, agregara su propia dirección MAC a la trama también, a fin de indicarle al receptor de donde proviene esa trama. En resumen toda la data transmitida sobre una LAN contendrá una MAC de destino y una MAC de origen como parte de la cabecera de la trama (frame header).** 

**Si la data es transmitida sobre un cable Ethernet solo se utilizan 2 direcciones MAC. Cuando la data está siendo transmitida entre LANs (que no están conectadas al mismo segmento LAN) un dispositivo es requerido para puentear la trama de un segmento a otro, esta tarea es realizada con el uso de una tabla "Bridge learn table" donde las direcciones MAC se almacena y se asocian con el segmento LAN (o interface física) esto desde la perspectiva de función bridge.** 

**Cuando un enlace WDS es establecido entre 2 puntos de acceso (Access Points) los 4 campos disponibles en la MAC header son usados [7]:** 

- **- La dirección MAC del remitente.**
- **- La dirección MAC del destino final.**
- **- La dirección MAC del host remitente en el AP.**
- **- La dirección MAC del host destino en el AP.**

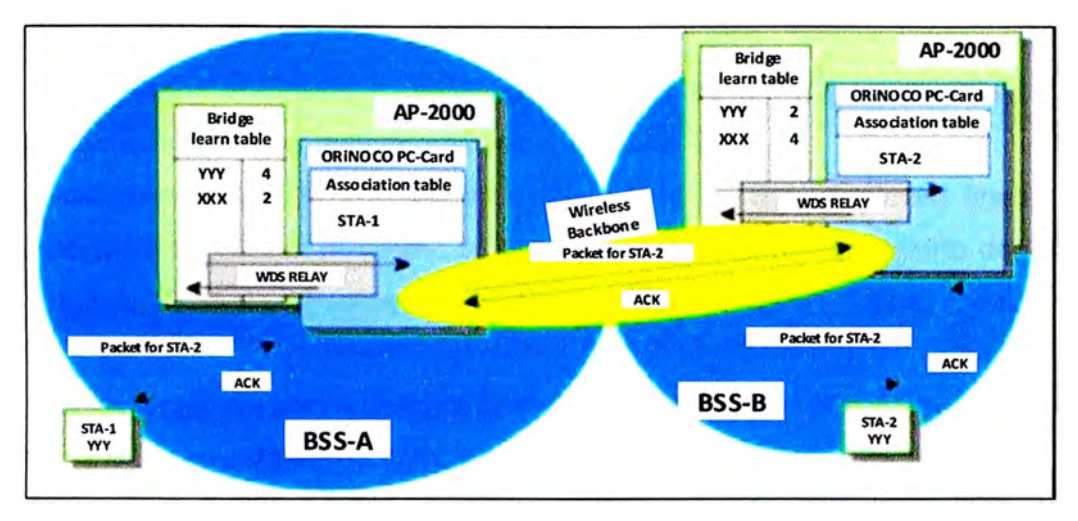

**Figura 2.6** Establecimiento de comunicación entre 2 Puntos de acceso Fuente: Orinoco Wireless Network Technical Bulletin 046/A

En la figura 2.6 se ilustra como la Station1 (STA-1) en la celda izquierda quiere transmitir una trama a la Estación2 (STA-2) a la celda de la derecha. Las estaciones están asociadas a su puntos de acceso respectivos, y son conocidos en el "Bridge learn table". Su Direcciones MAC "xxx" y "yyy" respectivamente se registran en el "Bridge learn table" y están relacionados con un numero de puerto. Cada Access Point posee 6 WDS, 1 conexión a la BSS y una de Ethernet, es decir 8 puertos disponibles [7], se muestra en la tabla 2. 1.

> **Tabla 2.1** Puertos asignados por el proceso WDS Fuente: Orinoco Wireless Network Technical Bulletin 046/A

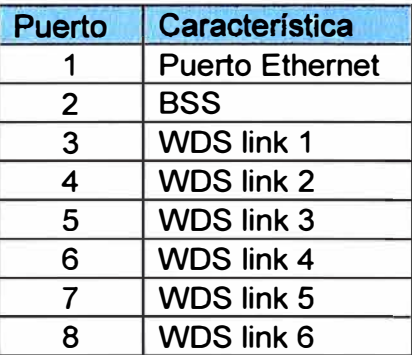

Flujo de tráfico:

- 1. STA-1 envía su trama a su AP (todo el tráfico va en esa dirección e incluye la MAC de la dirección de destino)
- 2. El AP recibe el tráfico y envía el ACK por la correcta recepción, al STA-1. Luego en el PC card del AP es convertida la trama de un formato IEEE 802.11 (con 4 direcciones) a formato IEEE 802.3 (trama Ethernet con 2 direcciones) siendo la dirección STA-1 remitente y STA-2 como destino. Luego es pasada al bridge code del AP.
- 3. El Bridge Code analiza la dirección de STA-2 ('yyy') en su tabla y concluye que STA-2 está relacionado al puerto 4, entonces la trama es devuelta a la PC Card con la indicación que será transmitida a través del puerto 4.
- 4. El AP mantiene una tabla con las direcciones MAC de las estaciones finales del lado opuesto de la WDS link, entonces basándonos en el número de puerto de la PC Card ( en el AP de la izquierda) se conocerá la dirección MAC de la PC card en el otro Access Point.
- 5. El AP de la izquierda ahora utilizará la dirección MAC del el otro AP como dirección de destino y su propia dirección MAC como dirección de origen, y se adicionaran las dos direcciones que se encontraban en la original trama recibida desde el Bridge. Así que ahora un total de 4 direcciones se encuentran en el encabezado de la trama.
- 6. Entonces la trama es enviada través aire y en la otro AP recibirá el trama, envía un acuse de recibo de vuelta, se convertirte la trama a una trama con 2-dirección y la pasa a su Bridge.
- 7. El Bridge consultará su "Bridge learn table", y deja pasar la trama con la indicación para enviarlo en el puerto 2, siendo la BSS (célula) donde el STA-2.
- 8. Finalmente STA-2 acepta la trama y envía un acuse de recibo al AP.

## **2.7 Norma 802.11 Wireless LAN (WLAN)**

Es una norma que define el uso de los dos niveles inferiores de la arquitectura OSI (capas física y de enlace de datos), especificando sus normas de funcionamiento en una WLAN. En general, el estándar se define para redes de área local de alta velocidad.

El estándar 802.11 asegura de que todas las estaciones, tarjetas de interfaz de red de radiocomunicaciones (NIC) y puntos de acceso, implementan métodos de acceso para compartir el medio aéreo. Al instalar las redes LAN inalámbricas (WLAN), la mayoría de las personas no dan mucha importancia a estos mecanismos.

Como su nombre lo indica, Wireless LAN fue diseñado para ampliar la función de transferencia de datos en una red LAN cableada. Los estándares definen cómo funciona y sigue evolucionando este sistema, pero principalmente, WLAN es un sistema para transferir paquetes de datos digitales de forma inalámbrica y sin error cuando un remitente los envíe todas las veces que quiera. Las transmisiones toman lugar después de que un dispositivo ha escuchado primeramente que el canal está libre; a través de un método llamado Carrier Sense Multiple Access/with Collision Avoidance (CSMA/CA) [8].

El estándar 802.11 n hace uso simultáneo de ambas bandas, 2,4 Ghz y 5 Ghz. Las redes que trabajan bajo los estándares 802.11b y 802.11g, tras la reciente ratificación del estándar, se empiezan a fabricar de forma masiva.

#### **2. 7 .1 Modos de operación de portadoras**

Los datos pueden ser aplicados a una portadora de radio antes de la transmisión. La portadora puede ser usada de diferentes maneras.

#### **a. Espectro ensanchado por salto de frecuencia (FHSS)**

Del inglés Frecuencia Hopping Spread Spectrum. Una portadora única cambia de frecuencia para reducir la probabilidad de que interfiera o sea interferido por otras portadoras. Consiste en transmitir una parte de la información en una determinada frecuencia durante un intervalo de tiempo llamada *dwe/1 time* e inferior a 400 ms. Pasado este tiempo se cambia la frecuencia de emisión y se sigue transmitiendo a otra frecuencia. De esta manera cada tramo de información se va transmitiendo en una frecuencia distinta durante un intervalo muy corto de tiempo. El orden de los saltos de frecuencia se determina de acuerdo a una secuencia pseudoaleatoria almacenada en tablas, que tanto el emisor y el receptor deben conocer (8].

## **b. Espectro ensanchado de secuencia directa (DSSS)**

Del inglés Direct Sequence Spread Spectrum. La energía en una sola portadora es repartida en un espectro más amplio mediante la multiplicación de bits de datos con un especial patrón de 11 bits, llamado Barker Key. Esto se hace a una velocidad de 11 Mhz, y puede ayudar a reducir la interferencia de otras fuentes que emiten en banda estrecha.

Dos esquemas son usados por 802.11b para expandir el espectro de una simple portadora. CCK (Complementary Code Keying) es obligatorio. Mientras PBCC (Packet Binary Convolucional Coding) puede ser agregado. La especificación de IEEE 802.11b -1999 usa 8-bit key [8].

*CCK (Complementary Code Keying),* esto es usado para incrementar los picos de velocidad de IEEE 802.11b desde 2Mbps a 11Mbps, mientras permanecemos usando modulación QPSK. Hace esto incrementando primero el Data Clock Rate (Symbol rate) de 1 Mbps a 1.375Mbps, luego tomando datos en bloques de 8-bit (8\*1.375=11 ). Seis de estos 8 bits son usados para elegir 1 de 64 códigos complementarios.

*PBCC (Packet Binare Convolutional Coding),* este esquema es opcional para IEEE 802.11 b y 802.119, el cual hace uso del FEC para mejorar el rendimiento del Link cuando el ruido es la limitación.

Los datos codificados se alimentan a un codificador convolucional. El codificador consiste de 6 memorias de almacenamiento, los cuales especifican combinaciones para dar 2 salidas. Los cuatro posibles estados de salida (00, 01, 10, 11) son mapeados dentro de 2 posibles estados QPSK (11 Mbps). El modulador RF es manejado de esta manera.
## **c. Multiplexación por división de frecuencia ortogonales (OFDM)**

Del inglés Orthogonal frequency-division multiplexing OFDM. Es una técnica que usa múltiples portadoras para enviar información y moduladas en QAM, QPSK, u otro tipo de modulación. Los picos de las sub-portadoras se sitúan en los mínimos espectrales (amplitud cero) de las portadoras adyacentes (ortogonalidad).

Permite el solapamiento entre portadoras, logrando una mejor eficiencia espectral (muchas portadoras para un ancho de banda dado, es decir, más bits/Hz) que la multiplexación FDM convencional.

Este método de modulación es usado para altas velocidades de transferencia (>11 Mbps) en la banda 5Ghz. El estándar 802.11q usa DSSS y OFDM en la misma transmisión de RF lo cual lo hace compatible con 802.11b. La tabla 2.2 muestra el estándar 802.11.

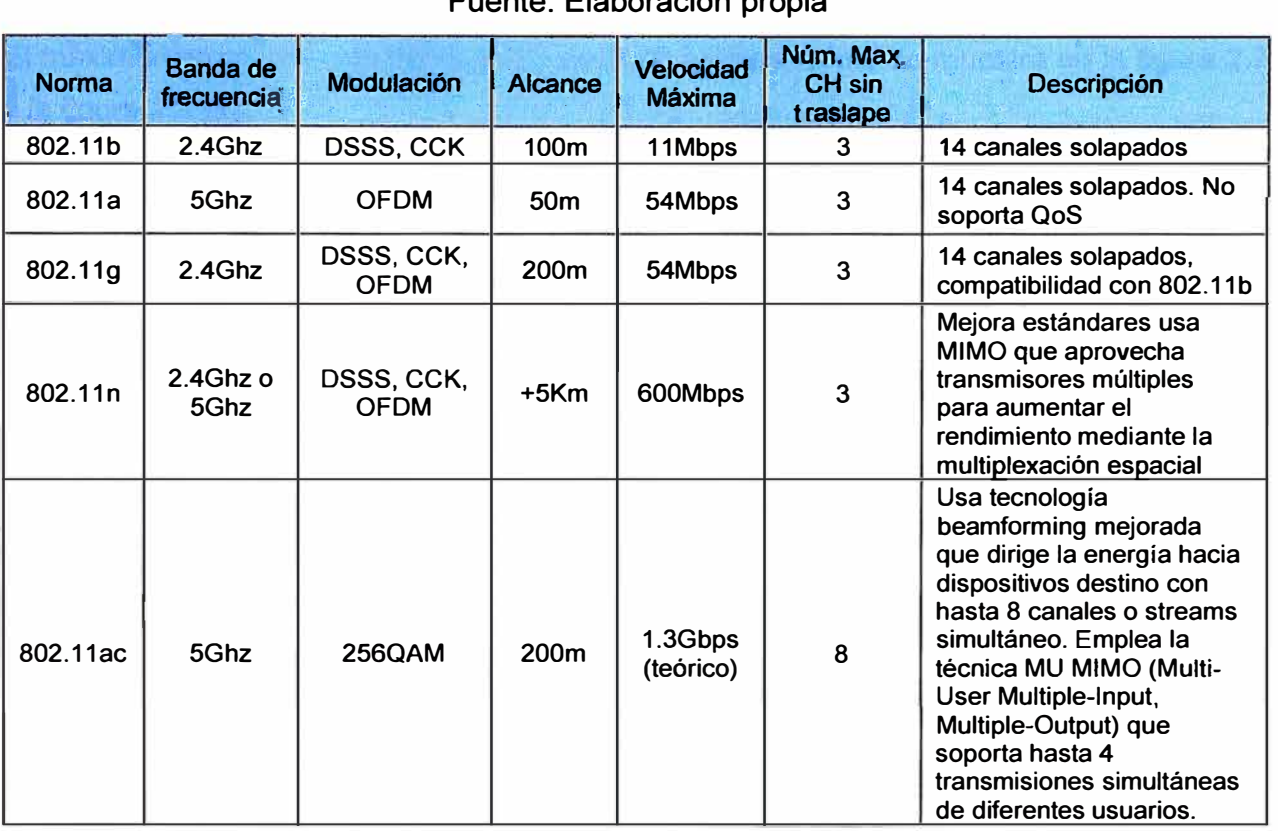

# **Tabla 2.2** Enmiendas del estándar IEEE 802.11

Fuente: Elaboración propia

## **2.7.2 Problemas que resuelve CSMA/CA (con respecto a CSMA/CD)**

Los problemas que resuelve el método de acceso CSMA/CA son las siguientes:

- *Nodos ocultos:* Una estación cree que el canal está libre, pero en realidad está ocupado por otro nodo al que no oye.
- *Nodos expuestos:* Una estación cree que el canal está ocupado, pero en realidad está libre pues el nodo al que oye no le interferiría.

Funcionamiento del protocolo CSMA/CA:

Supongamos tres nodos "A, B, C" donde el radio de acción de A, le permite ver a B pero no a C, y C puede ver a B, pero no a A.

Si A quiere transmitir, genera una trama especial de solicitud (RTS) hacia B. Recibida dicha trama en B, esta responde con una trama de autorización (CTS) hacia A. La trama de autorización no solo llega a A, sino a todas las estaciones que se encuentran en el radio de acción de B (en este caso llegaría también a C). Así todas las estaciones permanecerán sin transmitir. Una vez llega la trama de confirmación a A, ésta podrá transmitir sin que se produzcan colisiones. Este esquema RTS-CTS (del inglés Request to send/Clear to send) se conoce como sondeo de portadora virtual [8].

## **2.7.3 Formato General de la trama MAC capa física**

El formato de la trama MAC consta de un conjunto de campos que se producen en un orden fijo en todas las tramas.

El máximo tamaño de una trama MAC es 2048 octetos, como se muestra en la figura 2.7 y la figura 2.8 [9].

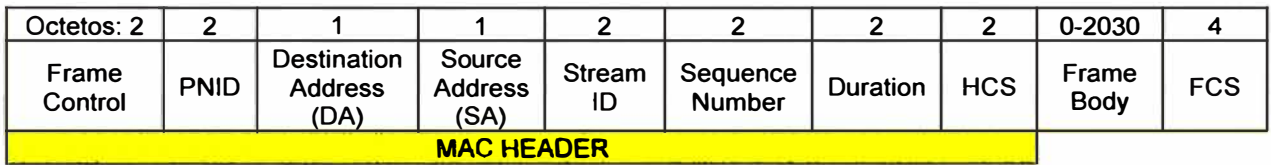

**Figura 2.7 Formato de la trama MAC** 

Fuente: IEEE P802.15 Wireless Personal Area Networks

## **- Frame Control:**

Contiene los siguientes subcampos: Protocol Version, ACK policy, Frame Type, Frame Position, Frag-start, Frag-end, retry, Del-Ack request, Security and Repeater.

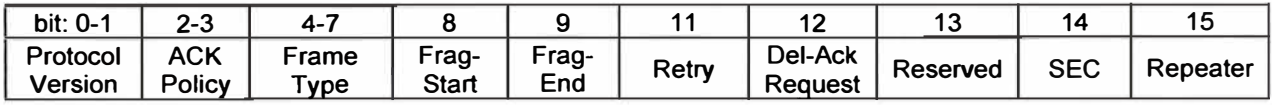

**Figura 2.8** Formato de la trama de control de la trama MAC Fuente: IEEE P802.15 Wireless Personal Area Networks

## **• Protocol Version**

Para esta revisión de la norma el valor de la versión del protocolo es O. Las otras combinaciones son reservadas para versiones futuras.

## **• ACK Policy**

Contiene 2 campos de bit y son usados para indicar el tipo de procedimiento de reconocimiento.

- O: No acknowledgement
- 1: lmmediate acknowledgement (ACK) required
- 2: Delayed acknowledgement
- 3: lmplied acknowledgement

## **• Type Frame**

Posee 4 bits de longitud, las diferentes combinaciones de se describen a continuación en la tabla 2.3.

## **Tabla 2.3** Valores bits del campo Type Frame de la trama MAC

Fuente: IEEE P802.15 Wireless Personal Area Networks

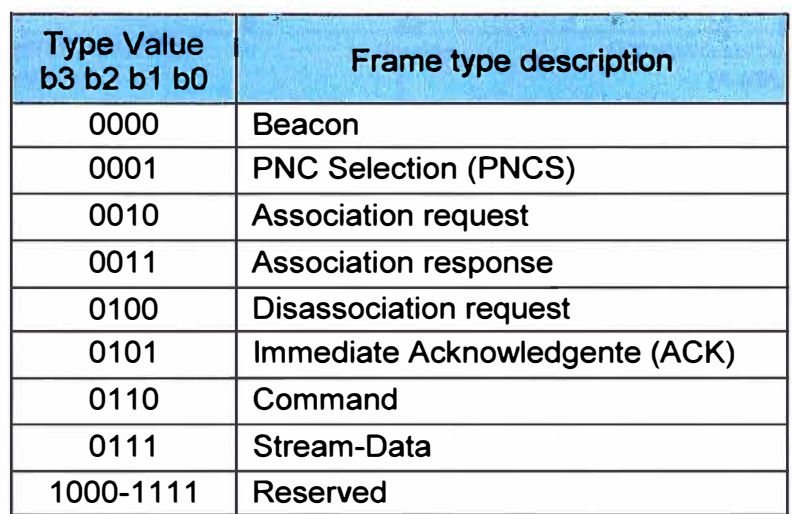

## **• Frag-start**

El campo frag-start tiene un bit de longitud y se establece en 1 en todo tipo de Stream-Data flujo o tramas de instrucción, es el comienzo de la actual MSDU/MCDU. Se pone a O en todas las demás tramas.

**• Frag-end**

El campo frag-end tiene un bit de longitud y se establece en 1 en todo tipo de Stream-Data flujo o tramas de instrucción, es el final de la actual MSDU/MCDU\*. Se pone a O en todas las demás tramas.

## **• Retry**

El campo Retry tiene un bit de longitud y se establece a 1 en cualquier tipo de datos o gestión de tramas el cual sea una retransmisión de una trama anterior, y a O para todas las demás tramas. Un receptor utiliza esta indicación para ayudar en el proceso de eliminación de tramas duplicadas.

## **• Del-Ack Request**

Tiene un bit de longitud y solo es válida en las tramas de tipo Stream-Data, e indica que la trama está retrasado de mecanismos ACK. Cuando esto bit es establecido en 1 el dispositivo de origen de la trama está solicitando al dispositivo acelere la entrega del comando "Retransmission Request".

## **• Campo SEC**

Se activa en 1 cuando la trama del campo BODY contiene información encriptada con seudocódigos.

## **• Repeater**

Está activado en 1 si la trama está siendo repetida por medio del PNC (Piconet Coordinator), como el servicio repetidor entre 2 dispositivos de la misma piconet (Red Bluetooth).

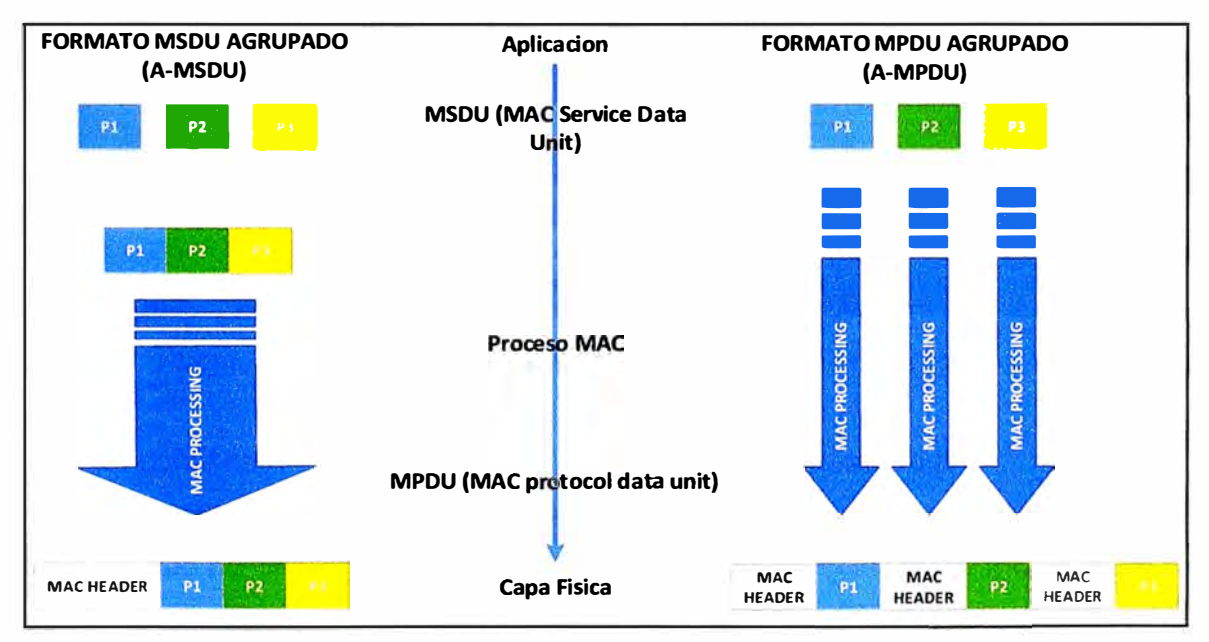

**Figura 2.9** Agregación de tramas MAC MSDU/MPDU Fuente: Elaboración propia

## **- Piconet ID (PNID)**

La PNID es una única identificación para el piconet. El PNID permanece constante durante la vida de una piconet.

## **- Address**

Hay dos campos de dirección en el formato de la trama MAC y cada uno de estas tiene 8 bits de longitud. Estos campos son usados para indicar la dirección de destino (DA) y la dirección de origen (OS). Una dirección de un dispositivo se le asigna mediante el NC

durante la asociación del dispositivo. La dirección de un dispositivo es único dentro de una piconet. Las siguientes direcciones son reservadas:

- La dirección con valor O es reservado por la PNC, para coordinar la transmisión o recepción.
- La dirección con valor de puros 1's (0xFF) es reservado para multicast o broadcast para enviarlos hacia todos los nodos.
- La dirección con valor OxFE es reservado para uso de todos los nuevos clientes durante su asociación hasta que cada uno de estos clientes obtengan una única dirección a través de la PNC.

#### **- Stream ID**

El campo Stream ID es de 16 bits de longitud, ver figura 2.10, y se utiliza para identificar de forma única un flujo de datos. Este campo solo es válido en tipo de tramas Stream-Data. Si este campo se ajusta a cero, se ignora la recepción.

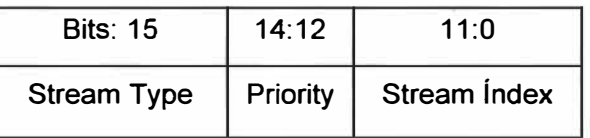

**Figura 2.10** Campo Stream ID de la trama MAC

Fuente: IEEE P802.15 Wireless Personal Area Networks

Este campo contiene 3 subcampos: Stream Type, Priority, Stream lndex.

El campo de Stream Índex es un campo de 12 bits con el valor de cero reservado para los datos de tipo no Stream. Los PEVs usan el resto de los valores del índice de flujo como una asignación dinámica de la PNC durante la configuración del flujo de datos. La PNC asigna un valor único del índice de flujo para cada flujo en el piconet.

El campo Priority indica la prioridad del flujo y es la misma definida en el estándar IEEE 802.1D.

El campo Stream Type debe ser establecido a 1 para flujos de servicios isócronos y debe ser establecido en O en caso contrario.

Cualquier trama de datos que no son Non-Stream deberán ser transmitidos con el valor de Stream ID cero.

#### **- Sequence Number**

El campo de número de secuencia es un valor de 16 bits que indica el número de secuencia de la trama MSDU / MCDU, ver figura 2.9.

**Para los tipos de tramas Stream-Data, los dispositivos mantienen un contador módulo-65536 asociada con el stream ID de cada flujo de datos que ellos originan. El número de secuencia para un flujo para un dado stream ID es asignado de un contador es asociado con ese stream ID.** 

#### **- Duration**

**Este campo existe en todas las tramas y en las tramas de respuesta (ACK), indica el tiempo en µs de uso del canal que el remitente está asumiendo que ocupará desde el extremo de la trama actual. Este campo no incluye el tiempo de canal requerido para la trama actual.**

#### **- Header Check Sequence**

**La secuencia de verificación de cabecera HCS es dependiente de PHY y es generado por la PHY antes de la transmisión y chequeado por la PHY durante la recepción.**

#### **- Frame Body**

**El cuerpo de la estructura es un campo de longitud variable y contiene información específica sobre los tipos de tramas individuales. El cuerpo de trama mínimo es cero octetos. El máximo de la longitud de la trama es 2030 octetos, incluyendo la información de seguridad, si los hay.**

#### **- FCS Field**

**El campo FCS es un campo de 32 bits que contiene un CRC de 32 bits. El FCS se calcula sobre todo en el Frame Body de la trama, que se denomina aquí como el campo de cálculo.**

#### **2.8 Tecnologías inalámbricas existentes**

**En los últimos años la tecnología ha avanzado demasiado desde la aparición de líneas telefónicas, smartphones, tables, redes alámbricas e inalámbricas, así como de las redes satelitales. El término inalámbrico hace referencia a la tecnología sin cables que permite conectar varios usuarios y host entre sí, usando tecnologías de radiofrecuencia o frecuencia de radio. A continuación se muestran las tecnologías inalámbricas más usadas.** 

#### **2.8.1 Mecanismo de conexión de dispositivos de forma inalámbrica (WiFi)**

La familia de estándares IEEE 802.11 (802.11a, 802.11b, 802.11g y 802.11n), más **conocida como WiFi, tiene asignadas las bandas ISM (Industrial, Scientific and Medica!)**  902-928 MHz, 2.400-2.4835 GHz, 5.725-5.850 GHz para uso en las redes inalámbricas basadas en espectro ensanchado con objeto de lograr redes de área local inalámbricas (WLAN).

WiFi comparte la mayoría de su funcionamiento interno con Ethernet, sin embargo difiere en la especificación de la capa física (PHY) utilizando señales radio en lugar cable y en su capa de control de acceso al medio (MAC), ya que para controlar el acceso al medio Ethernet usa CSMA/CD, mientras que WiFi usa CSMA/CA. El gran ancho de banda (entre 1 y 11 Mbps para 802.11 b, hasta 54Mbps para 802.11 a/g y entre 54Mbps a 600Mbps en 802.11n) a un precio reducido, lo presenta como una de las mejores opciones para la transmisión de datos y redes de telefonía empleando VolP (voz sobre IP).

No obstante, pueden ser utilizadas (bajo ciertas restricciones legales de potencia) en exteriores, si se introducen antenas externas, amplificadores adecuados, etc. Las regulaciones vigentes en Hispanoamérica1 permiten establecer enlaces de decenas de kilómetros a potencias muy bajas, con un ancho de banda mucho mayor que otras soluciones tecnológicas, lo que abre el camino a servicios como aplicaciones de tiempo real. Como la comunicación punto a punto sólo puede darse entre estaciones con perfecta línea de vista, en muchos contextos, no suelen lograrse alcances mayores de unos 40 Kms. No obstante, pueden salvarse obstáculos con el uso de emplazamientos aislados intermedios o las propias estaciones cliente utilizadas como repetidores, para interconectar dos estaciones que se encuentren a una mayor distancia [10].

#### Ventajas:

- Uso de frecuencias sin licencia de las bandas ISM 2.4 / 5.8 GHz con ciertas limitaciones de potencia.
- Velocidades desde 1 hasta 54 Mbps o 600Mbps, siempre teniendo en cuenta que el throughput neto obtenido está alrededor de un 50-70% de esos valores.
- Tecnología con estándar ampliamente conocido y fácil de configurar, lo que favorece los bajos costos de los equipos.
- Bajo consumo de potencia, menor a 10 W por enrutador.
- Flexibilidad: un nodo puede adherirse a la red si puede ver a uno de los nodos vecinos (las zonas rurales aisladas normalmente no siguen una distribución geométrica ordenada alrededor de un punto central).
- Hardware fácilmente integrable en un sistema impermeable que soporte condiciones meteorológicas adversas.
- Fácil detección de fallas y reconstitución de etapas, equipamiento no sofisticado y diseñado bajo normas IP66.

**Desventajas:** 

- **- Requiere línea de vista directa (esto podría elevar, en algunos casos, el número de repetidores necesarios aumentando demasiado el costo).**
- **- Al ser una tecnología creada para redes de corto alcance, hay que solventar ciertos problemas relacionados con su utilización para distancias de decenas de Km.**
- **- El número de colisiones aumenta en relación con el número de usuarios.**
- **- Tiene un número limitado de canales no interferentes, 3 en 2.4 GHz y 8 en 5.8 GHz.**

#### **2.8.2 Comunicaciones a muy altas frecuencias (Very High Frequency VHF)**

**Las redes privadas de comunicación de voz en banda VHF utilizan la banda de frecuencia de 30-300 MHz. En ellos se alcanzan distancias de enlace en torno a los 70 Km, limitados por la potencia de transmisión y la altura de las antenas. Éstas deberán compensar la curvatura de la tierra y salvar los obstáculos que se presentan en el camino, aunque tiene bastante tolerancia a los mismos.** 

**En la propagación directa desde la antena transmisora a la antena receptora es recomendable que exista "línea de vista" entre ellas, es decir, que exista visibilidad óptica entre ambas. Sin embargo, se superan obstáculos vegetales o invasiones no muy profundas de la línea de vista, por elevaciones del terreno.** 

**El inconveniente de no lograr un enlace debido a obstrucción severa de la línea de vista puede superarse utilizando equipos intermedios o repetidores, usualmente ubicados en zonas elevadas, de forma que permitan la comunicación, a través de ellos, entre dos o más puntos que no tienen visibilidad directa. En Perú, por ejemplo, prácticamente toda la costa y toda la selva baja son apropiadas para la comunicación en VHF. Además, incluso en los valles serranos y/o corredores interandinos también es posible la comunicación en VHF, directamente o a través de repetidores.** 

**Aunque esta banda está pensada solamente para la transmisión de voz y, por tanto, los equipos de radio se diseñan y fabrican para ese fin, mediante software se puede conseguir utilizar además este medio para comunicaciones de datos. Existen diferentes tipos de herramientas software para la transmisión de datos. El más eficiente de ellos es el protocolo AX.25 que incluso permite instalar el protocolo TCP/IP sobre él. AX.25 es un protocolo de nivel de enlace habitualmente usado por radio aficionado para bandas VHF/UHF y HF. Aunque la velocidad que se consigue es muy baja, apenas comparable a la velocidad de un módem telefónico de 56Kbps, pero puede aumentar un poco más con la compresión que incorpora el sistema de internet, permitiendo utilizar aplicaciones de correo electrónico, mensajería y navegación (restringida) en Internet a velocidades aceptables.** 

Entonces, para poder ofrecer ambos servicios es posible elegir radios VHF convencionales que se utilizan normalmente para voz, pero que, intermitentemente, pasan a intercambiar datos entre un ordenador cliente y su servidor de referencia [10].

#### Ventajas:

- Enlaces a largas distancias. Aunque requiere línea de vista pueden salvarse algunos obstáculos vegetales o no muy profundos. Estos enlaces suelen implicar menor número de emplazamientos aislados necesarios para conectar establecimientos.
- Fácil reutilización de frecuencias.
- Tecnología radio muy conocida en los entornos rurales.
- La calidad de los enlaces es similar 24 horas al día al no verse especialmente afectada la propagación por los cambios climatológicos.

#### Desventajas:

- El uso de la banda VHF requiere de la obtención oficial de una licencia de servicio.
- Velocidades menores que para otras tecnologías como WiFi. Mayor consumo en torno a los 100 W en transmisión frente a los menos de 10 W requeridos para transmitir con una tecnología WiFi (considerando el consumo completo de un enrutador inalámbrico).
- Al requerirse potencias mayores, se tiene que proveer al sistema de paneles solares de superficie mucho mayor y baterías de mayor capacidad, lo que eleva su costo.
- Mayor costo: Una radio VHF tiene un precio en torno a 500 USO, frente a los 150 de una tarjeta WiFi.

#### **2.8.3 Comunicaciones a altas frecuencias (High Frequency HF)**

La transmisión en banda HF tiene un rango de frecuencia de operación de 3 a 30 MHz y permite comunicaciones de centenares y hasta miles de kilómetros. El método de propagación para la banda HF es el conocido por "Onda Ionosfera", por el cual las ondas se transmiten y luego se reflejan hacia el punto de recepción. La propagación depende de las capas de la Ionosfera, que poseen un comportamiento aleatorio en cuanto a estructura y densidad, afectando directamente a las frecuencias de trabajo. Para tener en cuenta estas características y poder configurar los equipos a una frecuencia adecuada para las condiciones climatológicas, época, hora y lugar, se determinan frecuencias mínimas LUF y máximas MUF de trabajo. Por debajo de la LUF no se podría realizar propagación por la Ionosfera, debido a que hay gran absorción y la señal quedaría enmascarada por el ruido, a frecuencias mayores de la MUF, las ondas atraviesan la ionosfera y no son reflejadas a

la tierra. Por el gran recorrido de las ondas, desde el punto de transmisión hasta el punto de reflexión (la Ionosfera está ubicada entre los 60 y los 500 Km sobre la superficie terrestre) y luego al punto de recepción, se producen considerables pérdidas en el espacio libre y además surge el desvanecimiento multitrayecto de la señal.

Por lo tanto, los sistemas de radio de onda corta HF habilitan comunicaciones a través de terrenos planos, elevados o montañosos, sin la necesidad de dispositivos de retransmisión, como los repetidores.

Al igual que la banda VHF, la banda HF también está destinada a la transmisión de voz y por sus características no es recomendable para la transmisión de datos. El canal HF tiene características (ruido, bajo ancho de banda, etc.) que hacen difícil trabajar con él, por lo que los módems de HF hasta ahora han sido extraordinariamente caros o muy lentos (típicamente de 100 a 300 bps para los de radioaficionados). Para aprovechar el escaso espectro disponible, los canales suelen ser de 3 KHz y la modulación en banda lateral única, mucho menos robusta que la de FM y sometida además a desvanecimientos ocasionados por las incertidumbres de la propagación ionosférica. La investigación en esta materia se ha dirigido al desarrollo de nuevos tipos de modulación, como OFDM y nuevos protocolos que han permitido alcanzar velocidades alrededor de los 2.400 bps al precio de una tarjeta de sonido **[1 O].** 

#### Ventajas:

- La distancia no es limitante, pueden obtenerse enlaces a distancias muy largas (miles de Km).
- Se pueden alcanzar lugares con ubicaciones complicadas sin necesidad de repetidores (ya que no es necesaria la visibilidad directa de las antenas).

Es una solución viable para cualquier situación, ya que no requiere de estudios concretos de propagación.

#### Desventajas:

- Limitaciones técnicas por la baja velocidad obtenida.
- Enlaces de peor calidad con mucha variabilidad en cortos intervalos de tiempo. Además, sólo puede usarse a ciertas horas, dependiendo del canal, y con protocolos y modulaciones especiales.
- Entorno muy sensible a errores por los desvanecimientos ocasionados por las incertidumbres de la propagación ionosférica.
- Consumo de energía ligeramente mayor que VHF y mucho mayor que WiFi.
- Tecnología descontinuada y de dificultoso reemplazo.

#### **2.8.4 lnteroperabilidad mundial para acceso por microondas (WIMAX)**

**Del inglés Worldwide lnteroperability for Microwave Access. IEEE 802.16, más conocido como WiMAX, es el fruto del trabajo realizado entre 2002 y 2005 en el IEEE para la definición de nuevas propuestas tecnológicas que permiten cubrir las lagunas de las redes inalámbricas de banda ancha. Es decir, posibilitar redes inalámbricas de altas prestaciones en áreas metropolitanas sin línea de vista o con línea de vista, viabilizar la distribución de conectividad por medios inalámbricos a distancias del orden de decenas de kilómetros en zonas semiurbanas y rurales, y soportar calidad de servicio (QoS) y usuarios con requerimientos de servicio heterogéneos.** 

**El estándar IEEE 802.16d plantea dos rangos de frecuencia de funcionamiento de los equipos.** 

**Por un lado, las bandas licenciadas de 1 O a 66 GHz proporcionan un entorno físico en el que, debido a la reducida longitud de onda, es imprescindible disponer de línea de vista. Se prevé su uso para proporcionar acceso en pequeñas oficinas y casas. Por otro lado, las bandas por debajo de los 11 GHz proporcionan un entorno físico en el que no es imprescindible disponer de línea de vista. El estándar proporciona soporte para escenarios con y sin línea de vista en dicha frecuencia. Se prevé su uso para proporcionar acceso en entornos metropolitanos así como en enlaces a gran distancia. De esta forma los proveedores de servicios podrán utilizar equipos que sigan este estándar (equipos WiMAX) para ofrecer acceso de banda ancha a redes IP con capacidades de hasta 120 Mbps a los abonados privados sin necesidad de llevar la red cableada y de difícil instalación hasta cada emplazamiento final.** 

**IEEE 802.16-2004 se diseñó, al igual que el IEEE 802.11, de forma tal que su apariencia e interacción para con las capas superiores fuera la misma que la que presenta Ethernet; también al igual que toda la familia 802, define la capa PHY y la MAC. Por otra parte, su funcionamiento es similar al de una red GSM, en la que una malla de estaciones base permite el acceso a múltiples usuarios, pudiendo manejar múltiples sectores independientes de forma simultánea. Todas las comunicaciones tienen que pasar por una estación base, siendo imposible la comunicación directa entre dos estaciones suscriptoras. WiMAX es orientado a conexión, por lo que las estaciones subscriptoras deben solicitar servicio a la misma. Cuando la estación base recibe una solicitud de incorporación de una nueva estación subscriptora calcula si es posible garantizarle un servicio mínimo manteniendo los compromisos con otras estaciones subscriptoras. Sólo en el caso de cumplir ambas condiciones se le concede el acceso, de forma que la estación base puede garantizar el servicio comprometido con todas las estación subscriptora (throughput**  mínimo, retardo máximo etc.) [10].

Ventajas:

- Fue creado y diseñado como estándar para redes metropolitanas exteriores desde su concepción.
- Su rango normal de operación se encuentra entre los 7 y los 10 Km, pero puede llegar hasta 70Km sin modificaciones.
- No sufre el problema del nodo oculto, ni aumentan las colisiones con el número de usuarios, ya que la estación base va asignando slots a cada estación, evitando así las colisiones que conllevan una importante pérdida de paquetes.
- No necesita línea de vista para realizar un enlace.
- Utiliza antenas inteligentes las cuales optimizan su patrón de radiación automáticamente en función de la demanda.
- Tiene la posibilidad de asignar diferente ancho de banda a cada canal de radio, desde 1.5 MHz a 20 MHz. Esto permite la posibilidad de reutilizar frecuencias y de una mejor planificación de la celdas y hace que el número de canales no interferentes entre sí dependa únicamente del ancho de banda disponible.
- En una red **WiMAX** se puede proporcionar QoS, lo cual es muy importante para algunas aplicaciones y para la gestión de las redes en general.

Desventajas:

- Limitación de potencia para prever interferencia con otros sistemas.
- Alto consumo de batería en los dispositivos.

### **2.8.5 Terminal de apertura muy pequeña (VSAT)**

El mercado de las telecomunicaciones satelitales bidireccionales de voz y datos está prácticamente copado en Hispanoamérica por una única tecnología: VSAT (Very Small Aperture Terminal). Las redes VSAT son redes de comunicación de datos vía satélite para el intercambio de información punto-punto, o punto-multipunto (broadcast o interactiva).

El componente principal de este sistema es el hub, que es la estación central terrestre de la red. Éste permite realizar la comunicación entre dos terminales VSAT, es decir, que todo intercambio de información tiene que pasar por el hub. Esta estructura de red logra que las estaciones terminales sean simples, baratas y fáciles de instalar. Las antenas usadas tienen menor diámetro (menores de 2.4 m, típicamente 1.2 m) y los sistemas un bajo consumo de energía. Con esta tecnología se consiguen diseñar redes muy densas con altas velocidades de transmisión si hay pocos usuarios conectados simultáneamente, permitiendo la transferencia de voz, datos y vídeo. Normalmente se contratan enlaces asimétricos, con mayor capacidad en el enlace de bajada para el usuario. Últimamente,

muchos sistemas VSAT están utilizando el protocolo DVB-S2 como plataforma de soporte para el acceso bidireccional a Internet en emplazamientos aislados, con lo cual se consigue un mayor ancho de banda [10].

## Ventajas:

- Gestión centralizada de la red, lo cual simplifica los terminales de usuario.
- Servicio independiente de la distancia.
- Cobertura global e inmediata.
- Fácil y rápida implantación en lugares de difícil acceso.
- Los enlaces asimétricos se adaptan a los requerimientos de transferencia de datos entre una estación central que transmite mucha información a estaciones lejanas que responden con poca información (si es que responden).
- Facilidad de reconfiguración y de ampliación de la red. El uso de un satélite hace que se pueda establecer contacto con cualquier punto dentro de su área de cobertura con lo que los receptores pueden cambiar de ubicación sin más cambio que la reorientación de su antena.
- Del mismo modo, la introducción de un nuevo terminal no afecta significativamente al funcionamiento de los demás.
- Se suele diseñar para tener una disponibilidad de la red del 99.5% del tiempo y con una BER (Bit Error Rate) de 10-7.
- Estabilidad de los costos de operación de la red durante un largo periodo de tiempo. Una organización puede ser propietaria de prácticamente todos los segmentos de la red. Esto hace que el presupuesto dedicado a comunicaciones se pueda establecer con gran exactitud. El único segmento del que la organización no puede ser propietario es el segmento espacial, pero sus precios son muy estables.
- Evita las restricciones que impone una red pública en cuanto a costos y puntos de acceso.

## Desventajas:

- Las inversiones iniciales son elevadas y en algunos países no son claramente competitivas frente a redes basadas en recursos terrestres. Este problema puede ser atenuado recurriendo al alquiler del Hub. Esto sólo es viable para muchos usuarios, prácticamente de cobertura nacional, por lo que sólo puede ser asumido por una organización con gran capacidad económica.
- El punto más crítico de la red está en el satélite. Toda la red depende de la disponibilidad del transponedor. Si éste pierde la conexión, toda la red pierde la conexión con él. Aun

así, el problema no es muy grave si la empresa proveedora del servicio dispone de más de uno (cambio de frecuencia de uso de los terminales). En caso de perder la conexión todo el satélite bastaría con reorientar las antenas a otro satélite.

- Como todo sistema basado en satélites, es sensible a interferencias provenientes tanto de la tierra como del espacio y las propias interferencias de los mismos equipos de comunicación.

La plataforma SCPC de comunicaciones ClearChannel satelital, es un servicio para la implementación de las redes privadas virtuales que se ofrece a clientes con necesidades de comunicación entre puntos geográficamente dispersos y donde no existe cobertura por medio físico. A través de este servicio las sedes pueden conectar sus oficinas con costos de operación independiente de la distancia.

Elementos del Servicio:

- Estación terrena maestra ubicada en un tele-puerto, con acceso al nodo.
- Segmento satelital.
- Estación remota de dimensiones de acuerdo a la capacidad contratada, sistema de radiofrecuencia de 5W o 10W y modem satelital con interface V.35 o IP.
- Las velocidades que se pueden utilizar están en 64Kbps, 128Kbps, 192Kbps, 256Kbps, 384Kbps, 512Kbps, 1Mbps y 2Mbps.
- Acceso satelital dedicado y simétrico
- Máxima calidad y alta disponibilidad con independencia de zona geográfica telepuerto con sistema totalmente redundante.
- Redes totalmente gestionada y controlada desde el centro de gestión.
- Ofrece a la plataforma de Telecomunicaciones la posibilidad de utilizar una red gestionada con topología estrella.
- Garantiza disponibilidad, así como posterior notificación al Administrador de la plataforma en caso de detección de incidentes.

# **CAPÍTULO 111 METODOLOGÍA DE LA SOLUCIÓN**

En este capítulo se explica las consideraciones técnicas que se toman en cuenta para el desarrollo de la red de telecomunicaciones; así como los equipos implicados y cómo interactúan y trabajan para proveer una red robusta, escalable y confiable. Se dimensionan las capacidades y cantidades de los equipos de comunicación, infraestructura y sistemas de energía.

#### **3.1 Evaluación de las necesidades tecnológicas**

Las zonas rurales aisladas de países en vías de desarrollo son el contexto más importante de más de la mitad de la población mundial, pese a lo cual es generalizada su casi total carencia de infraestructura de comunicación y acceso a la información. La pretensión de dotar a estas zonas de conectividad de datos y voz ha sido en los últimos años una preocupación de mayor orden de los agentes internacionales multilaterales de desarrollo tales como la asociación EHAS (Salud) y Fundación Telefónica (Educación) en caso de Perú. No obstante, todos los esfuerzos por generalizar el acceso a redes de comunicación en zonas aisladas de países en desarrollo suelen topar desde los primeros pasos con la ausencia de soluciones tecnológicas realmente apropiadas, realistas y sostenibles [10], debido en gran parte a las siguientes características específicas en el contexto:

- No solo se carece de infraestructuras de telecomunicaciones; también suele ser prácticamente inexistente o de mala calidad la infraestructura de electrificación y, en muchos casos las vías de acceso. La necesidad de dotar a los sistemas de telecomunicaciones de suministro eléctrico, para garantizar el funcionamiento continuo y durabilidad, encarece y dificulta el mantenimiento. Y la ausencia de vías de acceso también encarece y dificulta tanto el despliegue de las redes como su mantenimiento periódico.

El personal técnico cualificado necesario para el mantenimiento y operación de estas tecnologías suele encontrarse en las ciudades, y resulta caro y difícil contar con ellos inmediatamente en estas zonas.

Por esta razón se deben programan mantenimientos preventivos periódicos para evitar

eventuales fallas o detectar posibles anomalías en la infraestructura.

- La población es pobre y dispersa, por lo que no puede soportar los costos de infraestructuras caras de instalar, mantener y operar. Tampoco los estados de los países en vías de desarrollo están en condiciones de poder subvencionar la instalación de redes de comunicaciones rurales en pro de la cobertura total, tanto por su falta de recursos, como por la enorme proporción que las poblaciones rurales no contributivas.

### **3.2 Consideraciones para la solución del sistema de comunicaciones**

El contexto en el que se enmarca este informe no sólo explica la carencia de desarrollo en el ámbito rural sino que también pretende determinar la solución tecnológica más sostenible y eficiente para entornos de la selva rural:

- La tecnología a utilizar debe ser robusta y sencilla de utilizar para los usuarios finales, ya que a menudo van a ser usuarios poco cualificados, de lo que se busca la cada vez poca incidencia de asesores técnicos preparados.
- Debe requerir poco o ningún mantenimiento de técnicos especializados, ya que resultaría muy caro el traslado del personal a estas zonas, además de los tiempos que tomarían la interrupción del servicio desde el inicio de avería hasta la restitución del servicio.
- Debe ser de bajo consumo, ya que frecuentemente tendrá que depender de instalaciones de energía fotovoltaicas o eólicas, además de grupos electrógenos.
- Se deberá utilizar tecnologías complementarias baratas con bandas de frecuencia no licenciada.

#### **3.3 Alternativas de tecnologías inalámbricas disponibles**

El alto costo de las alternativas tecnológicas convencionales; las dificultades del entorno, tales como la ausencia de fuentes de energía eléctrica, las dificultades de acceso o la falta de seguridad física de las instalaciones y emplazamientos deshabitados suponen grandes condicionantes para estas tecnologías. Por lo tanto resulta necesario el planteamiento de alternativas tecnológicas que tengan en cuenta estos requerimientos.

Las tecnologías inalámbricas WiFi, VHF, HF, WIMAX, VSAT y SCPC descritas en el capítulo 2 serán evaluadas en la siguiente sección. Estas distintas tecnologías propuestas para la instalación de redes de telecomunicaciones se ajustan al contexto y escenario. Todas ellas son inalámbricas, ya que dadas las características descritas, una red cableada sería muy costosa de implementar y mantener en este tipo de escenarios con climas extremos.

#### **3.4 Evaluación y elección de la tecnología de comunicación inalámbrica**

La inaccesibilidad de muchos lugares **y** la dispersión de la población sugieren el uso de alternativas tecnológicas de largo alcance, y el escaso recurso de fuentes de energía eléctrica propone el uso de equipos de bajo consumo.

Además, en zonas rurales aisladas, donde se requiere largos desplazamientos resulta fundamental que la tecnología minimice los tiempos y el costo de instalación, mantenimiento y administración de la red.

Las condiciones particulares de las zonas rurales suelen condicionar en gran medida a las tecnologías de comunicación que se utiliza, así como también las aplicaciones en telemedicina y teleeducación que demandan tasas considerables de dato para el flujo de información, ver tabla 3.1.

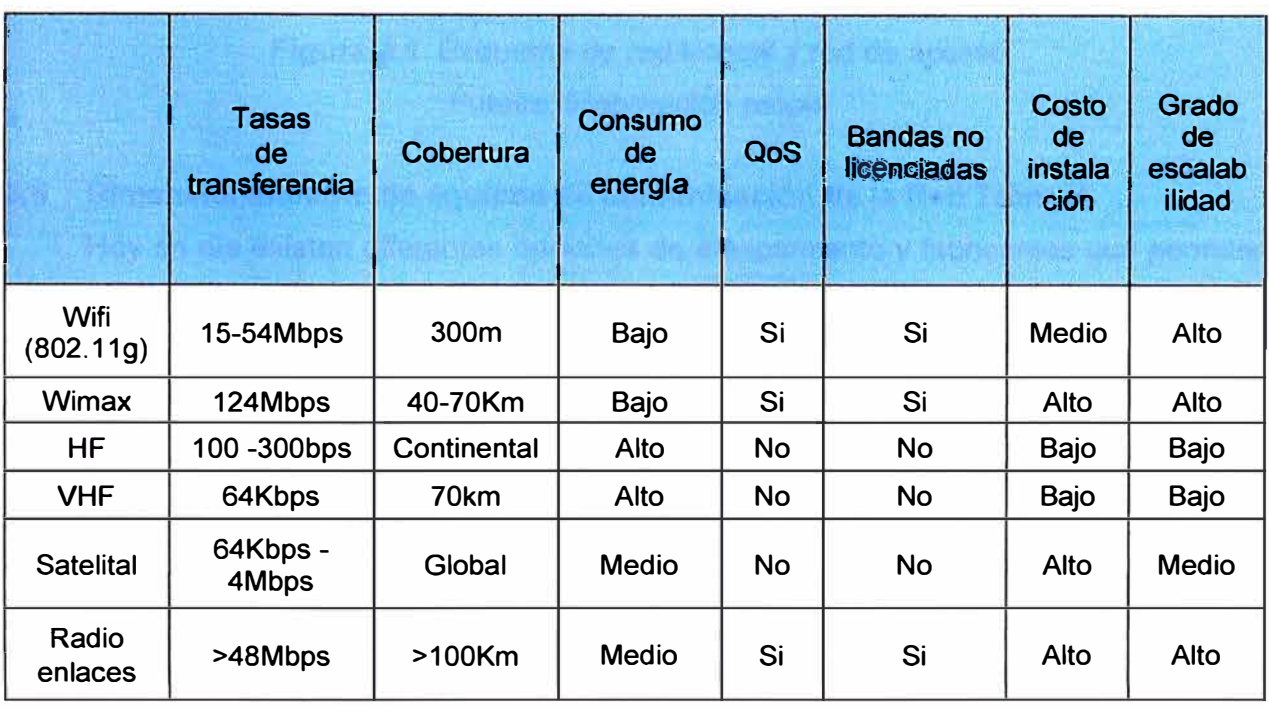

## **Tabla 3.1** Cuadro comparativo de tecnologías inalámbricas disponibles Fuente: Elaboración propia

Debido a la demanda requerida por la red; en datos, distancia, robustez, consumo de energía y grado de escalabilidad, se elige radioenlaces punto a punto, como alternativa para enlazar los nodos principales (Red troncal). Y la tecnología WiFi para la red de usuarios (Red de acceso).

El acceso a internet mediante acceso satelital permitirá tener los servidores actualizados **y** contar con navegación por internet. La figura 3.1 muestra un esquema general de la red troncal y la red de acceso.

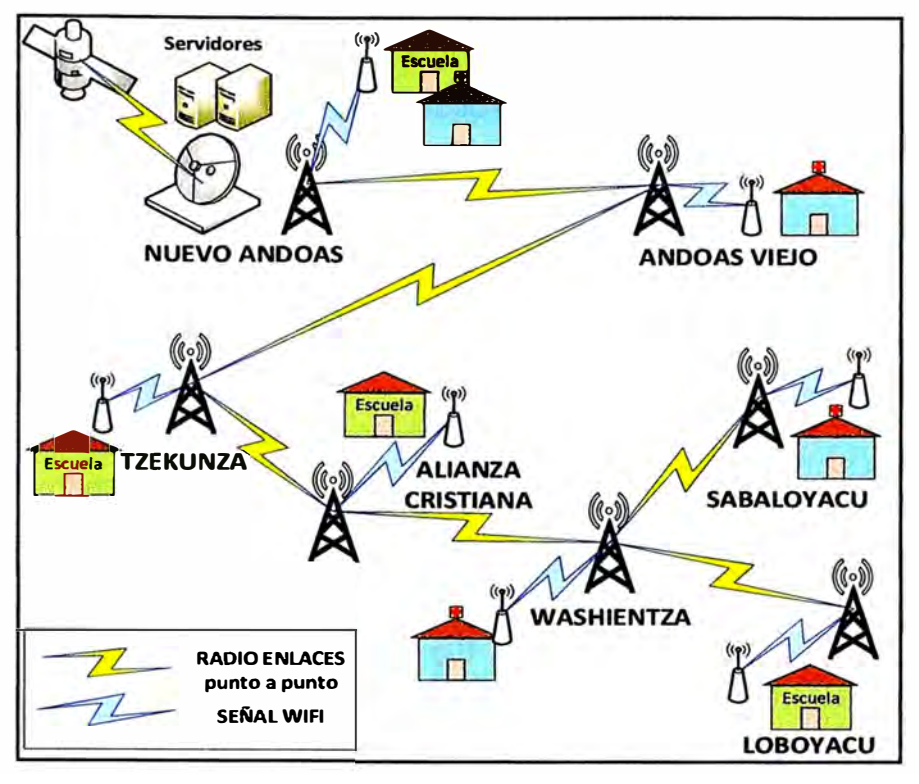

**Figura 3.1** Esquema de red troncal y red de acceso Fuente: Elaboración propia

#### **3.5 Dimensionamiento de equipos de comunicación de la Red Troncal**

Hoy en día existen diferentes opciones de equipamiento y fabricantes que permiten la implementación de enlaces inalámbricos con alto rendimiento y con anchos de banda elevados teniendo como ventaja grandes distancias entre nodos, a continuación se presentaran algunas alternativas que se han encontrado en el mercado.

#### **3.5.1 Evaluación de equipos para sistemas de radio enlaces**

- *Sistema Albentia ALB-250-5 GHz band Carrier class 802. 16 broadband Wireless solution:* Es un sistema para radio enlaces punto a punto en el cual se tienen dos unidades ALB-250, uno que serviría como maestro y otro que serviría como esclavo. Cada estación estará provista de unidades outdoor a prueba de agua con antenas direccionales de 23 dBi, y una unidad indoor que sirve como interfaz con el sistema, las unidades indoor y outdoor se conectan a través de un cable Ethernet de estándar cat5. El sistema de integración y servicio es soportado por un poderoso sistema de administración basado en SNMP, web, interfaz de línea de comando y un sistema de configuración remoto basado en XML-RPC. El sistema posee mecanismos de seguridad y comunicación confiable como autenticación, ARQ (Solicitud de repite automático), encriptación 3DES, modulación adaptativa y mecanismos de corrección de errores. El sistema ALB-250 de Albentia (figura 3.2) está compuesto de las siguientes

características principales:

- •Trabaja bajo el estándar IEEE 802.16-2004 **(WiMAX)**
- •Modulación adaptativa OFDM
- Aplicaciones punto a punto
- •Trabaja en bandas no licenciada de 5725- 5875 MHz
- Velocidad de transmisión de hasta 34.4 Mbps
- Control automático de potencia
- Anchos de banda de canal que soporta: 1.75, 3.5, 7 y 10 MHz
- Método de duplexaje: TDD (Duplexaje por división de tiempo)
- Selección dinámica de frecuencia
- Máxima potencia output 24 dBm
- Antena integrada con ganancia de 23 dBi
- Peso de la unidad outdoor: 3.2 Kg.
- •Medidas de la unidad outdoor: 395x265x95 mm

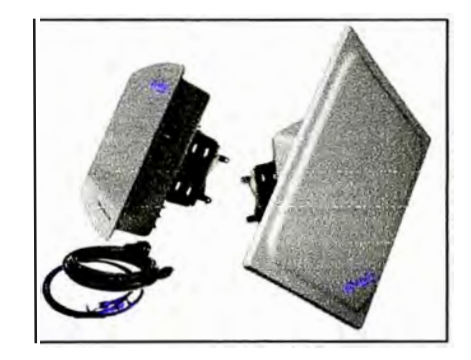

**Figura 3.2** Sistema Albentia ALB-250 Fuente: www.albentia.com

- *PTP58300 Motorola PTP300 series:* Este sistema de radios funciona en las bandas no licenciadas de 5.4 y 5.8 GHz a velocidades de datos de hasta 25Mbps y distancias de hasta 250km. Estos sistemas han sido diseñados para transportar, de manera confiable, todas las comunicaciones en prácticamente cualquier tipo de entorno, incluidos los siguientes: sin línea de vista (NLOS), con línea de vista de largo alcance (LOS) y entornos de alta interferencia, al igual que sobre el agua y terreno desértico. Con la solución PTP 300, se puede establecer comunicaciones en áreas previamente consideras no conectables, el sistema PTP 58300 conectorizado (figura 3.3) se caracteriza principalmente por:
	- Puede trabajar bajo el estándar Wimax, integrado bajo la plataforma MOTOwi4.
	- Tamaño de canal configurable 5, 10, 15Mhz.
- Banda RF 5.2725Ghz-5.875Ghz y 5.470Ghz- 5.725Ghz.
- Potencia de transmisión, varía entre -18dBm y 27d8m según el modo de modulación y configuración.
- Modulación adaptativa, se adapta entre BPSK y 64QAM.
- Control automático de potencia.
- Sensitividad de recepción: -94 dBm y -69 dBm.
- Anchos de banda de canal que soporta:  $1.75$ ,  $3.5$ ,  $7 \text{ y } 10 \text{ MHz}$ .
- Método de duplexaje: TOO simétrico fijo, idéntica frecuencia Tx/Rx o frecuencia dividida.
- Selección dinámica de frecuencia inteligente (i-DFS) evita interferencias.
- Peso de la unidad outdoor: 5.35 Kg y máxima resistencia al viento 325kph.
- Medidas de la unidad outdoor: 370x370x95 mm.

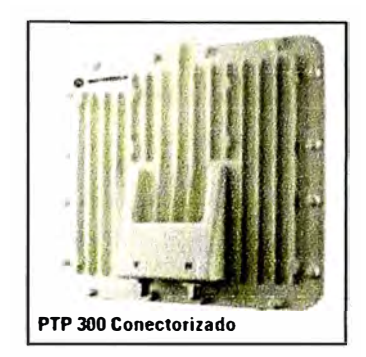

**Figura 3.3** PTP300 series conectorizado Fuente: www.motowirelessnetwork.com

- *WinLink 1000 Point-to-Point Wireless TDMIIP Revisión 7.0:* Este sistema provee radio enlaces punto a punto con gran capacidad para transmisiones inalámbricas de banda ancha. Winlink 1000 combina servicios TOM y Ethernet sobre bandas licenciadas con alta velocidad para distancias de hasta 80 Km. con ayuda de una antena externa. El sistema soporta una variedad de espectros de banda y que pueden ser configurados para operar en cualquier canal de la banda con una resolución de portadora de 5 MHz. Este sistema cuenta con un simple procedimiento de instalación y configuración. Opera sobre condiciones climáticas adversas como niebla o lluvia intensa. El sistema Winlink (figura 3.4) está compuesto por los siguientes elementos:
	- Trabaja bajo los estándares FCC y ETSI.
	- Modulación OFOM-BPSK, QPSK, 16 QAM y 64 QAM.
	- Aplicaciones punto a punto.
	- Trabaja en bandas no licenciada de 2400-2483 MHz y 5725- 5850 MHz.
- Velocidad de transmisión de hasta 48 Mbps.
- No posee control automático de potencia.
- Anchos de banda de canal que soporta: 5, 10 y 20 MHz.
- Método de duplexaje: TDD (Duplexaje por división de tiempo).
- Selección dinámica de frecuencia
- Máxima potencia transmisión 23 dBm.
- Antena integrada con ganancia de 28 dBi.
- Peso de la unidad ODU con antena integrada 3.3 Kg., IDU-E de 0.58 Kg. e IDU-C de 1.58Kg.
- Medidas de la unidad outdoor: 245x135x40 mm.

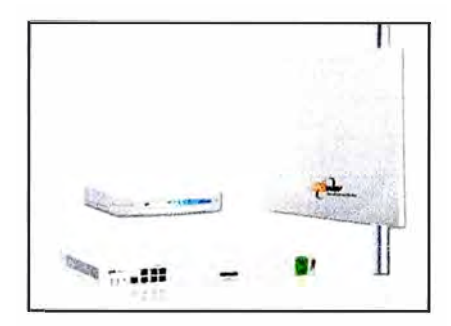

**Figura 3.4** Sistema Winlink 1000 Point to Point Fuente: www.winncom.com

#### **3.5.2 Elección de sistema de radio enlace para los nodos de la red troncal**

El sistema elegido para los radio enlaces será el proporcionado por los equipos de Motorola, y para nuestro propósito el sistema *PTP de la serie 300,* el cual puede soportar altas capacidades de información a distancias muy elevadas. Sin embargo es necesario incluir antenas directivas conectorizadas para lograr los propósitos de eficiencia en el enlace y alcanzar comunicación en condiciones climáticas extremas. En la tabla 3.2 se puede observar un cuadro comparativo de la familia PTP de Motorola.

Esta solución mejorara considerablemente el rendimiento del enlace para múltiples aplicaciones, incluyendo conectividad sede a sede, voz sobre IP, transmisión de video, telemedicina, teleeducación, servicios de emergencia y backhaul de mediana capacidad.

Para la gestión de estos equipos se cuentan con servidores Web incorporados que permiten la gestión del enlace de manera local o remota y están diseñados de forma tal que pueden integrarse fácilmente con sistemas de gestión basados en Web y SNMP y con el sistema Canopy®Prizm de Motorola. También se provee de una base de información de gestión (MIB por sus siglas en inglés). La comparativa de equipos de radio Motorola se muestra en la tabla 3.2.

|                                                             | <b>PTP200</b> | <b>PTP 300</b> | <b>PTP 400</b>               | <b>PTP 500</b> |  |
|-------------------------------------------------------------|---------------|----------------|------------------------------|----------------|--|
| Radio frecuencias                                           | 5.4Ghz        | 5.4-5.8Ghz     | 4.9 5.4 Ghz                  | 5.4-5.8Ghz     |  |
| Max Rango                                                   | 21Mbps        | 25Mpbs         | 5.4-43Mpbs<br>4.9-35Mpbs     | 105Mbps        |  |
| Latencia                                                    | $5-7ms$       | $<$ 6ms        | 5.4 < 7ms<br>4.9 < 6ms       | $<$ 6 $ms$     |  |
| LOS range                                                   | 8km           | 250km          | 200km                        | 250km          |  |
| nLOS range                                                  | 8km           | 32km           | 40km                         | 32km           |  |
| <b>Channel Width</b>                                        | 10Mhz         | 15Mhz          | 10Mhz@4.9Ghz<br>12Mhz@5.4Mhz | 15Mhz          |  |
| Ganancia<br>del<br>sistema máxima con<br>antenas integradas |               | 123dB          | 163dB@4.9Ghz<br>167dB@5.4Ghz | 167dB          |  |
| <b>DFS</b>                                                  | SI            | SI             | SI                           | <b>SI</b>      |  |
| <b>OFDM</b>                                                 | SI            | SI             | SI<br>SI                     |                |  |
| <b>MIMO</b>                                                 |               | SI             | SI                           | SI             |  |

**Tabla 3.2** Cuadro comparativo de la familia PTP de Motorola Fuente: Elaboración propia

Para el enrutamiento de los nodos **y** la agregación de redes WAN, es necesario un router capaz de soportar protocolos de enrutamientos sencillos y seguridad IP, asignación VLAN **y** que sea de bajo consumo: se opta por el router *O-LINK DSR-500N.*

## **3.5.3 Dispositivos y componentes de los enlaces punto a punto de la red troncal**

Por cada estación en un enlace: 2 antenas parabólicas, 2 equipos outdoor PTP300 por cada antena, 1 ruteador O-LINK DSR-500N para la integración a nivel WAN y el sistema AP (antena omnidireccional **y** access point) para el acceso de los usuarios, ver la figura 3.5.

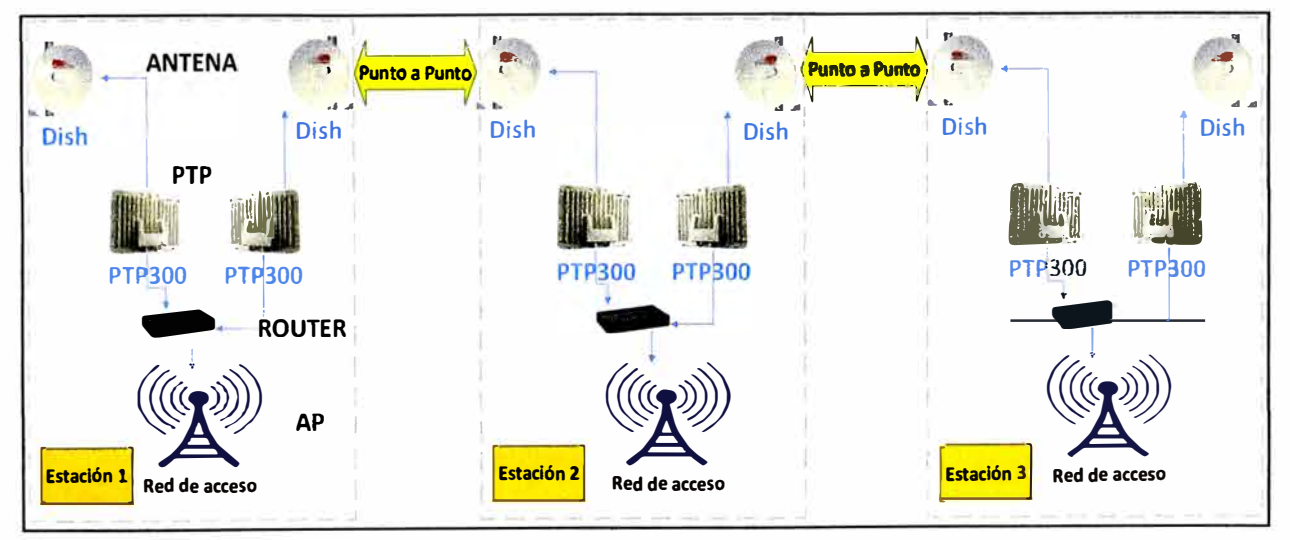

**Figura 3.5** Dispositivos y componentes de los enlace punto a punto Fuente: Elaboración propia

## **3.6 Dimensionamiento de equipos de comunicación de la Red de acceso**

La red de acceso consta de un equipo Access Point instalado en la torre que proporciona acceso inalámbrico a los equipos de comunicación del centro educativo o del centro de salud a través de otros Access Point clientes instalados en dichas entidades.

## **3.6.1 Elección del sistema inalámbrico Wifi para la red de acceso**

El AP ubicado en la torre radiará la señal WiFi por medio de una antena omnidireccional. El equipo punto de acceso que se elige es: *Ericsson Belair 20EO Wifi*  Access Point (figura 3.6) y una *antena omnidireccional* de *2.4 GHz, 13 dBi, Airmax Ubiquiti*  (figura 3.7). Para los establecimientos beneficiados se instala un Access Point *Xtreme N Duo DAP-1522 Wireless Bridge/Access Point* (figura 3.8) y una antena tipo grilla WiFi.

- *Ericsson Be/air 20EO Wifi* : Es un equipo que nos dará una solución OUTDOOR para condiciones extremas de la selva, agrega standards GigE port (1 WAN port con PoE y 1 LAN port) con la posibilidad de integrar antenas, admite además el estándar 802.11 n-2009 ideal para intensivas aplicaciones de streaming video. Permite la gestión vía BelView **NMS,** GUI o CU.

Características técnicas del equipo Ericsson Belair 20EO en la tabla 3.3.

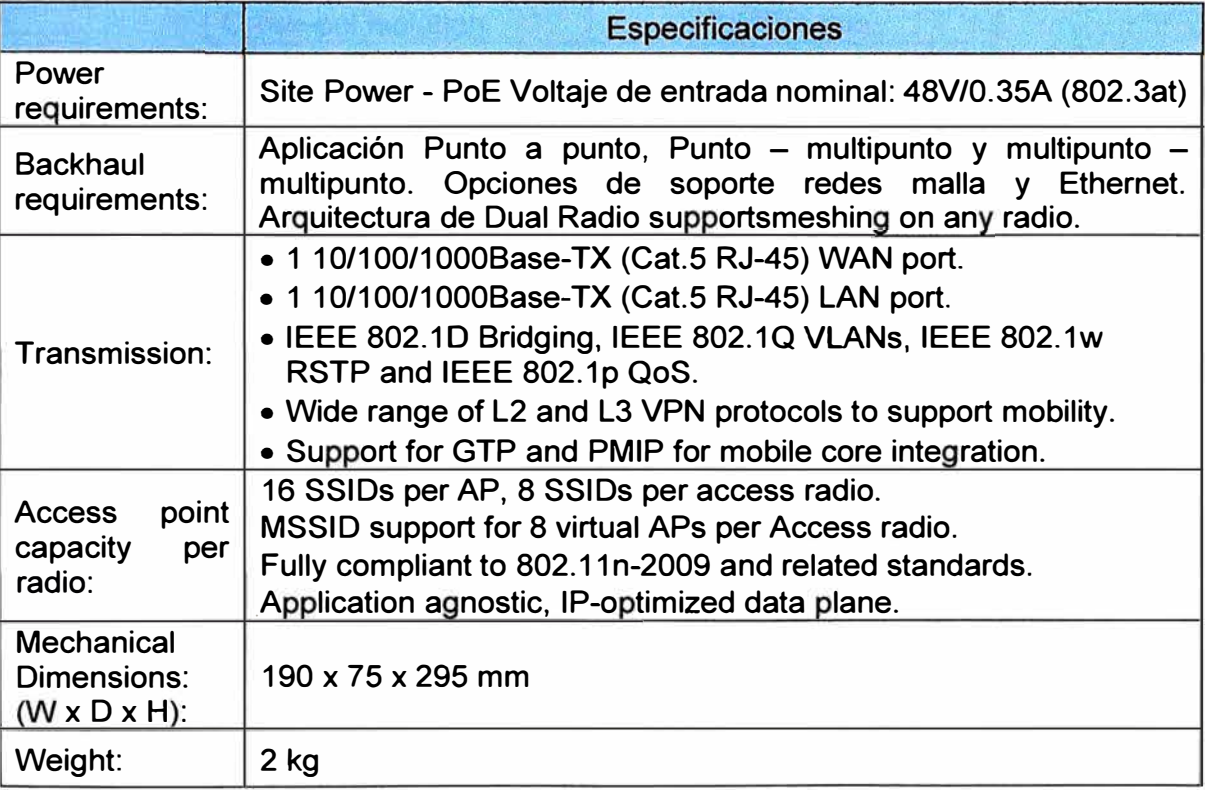

## **Tabla 3.3** Características técnicas del Access Point Ericsson Belair 20EO

Fuente: www.e-netsource.com

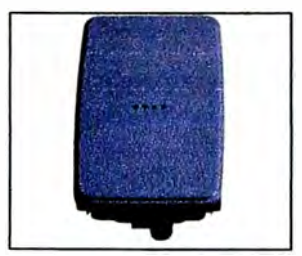

**Figura 3.6** Ericsson Belair 20EO Fuente: www.e-netsource.com

- Antena Omnidireccional Airmax Ubiquiti AMO-2G10: Una antena de buenas prestaciones que permitirá el acceso Wifi y cubrir amplias extensiones. Características técnicas Airmax Ubiquiti AMO-2G10 en la tabla 3.4.

**Tabla 3.4** Especificaciones técnicas Airmax Ubiquiti AMO-2G10

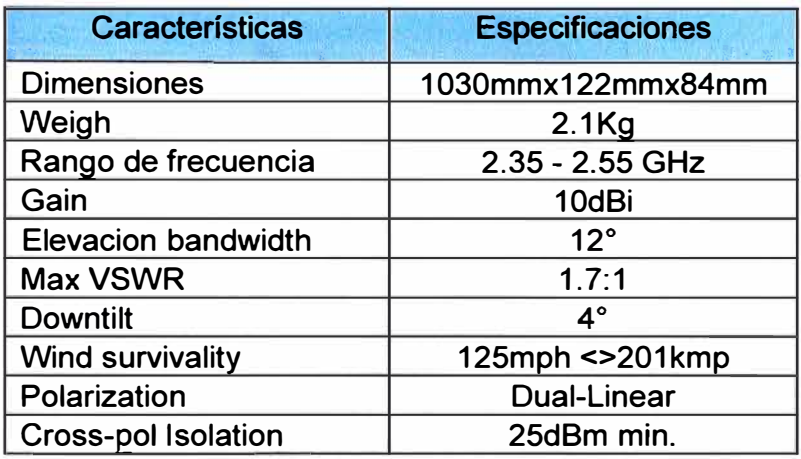

Fuente: https://www.ubnt.com/airmax

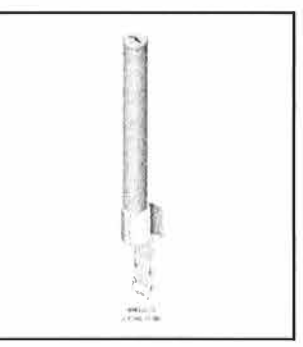

**Figura 3.7** Airmax Ubiquiti AMO-2G10 Fuente: https://www.ubnt.com/airmax

- *Access Point Xtreme N Duo DAP-1522:* Este equipo permite el acceso de la red LAN del centro de salud y centro educativo a la red de acceso, este equipo debe conectarse a una antena grilla. Las características técnicas del AP Xtreme N Duo DAP-1522 se muestran en la tabla 3.5.

**Tabla 3.5** Especificaciones técnicas AP Xtreme N Duo DAP-1522 Fuente: www.dlink.com

|                        | <b>Especificaciones</b>                           |  |  |  |  |
|------------------------|---------------------------------------------------|--|--|--|--|
| <b>Standard</b>        | 802.11a, 802.11n, 802.11g, 802.3, 802.3u, 802.3ab |  |  |  |  |
|                        | • Gigabit LAN ports                               |  |  |  |  |
| Device interface       | • Push buttom (Configuración de protección Wifi)  |  |  |  |  |
|                        | • USB port                                        |  |  |  |  |
| <b>Security</b>        | • 64/128-bit WEP                                  |  |  |  |  |
|                        | • WPA™ & WPA2™ (Wi-Fi Protected Access)           |  |  |  |  |
|                        | • Wi-Fi Protected Setup (WPS) - PIN/PBC           |  |  |  |  |
| <b>Dimensions</b>      | 4.5"x5.75"x1.25"                                  |  |  |  |  |
| Weight                 | 320mg                                             |  |  |  |  |
| <b>Operation Modes</b> | 2.4GHz AP                                         |  |  |  |  |
|                        | 5GHz AP                                           |  |  |  |  |
|                        | <b>Bridge</b>                                     |  |  |  |  |

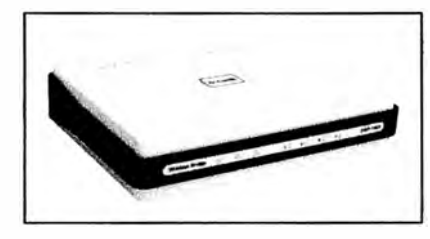

**Figura 3.8** AP Xtreme N Duo DAP-1522

Fuente: www.dlink.com

## **3.6.2 Dispositivos y componentes de la red de acceso**

Por cada estación: 1 Antena Ominidireccional Airmax Ubiquiti 13dBi, 1 AP Belair Ericsson 20EO, 1 Router D-LINK-DSR-500N, 1 Antena Grilla de 24dBi, 1 AP Xtreme N Duo DAP-1522. Los componentes de la red de acceso se muestran en la figura 3.9.

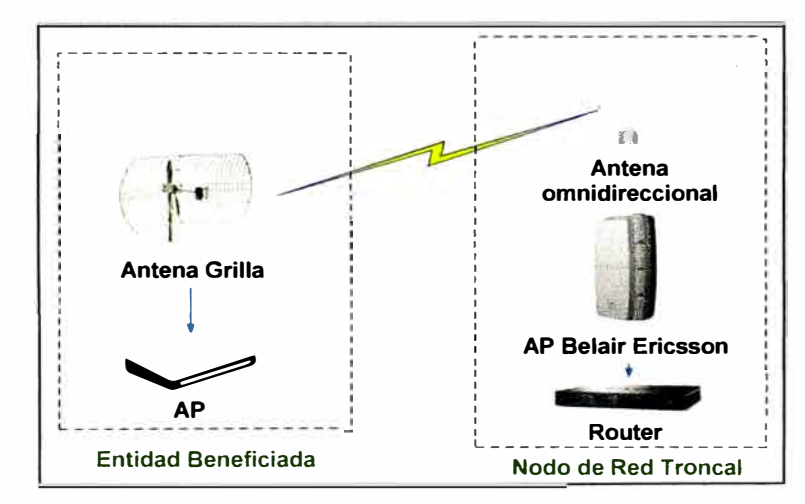

**Figura 3.9** Dispositivos y componentes de la red de acceso Fuente: Elaboración propia

#### **3. 7 Equipos para la red de telemedicina**

Las prestaciones de los sistemas de telemedicina dependerán fundamentalmente de los distintos dispositivos médicos utilizados para capturar la información del paciente. Sera necesario monitorizar y almacenar aquellos datos del paciente que posteriormente vayan a ser enviados al especialista para su análisis. Por ello, se debe disponer de aplicaciones que permitan el procesamiento y la visualización de los datos obtenidos.

#### **3.7.1 Dispositivos terminales para captación de señales biomédicas**

Electrocardiógrafos, estetoscopios, otoscopios, dermatoscopios, endoscopios, oftalmoscopios, cámaras de exploración y sistemas basados en sensores (signos vitales, electrocardiograma, glucosa, sensores de movilidad y/o posición para personas mayores o con movilidad reducida), entre otros. En la solución propuesta se implementa, en un principio, instrumentos básicos que apoyan un primer diagnóstico, como por ejemplo espirómetro, estetoscopio, y cámaras de exploración.

#### **a. Espirómetro**

Existen alternativas para elegir un equipo espirómetro, en este informe solo se detallan 3 de las que se pueden observar en la tabla 3.6.

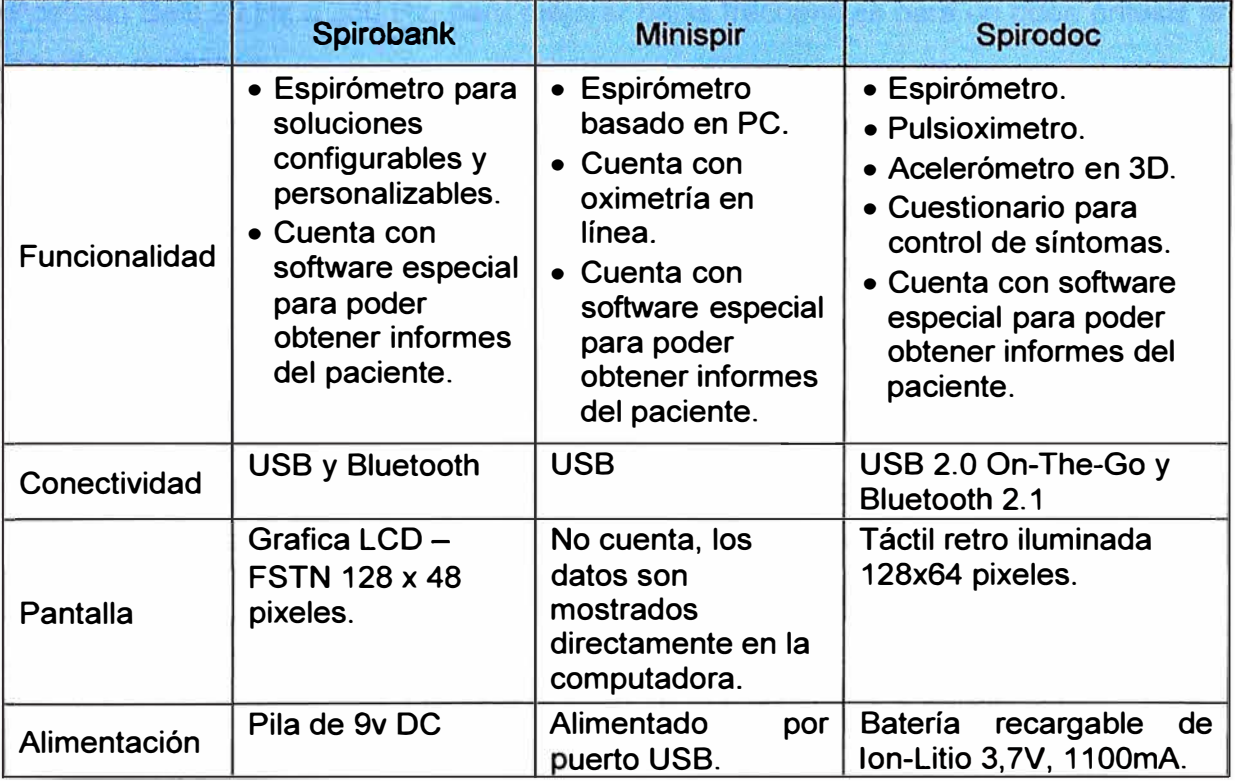

# **Tabla 3.6** Cuadro comparativo de equipos de espirómetro

### Fuente: Elaboración propia

Analizando el cuadro de alternativas anterior. Se descarta el primero debido a que posee solo una única funcionalidad; existen equipos con funciones de oximetría agregado. El segundo es descartado también, porque es un equipo que depende de una PC, lo cual no sería beneficioso si no se dispusiese de una PC en algún momento. Por lo tanto se optara por el equipo *Spirodoc,* por ser el más completo.

### **b. Estetoscopio**

Para la elección del estetoscopio electrónico no se tiene muchas referencias, así que se opta por el equipo *TR-1/EF Telephonic Stethoscopeque* de Telehealth Technologies que cuenta con características óptimas para la red de telemedicina.

Este estetoscopio se conecta a un equipo PC-1 que es una pieza de pecho y sirve para la auscultación del pecho, tanto para estetoscopios analógicos como estetoscopios digitales.

Se caracteriza por lo siguiente:

- Auscultación de ancho de banda de 20 Hz a 1400 Hz con los ancho de banda más bajos como 19.6 Kbps.
- El mismo modulo puede ser usado como unidad de transmisión o recepción.
- Se puede controlar el volumen a la hora de hacer la auscultación.
- Cuenta con un Bell/Diafragma Switch que sirve para mejorar los exámenes de auscultaciones tanto cardiacas como pulmonares.
- Posición Bell: 20 Hz a 250 Hz, para mejorar bajas frecuencias para un buen énfasis en sonidos cardiacos.
- Posición diafragma: 1400 Hz para mejorar los sonidos pulmonares
- Se puede conectar a la videoconferencia a través de un canal de datos (envía ancho de banda de los sonidos de auscultación mientras transporta el video).
- Se puede conectar a la red IP (Usa un puerto serial para conectar a la PC conectada a la red IP).

#### **c. Cámara de exploración**

Para la elección de una cámara de exploración, se propone en este caso *USB 1 M S130388* que se encuentra en el mercado a muy bajo precio y que permite obtener videos de aceptable resolución para el posterior análisis del especialista. Se caracteriza por lo siguiente:

- Posee un sensor CMOS de 1/6" VGA.
- Numero de pixeles 640x480 30fps@VGA.
- Permite conexión USB.
- Distancia focal 6cm infinito.
- Iluminación de 4 leds blancos.
- El lente tiene 54° de apertura.
- Posee control automático de ganancia.
- La relación de señal a ruido es de 52dB.
- Obturador electrónico automático de 1 /50 a 1/100000 sec.
- Alimentación de 5V desde el USB.
- Resistente al agua,
- Software: "DirectShow Video Capture" compatible Windows XP.

#### **3.7.2 Equipos periféricos de comunicación**

El equipamiento utilizado, tanto en el lado del paciente y asistente (lado entidad beneficiaria) como en el lado del especialista (lado remoto), varía en función de las necesidades. Se utilizan terminales telefónicos, ordenadores personales, PDA, estaciones de videoconferencia **y** equipos terminales, como cámaras digitales, digitalizadores de documentos, pantallas de alta resolución, etc.

#### **a. Equipo de Videoconferencia**

Los sistemas de conferencia permitirán una comunicación entre el especialista **y** el asistente el cual brindara una presencia directa mientras se observa y se dialoga, además de intercambiar imágenes, datos **y** archivos.

Las videoconferencias se dividen de acuerdo a la tecnología que usan, para el caso de tecnología IP, se usa el estándar H.323. Dicho protocolo establece una base para comunicaciones tanto de audio, video y datos a través de una red IP. Los dispositivos que trabajan bajo el estándar puede operar junto con dispositivos de otros estándares **y** así no exista problemas de falta de compatibilidad. Esta recomendación cubre los requerimientos técnicos para servicios de comunicaciones entre redes basadas en paquetes (PBN) que pueden proporcionar calidad de servicio (QoS). Dichas redes de paquetes pueden incluir redes LAN, WAN, lntranets o incluso Internet. Adicionalmente, pude incluir conexiones telefónicas o punto a punto sobre la red telefónica conmutada o ISDN que usan debajo un transporte basado en paquetes. En la tabla 3.7 se presenta una comparativa de equipos que existen en el mercado para este tipo de aplicaciones.

Estos periféricos son capaces de conectar diferentes dispositivos, desde sistema de sala, videoteléfonos de escritorio, softphones para video que se ejecutan en Smartphones o tablets.

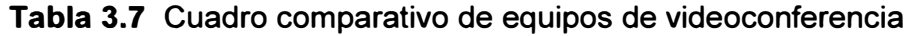

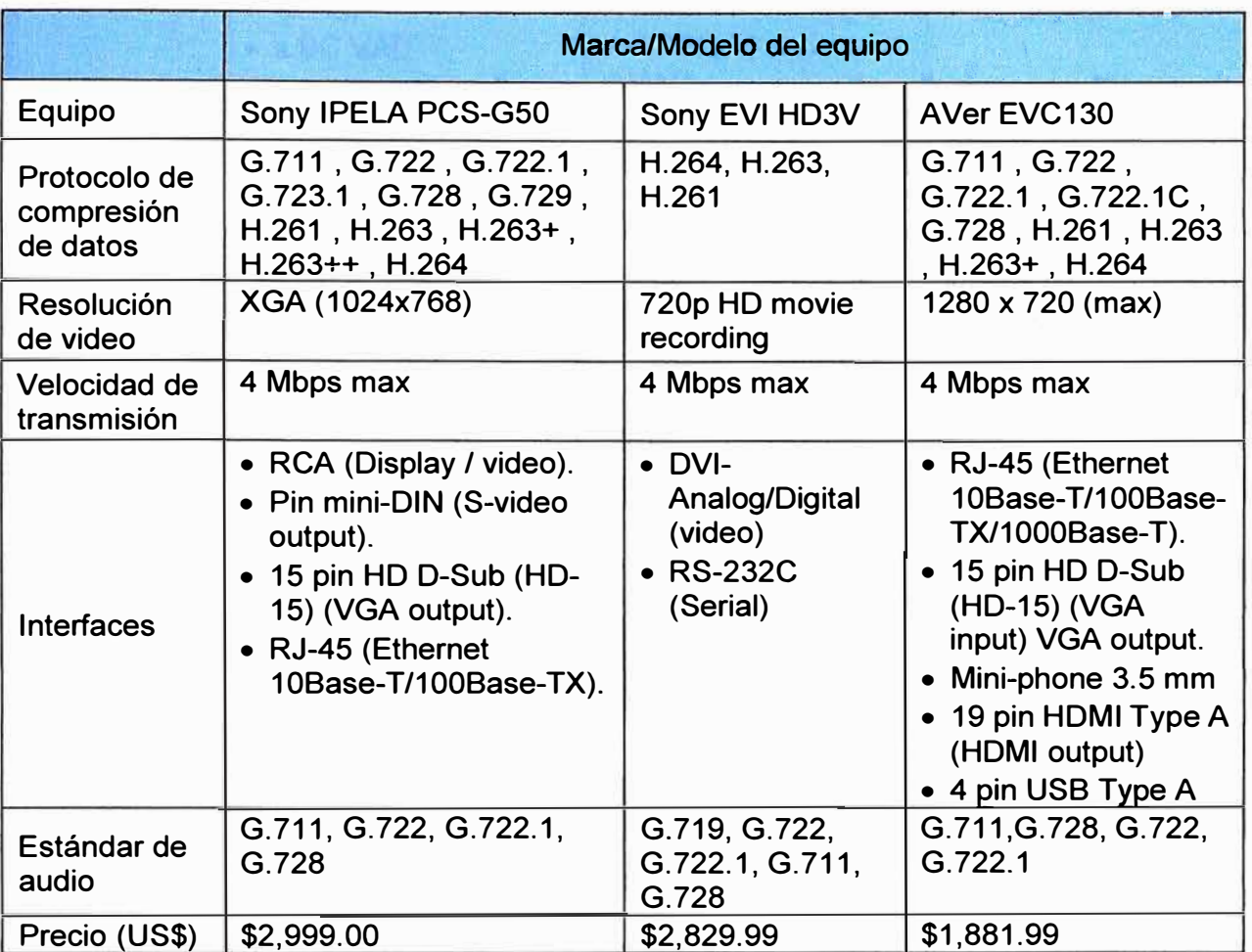

## Fuente: Elaboración propia

Para esta solución se necesita un equipo que se conecte directamente a la red de datos sin intermediarios. Además de acuerdo a las comparativas en el cuadro; de funciones, prestaciones y precio, se opta por elegir el equipo *A Ver EVC130.*

## **b. Teléfono IP**

Para la elección del teléfono IP solo es necesario un equipo sencillo y de fácil manejo para los doctores y personal administrativo. La tabla 3.8 muestra 3 alternativas.

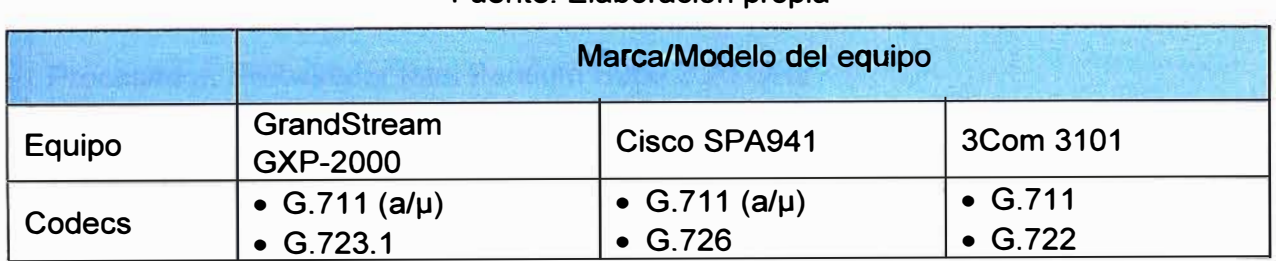

# **Tabla 3.8** Cuadro comparativo de teléfonos IP

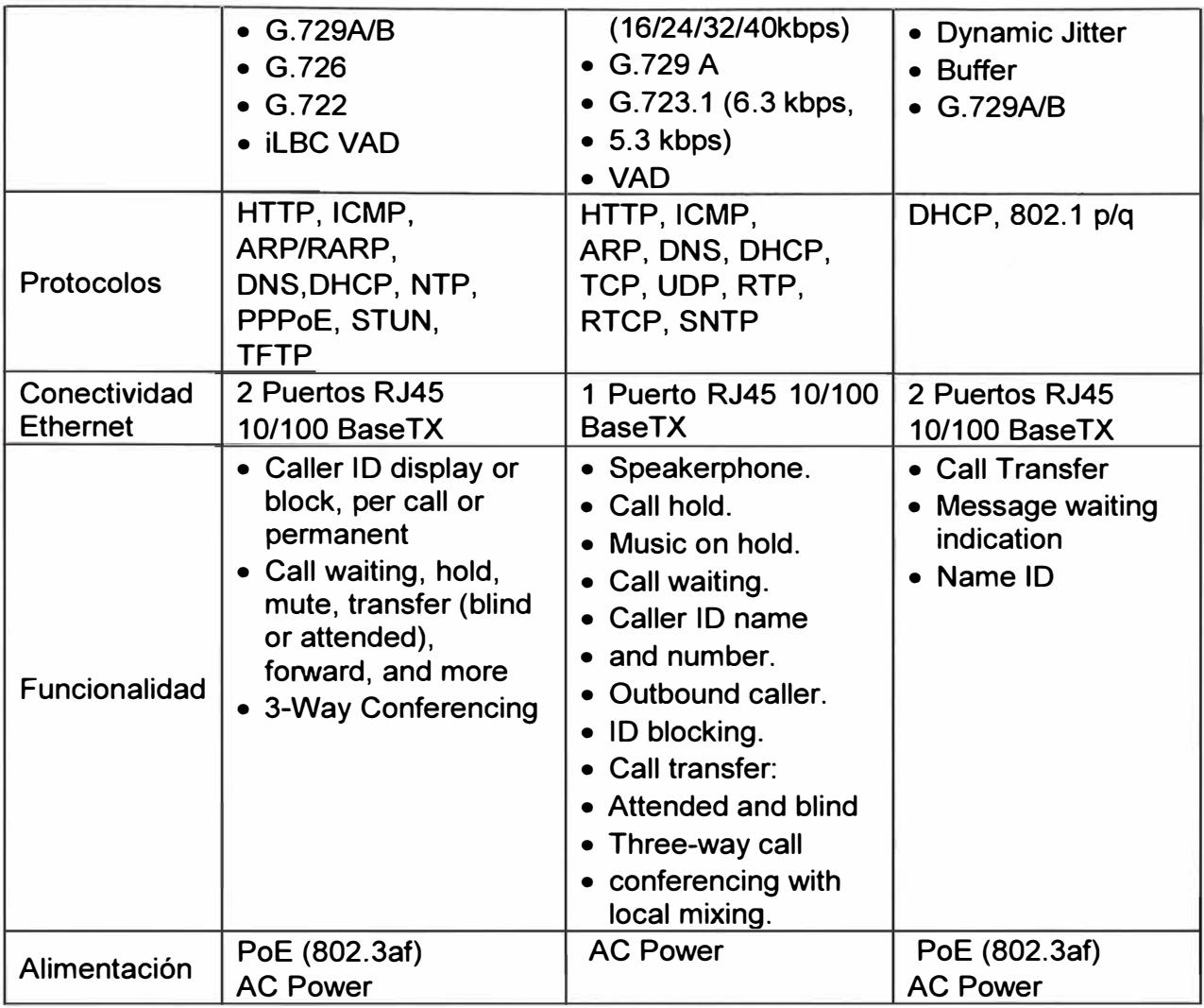

El teléfono elegido es el *GrandStream GXP-2000* por las prestaciones mencionadas.

## **c. Equipo de computo**

Para el propósito de la comunicación e intercambio de datos entre especialistas y asistentes es necesario la utilización de equipos de cómputo cuyas características no deberían ser muy sofisticadas, ya que el usuario final no tendría que encontrar dificultades al momento de manipularlos. Un equipo con un modelo de procesador actual, con suficiente memoria y disco duro es más que suficientes.

Hoy en día se encuentran estos equipos con muchas prestaciones y a un precio razonable. *Laptop Toshiba C45t-ASP4205FL* o similar.

- Procesador: Procesador lntel Pentium 8960 2.20 GHz
- Memoria RAM: 4GB DDR3
- Disco Duro: 500GB 5400RPM
- Otros: DVD ± RW, HDMI, USB 3.0, Bluetooth 4.0, Windows 8

#### **3. 7 .3 Servicios, componentes y aplicaciones telemáticas para la gestión sanitaria**

Todas aquellas aplicaciones y software que permiten servicios de coordinación (citación, establecimiento de agendas), identificación del paciente, manejo de los archivos del paciente (sistemas de historia clínica), mensajería, soportes para la seguridad, etc. los cuales deben ser implementados en los servidores.

### **3.7.4 Esquema general de la red telemedicina**

El servidor se encarga de recolectar y almacenar informacion y datos medicas, tambien de soportar aplicaciones de telemedicina. Por cada entidad se cuenta con telefonos, dispositivo perferico de telemedicina, plataforma de video conferencia, y un punto de acceso. Ver figura 3.10.

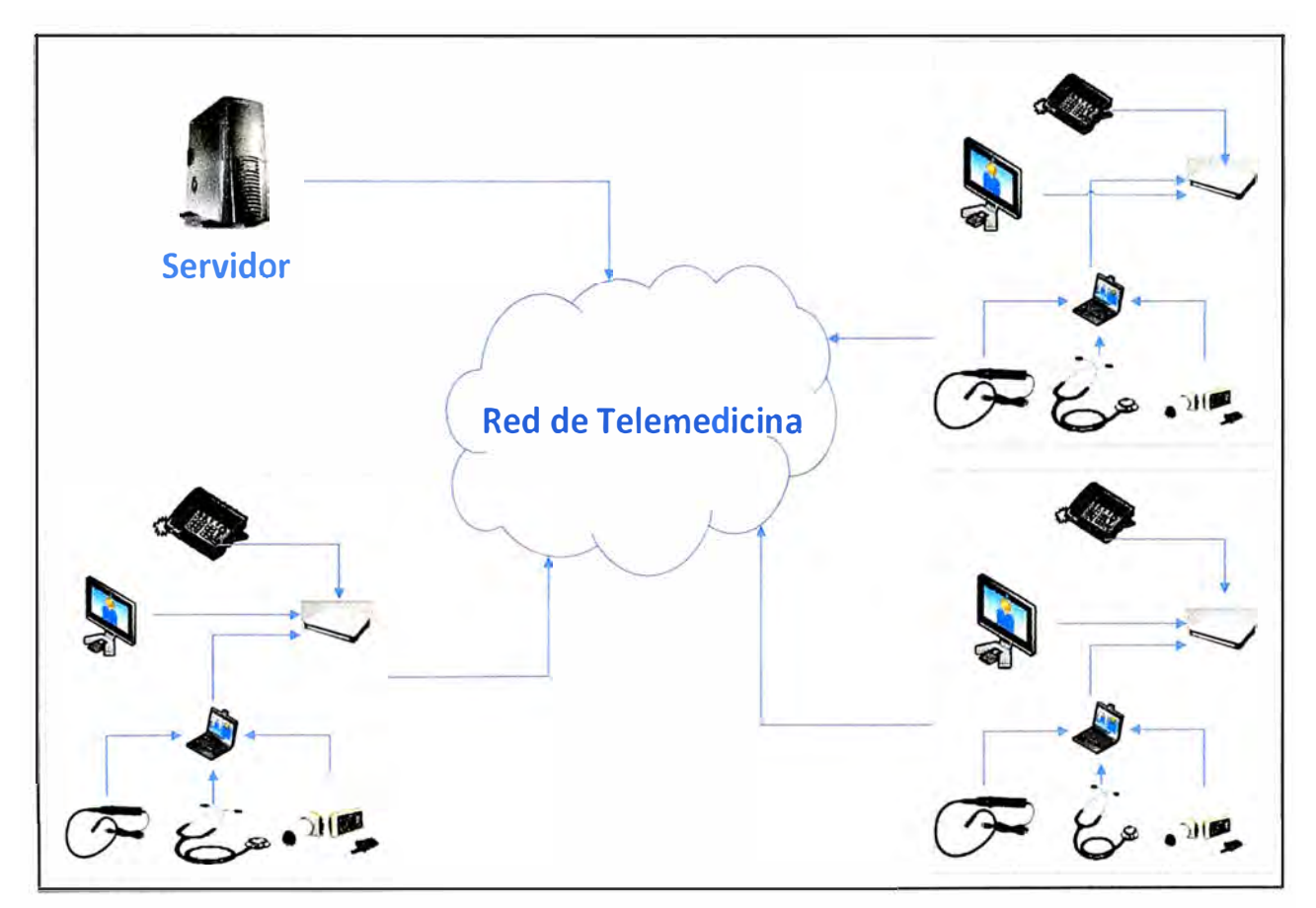

**Figura** 3.10 Redes LAN-Telemedicina Fuente: Elaboración propia

### **3.8 Dimensionamiento de equipos para la red teleeducación**

Las aplicaciones multimedia (audiovisual) y de videoconferencias, requieren de herramientas tecnológicas que apoyen y transmitan al alumno contenidos específicos de información a través de aplicaciones.

#### **3.8.1 Dispositivos terminales de apoyo para las escuelas**

Estos dispositivos permitirán a los alumnos interactuar con las diferentes aplicaciones y con el profesor a distancia o presencial. Son caracterizados por ser periféricos muy versátiles y de bajo consumo energético. Actualmente existen muchas aplicaciones que son soportados bajo la plataforma Android con contendidos educativos para el aprendizaje individual o grupal. Para la presente solución se utilizan los siguientes tablets con las características y especificaciones que se muestran en la tabla 3 .9.

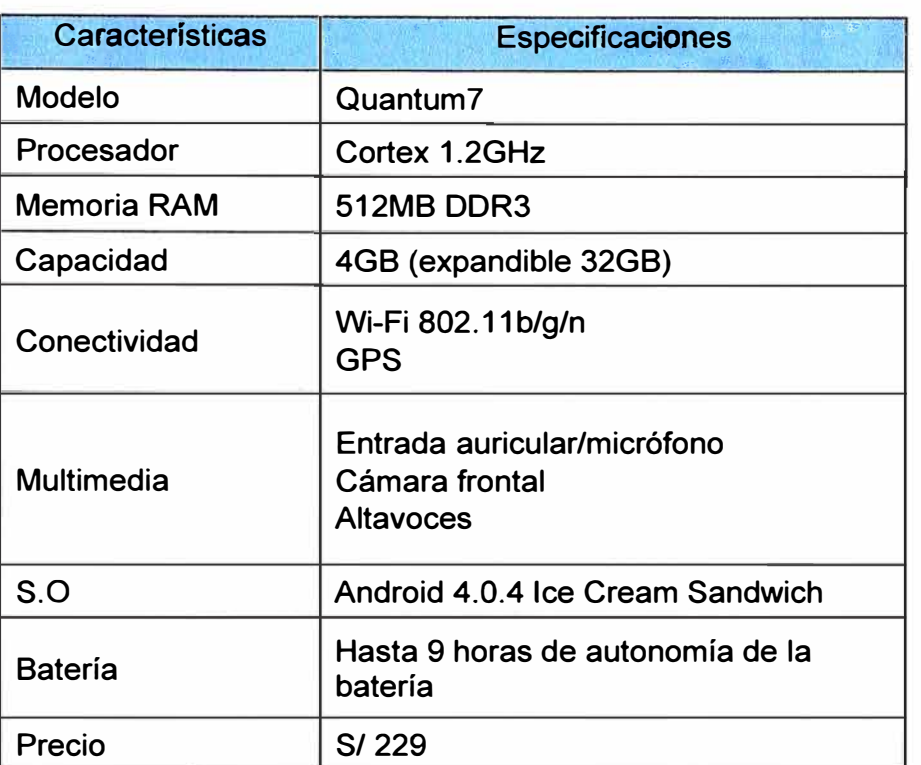

## **Tabla 3.9** Características técnicas de tablets para los alumnos Fuente: www.magitech.pe/

### **3.8.2 Equipo de cómputo para el profesor asistente**

En cuanto al equipo de cómputo del profesor se utiliza una, de las mismas características propuestas para el asistente del centro de salud, es decir una *laptop Toshiba C45t-ASP4205FL* o similar.

El equipo se interconectara el servidor de la red y además permitirá el monitoreo, control y despliegue de contenidos, desde cualquier lugar de la red, hacia las tablets de los alumnos, en base a aplicaciones Android y Windows. Como por ejemplo la aplicación *Tablet C/assroom Management Software.* 

Para fines didácticos y mayor visualización se conectara un monitor o TV LEO de bajo consumo para proyectar eventos multimedia y conferencias. Un monitor de 40" con entrada HDMI es una buena opción.

#### **3.8.3 Esquema general de la red teleeducación**

El servidor se encarga de brindar actualizaciones con contenidos educativos, además de gestionar, mediante aplicativos, las sesiones de enseñanza. Los servidores serán capaz de almacenar información como: exámenes, notas, trabajos, materiales de los docentes, datos de los alumnos, estadísticas, compromisos, planes **y** roles. Además de esta manera los docentes pueden experimentar, trabajar, compartir información en sus clases. Por cada entidad se contara con un equipo de videoconferencia, laptop, tablets y 1 Access Point, como se muestra en la figura 3.11 .

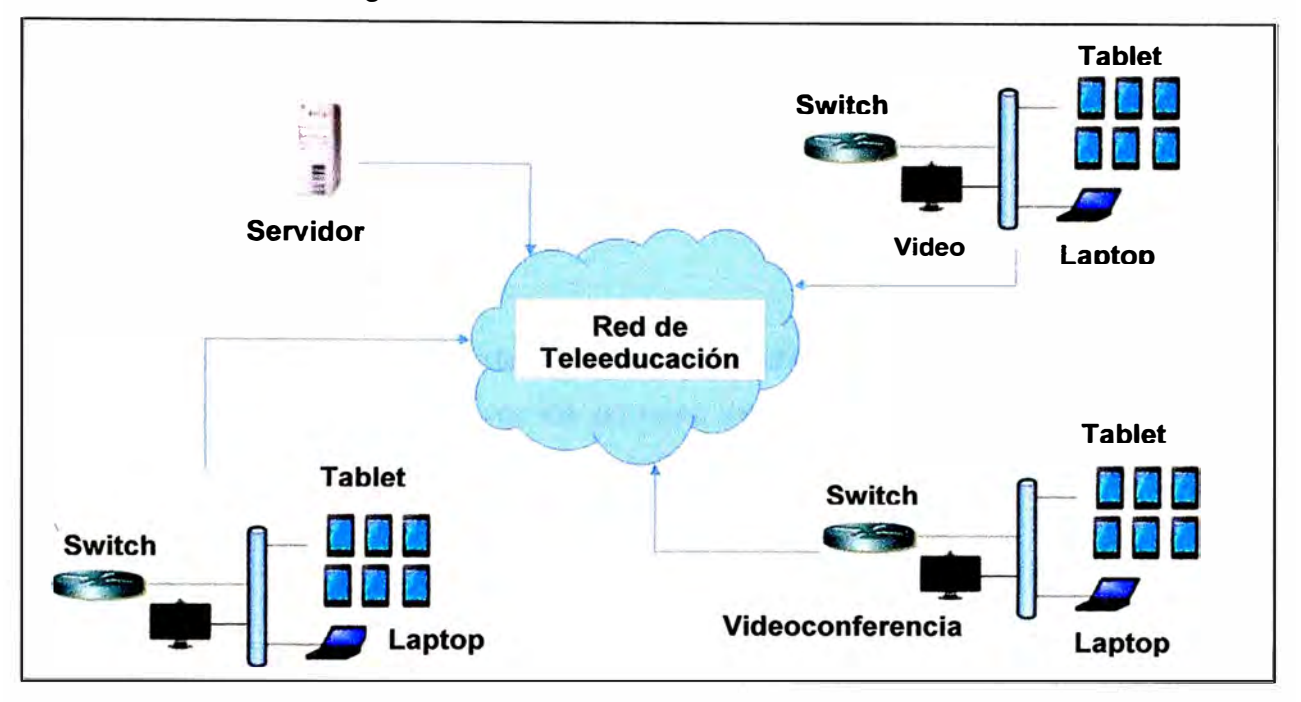

**Figura 3.11** Redes LAN-Teleeducación Fuente: Elaboración propia

#### **3.9 Elección de equipos para el centro de datos - Nuevo Andoas**

El *servidor HP ProLiant ML 10,* dispone de recursos necesarios **y** es adecuado en cuanto a rentabilidad. Este equipo cuenta con gestión remota HP iLO 3 el cual permite su administración vía remota evitando así gastos por traslado a la ubicación del servidor. Cuenta con un chasis de gran tamaño que permite el flujo de aire al máximo reduciendo considerablemente el fallo de los componentes por sobrecalentamiento. Su diseño al ser tipo PC de escritorio permite su fácil instalación y comodidad para cualquier ampliación que se desee hacer a alguno de sus componentes con soporte hasta dos unidades de disco duro, siete puertos USB **y** cuatro ranuras de E/S.

*Router Cisco 892,* este equipo brindara soporte a la red desde los terminales del DataCenter, posibilitara la interconexión con servicios de VPN e internet a través de un

enlace SCPC, este equipo cuenta con las siguientes características:

- Alto rendimiento para banda ancha segura.
- Puntos de acceso seguro 802.11 *a/gin* que ofrecen doble radio para la movilidad, es compatible con cisco Unified WLAN Architectures.
- 8 Puertos 10/100 FastEthernet Switch gestionado con soporte VLAN y apoyo de cuatro puertos PoE.
- Acceso remoto y servicios de VPN dinámico de sitio a sitio: Seguridad IP (IPsec) VPNs.

## **3.1 O Planeamiento de la red troncal**

Se muestra la red indicando la ubicación geográfica de los nodos. Y la simulación de los enlaces través del software Radiomobile a fin de estimar las mejores condiciones en cuanto a altura de cada torre, tamaño de antenas, disponibilidad, y eficiencia de cada enlace.

## **3.10.1 Ubicación geográfica de los nodos de la red troncal**

La información brindada por los portales web del MINSA y del MINEDU permite obtener las coordenadas de los centros de salud e instituciones educativas. Ver tabla 3.1 O y 3.11.

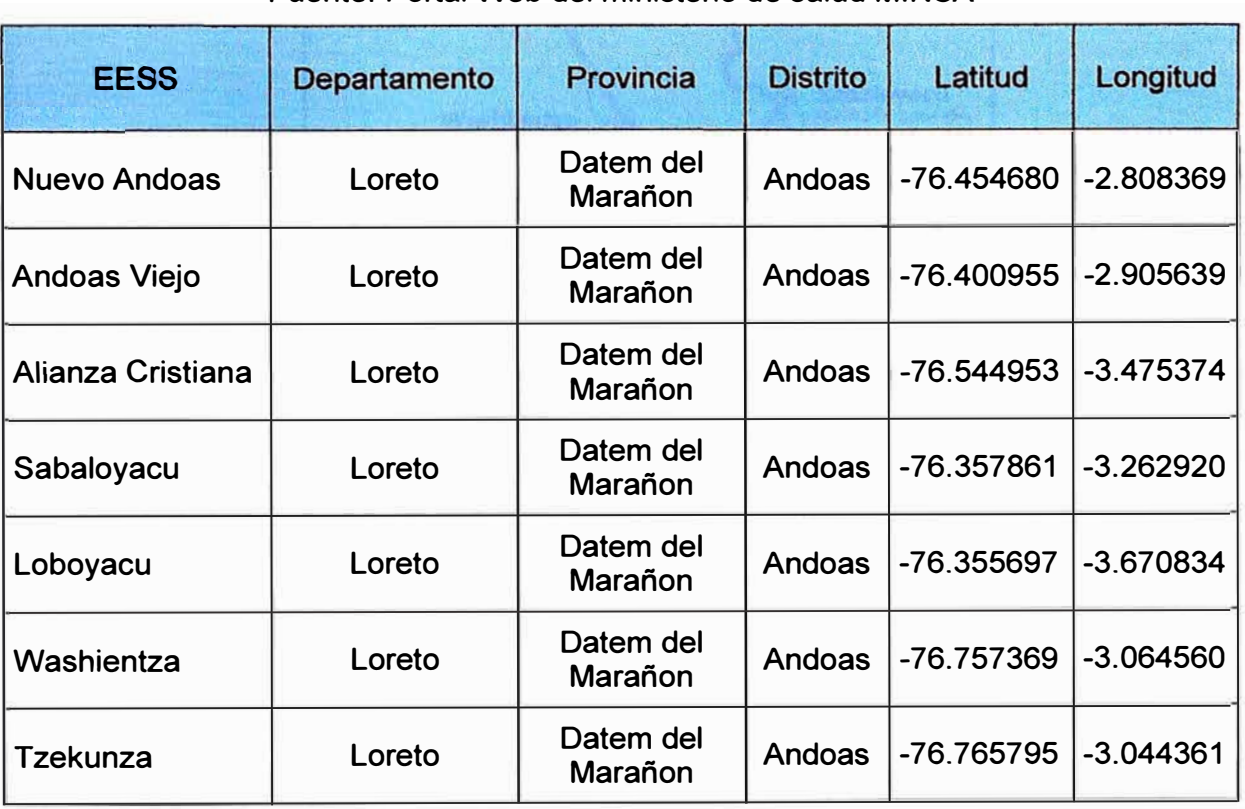

## Fuente: Portal Web del ministerio de salud MINSA

**Tabla 3.10 Ubicación de los centros de salud** 

| <b>Inst. Educativa</b> | Depart. | Provincia                  | <b>Distrito</b> | Latitud      | Longitud    |
|------------------------|---------|----------------------------|-----------------|--------------|-------------|
| <b>Nuevo Andoas</b>    | Loreto  | Datem del Marañon Andoas   |                 | $-76.461686$ | $-2.805756$ |
| Andoas Viejo           | Loreto  | Datem del Marañon   Andoas |                 | -76.401937   | $-2.904889$ |
| Alianza Cristiana      | Loreto  | Datem del Marañon Andoas   |                 | $-76.433915$ | $-3.475254$ |
| Sabaloyacu             | Loreto  | Datem del Marañon Andoas   |                 | -76.332247   | $-3.304954$ |
| Loboyacu               | Loreto  | Datem del Marañon   Andoas |                 | -76.357770   | $-3.667147$ |
| Washientza             | Loreto  | Datem del Marañon   Andoas |                 | -76.569485   | $-3.334550$ |
| Tzekunza               | Loreto  | Datem del Marañon   Andoas |                 | -76.764586   | $-3.044560$ |

**Tabla 3.11** Ubicación de las instituciones educativas Fuente: Portal Web del ministerio de educación MINEDU

## **3.10.2 Determinación de la ruta troncal**

Para un mejor presentación, las coordenadas de los nodos son referidos a los centros educativos involucrados señalados en el cuadro más arriba y han sido localizados en el software Google Earth y luego georeferenciado como muestra la figura 3.12.

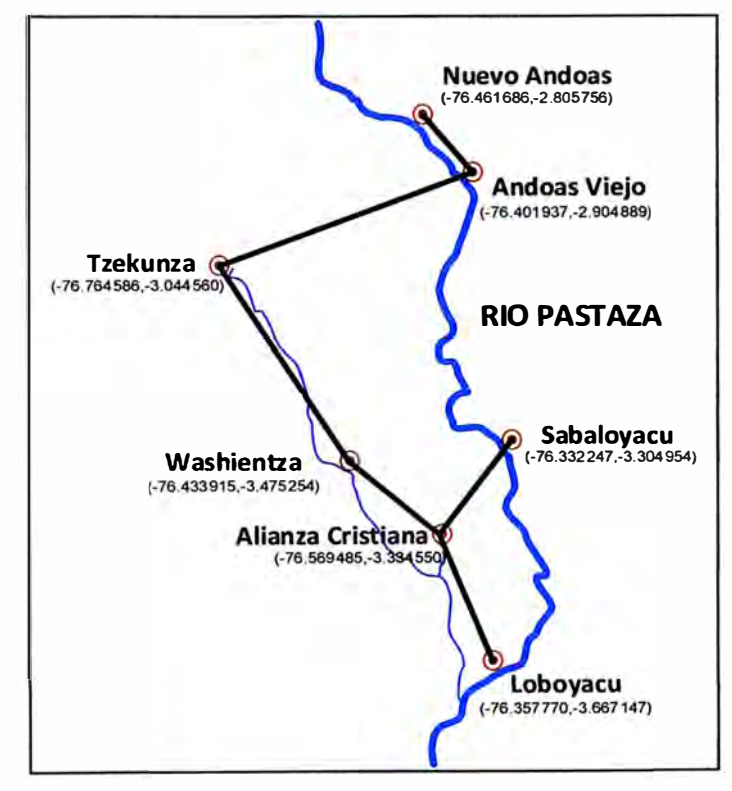

**Figura 3.12** Vista de la ruta troncal georreferenciada Fuente: Elaboración propia

Se ha elegido cada radioenlace entre cada dos nodos de la red principal, teniendo en consideración la mejor línea de vista entre ellos. Eligiendo otras rutas (las cuales se ha intentado y verificado con asistencia del software de simulación) los enlaces son poco factible, por la mayor presencia de obstáculos e irregularidad del terreno.

## **3.10.3 Estudio de radiopropagación**

El siguiente análisis tiene como finalidad validar teóricamente los enlaces de la red con asistencia del programa Radio Mobile.

La red está conformada por 6 enlaces (saltos) y se ha tomado como coordenadas de referencia las instituciones educativas.

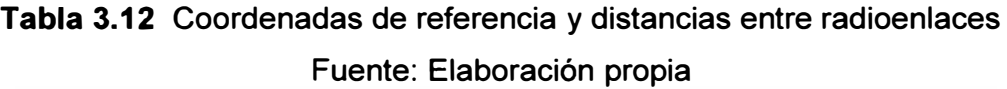

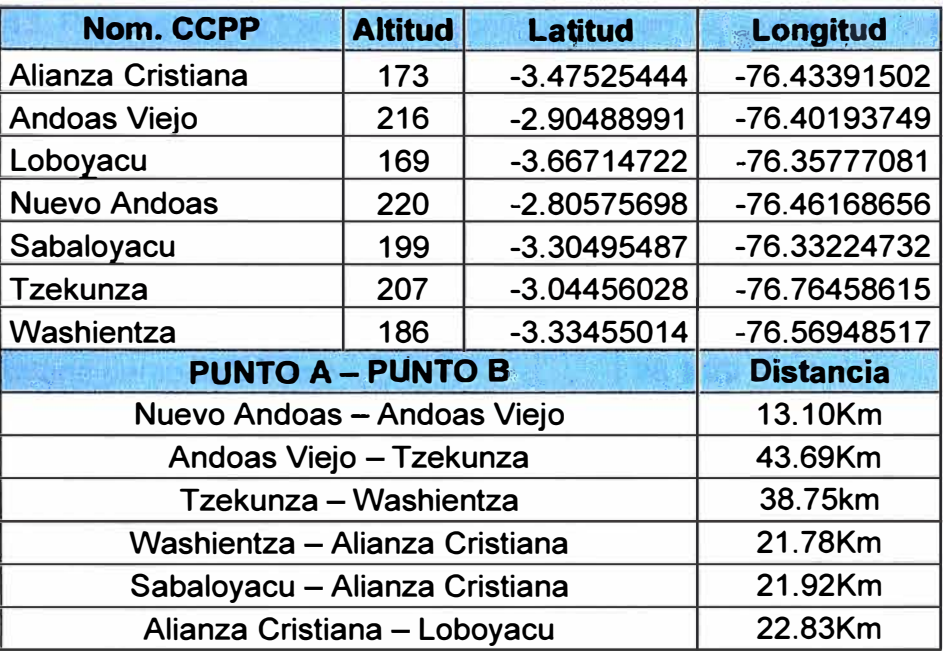

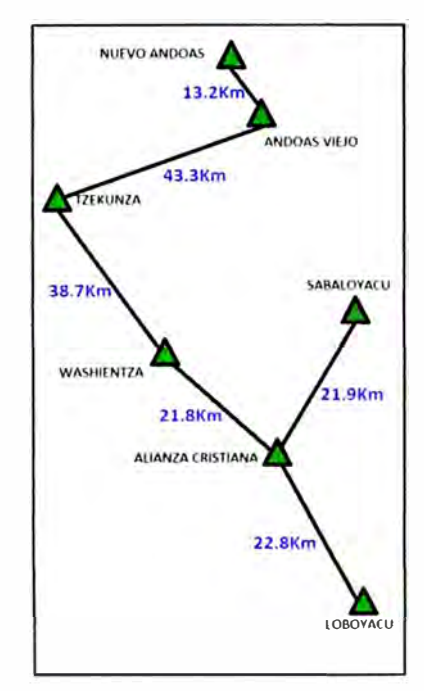

**Figura 3.13** Diagrama topológico de la red troncal Fuente: Elaboración propia
#### **a. Parámetros de transmisión y recepción**

El equipo elegido es la Radio PTP300 Motorola. Este equipo trabaja en una banda de 5.725GHz-5.875GHz y posee una potencia de transmisión que va desde -18d8m a 27d8m. La sensibilidad de recepción varía entre -94dBm y -69dBm y utiliza una antena parabólica de 60cm de 28.1 dBi de ganancia. En el Perú, según la legislación, para las bandas de frecuencias 5.725GHz-5.875GHz la PIRE máxima es de 4W (36dBm) en espacios libres. El resumen de parámetros se detalla en la tabla 3. 13.

**Tabla 3.13** Parámetros de transmisión configurados en los equipos de transmisión Fuente: Elaboración propia

| <b>Parámetros</b>                 | <b>Valores</b>              |
|-----------------------------------|-----------------------------|
| <b>Banda RF</b>                   | 5.725GHz-5.875GHz           |
| Sensibilidad del receptor         | $-94$ d $Bm$ a $-69$ d $Bm$ |
| Potencia de transmisión           | 9dBm                        |
| Antena parabólica 60cm            | 28.1dBi                     |
| Atenuación en cables y conectores | 1dB                         |
| <b>PIRE</b>                       | 36dbm (4W)                  |

Radio Mobile, es un software de simulación de radiopropagación que combina mapas DEM (mapas de elevación digital) y las características técnicas de los equipos. Aunque existen otros como SPLAT que ofrecen prestaciones adicionales en el análisis de las interferencias. Sin embargo se prefirió Radio Mobile por su sencillez de uso, entorno gráfico y aceptable fiabilidad que presta en los resultados.

Radio Mobile usa Longley-Rice, o conocido también como Modelo de Terreno Irregular (ITM), como modelo de radiopropagación en el rango de frecuencias de 20Mhz a 20Ghz.

La obstrucción máxima permisible para considerar que no haya obstrucciones es del 40% de la primera zona de Fresnel. La obstrucción máxima recomendada es el 20%. Para el caso del factor K (curvatura de la tierra); considerando que para un K=4/3 la primera zona de Fresnel debe ser despejada al 100% mientras que para un estudio con K=2/3 se debe tener despejado el 60% de la zona de Fresnel.

Para todas las simulaciones se considera k=2/3 y se tiene asegurado el 60% de la primera zona de Fresnel despejado, haciendo de esta manera confiable las radiocomunicaciones para todos los radioenlaces.

#### **.** Simulación del radioenlace Nuevo Andoas - Andoas Viejo

Los resultados de la simulación establecen los siguientes valores según la figura 3.14 - Azimut: 149.44° (Nuevo Andoas)

- Angulo de elevación: -0.075° (Nuevo Andoas)
- Distancia: 13.10km
- Peor Fresnel: 1.0F1 (>60%)  $\blacksquare$
- Nivel de Rx: -65.5dBm (Andoas Viejo)
- Altura antena Nuevo Andas: 15m
- Altura antena Andoas Viejo: 15m

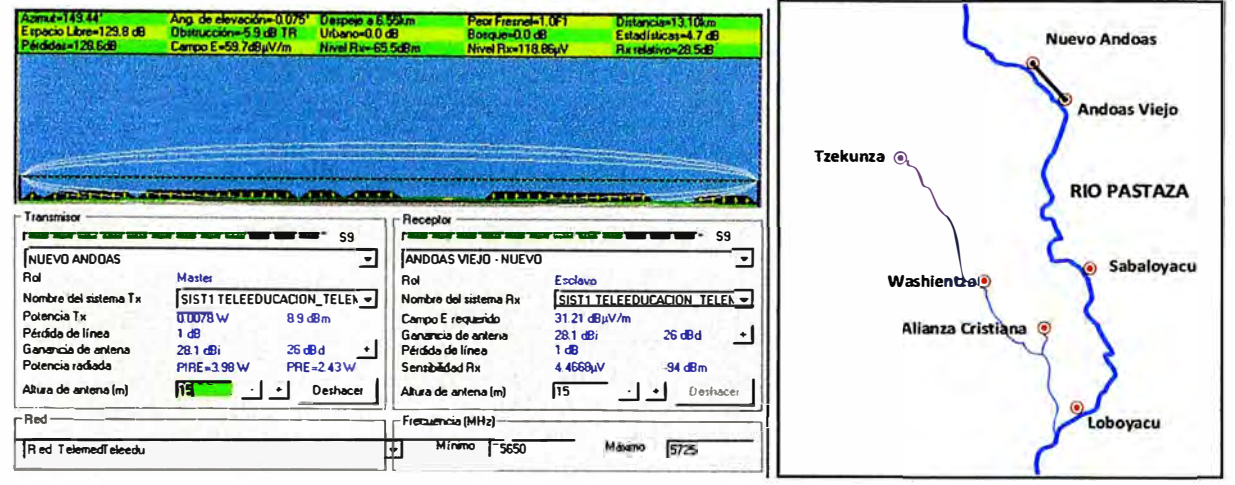

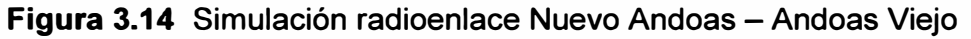

Fuente: Elaboración propia y software Radio Mobile

#### Simulación del radioenlace Andoas Viejo - Tzekunza. C.

Los resultados de la simulación establecen los siguientes valores según la figura 3.15

- Azimut: 248.72° (Andoas Viejo)
- Angulo de elevación: -0.197° (Andoas Viejo)
- Distancia: 43.69km
- Peor Fresnel:  $0.8F1$  (>60%)
- $\blacksquare$  Nivel de Rx: -77.3dBm (Tzekunza)
- Altura antena Andoas Viejo: 45m  $\mathbf{r}$
- Atura antena Tzekunza: 50m

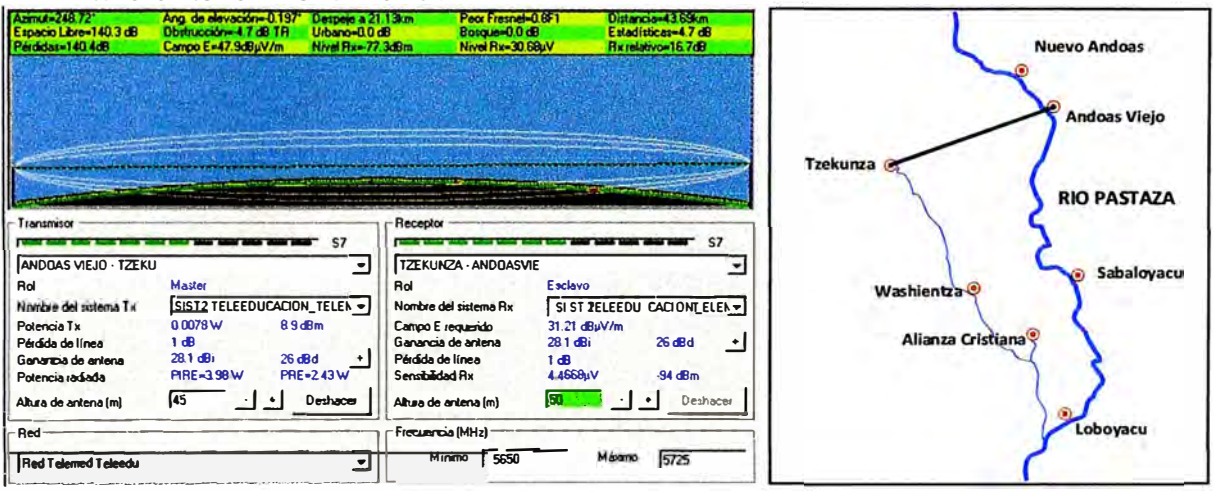

Figura 3.15 Simulación radioenlace Andoas Viejo - Tzekunza

Fuente: Elaboración propia y software Radio Mobile

#### $\mathbf{d}$ . Simulación del radioenlace Tzekunza - Washientza

Los resultados de la simulación establecen los siguientes valores según la figura 3.16

- Azimut: 145.46° (Tzekunza)
- Angulo de elevación: -0.192° (Tzekunza)
- Distancia: 38.71km e.
- Peor Fresnel: 0.8F1 (>60%)  $\blacksquare$
- Nivel de Rx: -75.7dBm (Washientza)
- Altura antena Tzekunza: 40m
- Altura antena Washientza: 40m

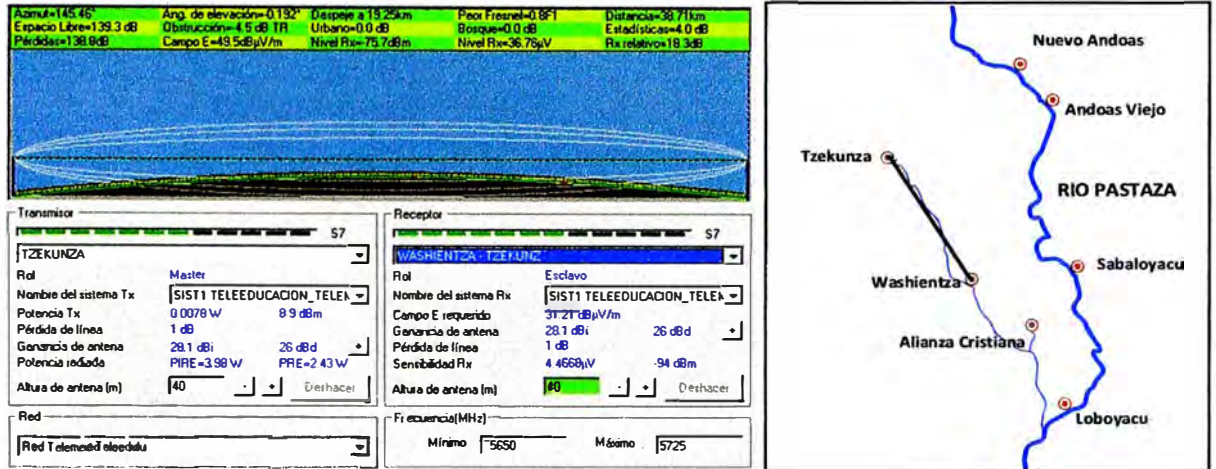

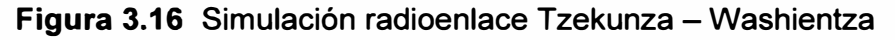

Fuente: Elaboración propia y software Radio Mobile

#### Simulación del radioenlace Washientza - Alianza Cristiana е.

Los resultados de la simulación establecen los siguientes valores según la figura 3.17

- Azimut: 135.64° (Washientza)
- Angulo de elevación: -0.114° (Washientza)
- Distancia: 21.78km
- Peor Fresnel: 0.8F1 (>60%)
- Nivel de Rx: -72.0dBm (Alianza Cristiana)
- Altura antena Washientza: 20m
- Altura antena Alianza Cristiana: 20m

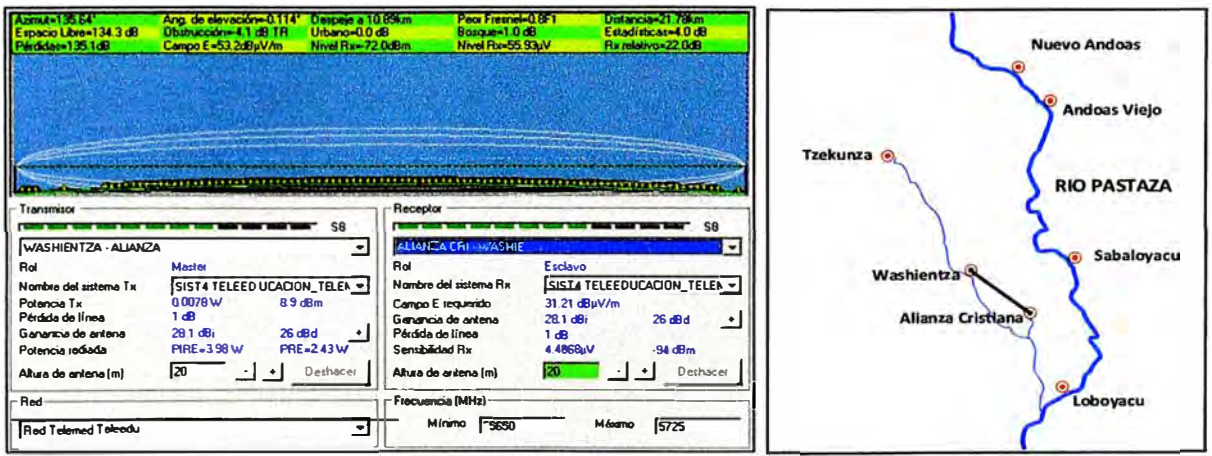

Figura 3.17 Simulación radioenlace Washientza - Alianza Cristiana Fuente: Elaboración propia y software Radio Mobile

#### f. Simulación del radioenlace Sabaloyacu - Alianza Cristiana

Los resultados de la simulación establecen los siguientes valores según la figura 3.18

- Azimut: 210.4° (Sabaloyacu)
- Angulo de elevación: 0.118° (Sabaloyacu)
- Distancia: 21.92km
- Peor Fresnel: 0.8F1 (>60%)
- Nivel de Rx: -72.2dBm (Alianza Cristiana)
- Altura antena Sabaloyacu: 20m
- Altura antena Alianza Cristiana: 20m

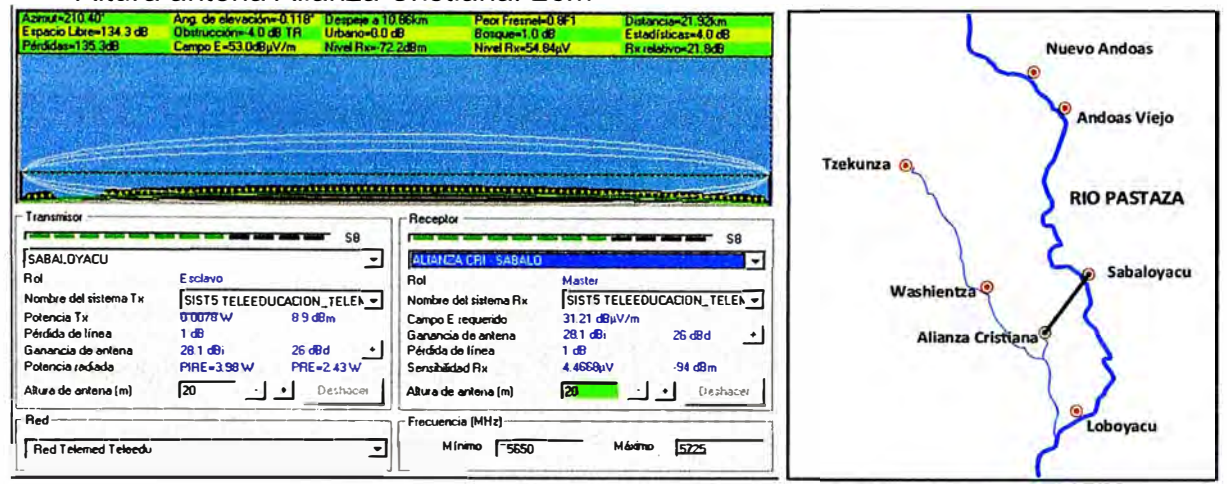

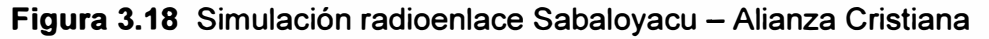

Fuente: Elaboración propia y software Radio Mobile

#### Simulación del radioenlace Alianza Cristiana - Loboyacu g.

Los resultados de la simulación establecen los siguientes valores según la figura 3.19

- Azimut: 158.83° (Alianza Cristiana)
- Angulo de elevación: -0.125° (Alianza Cristiana)
- $\approx$  Distancia: 22.83km
- Peor Fresnel: 0.7F1 (>60%)
- Nivel de Rx: -73.4dBm (Lobovacu)
- Altura antena Alianza Cristiana: 20m
- Altura antena Lobovacu: 20m

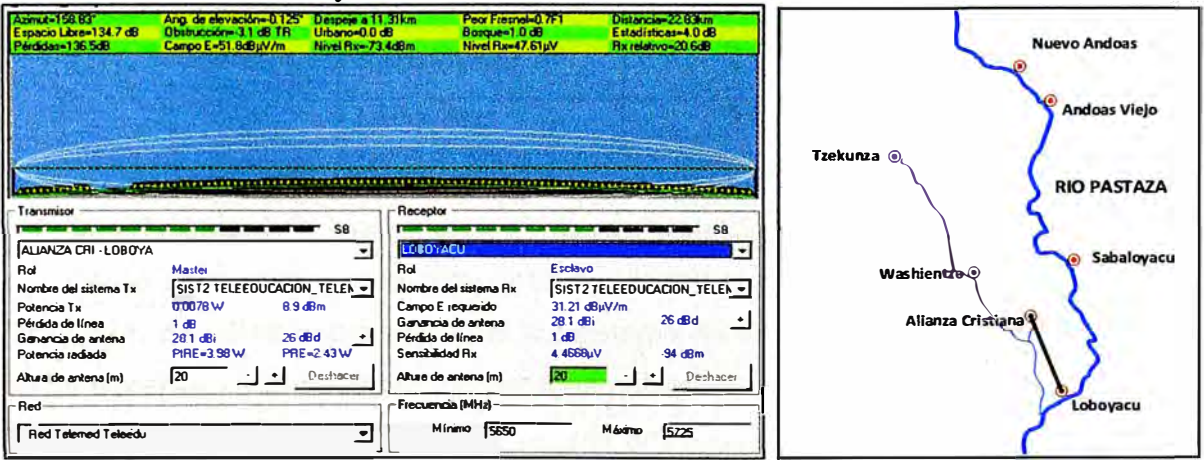

Figura 3.19 Simulación radioenlace Alianza Cristiana - Loboyacu

Fuente: Elaboración propia y software Radio Mobile

#### **h. Determinación de la altura de las torres:**

Como se observa en los resultados que arroja el software Radio Mobile, los radioenlaces son óptimos entre los diferentes puntos y no es necesidad utilizar alguna repetidora, existe línea de vista y se supera las restricciones de Fresnel con la elección conveniente en la altura a la que deben de situarse las antenas. Ver la tabla 3.14 y 3.15.

**Tabla 3.14** Distancia y altura de las antenas para los radio enlaces Fuente: Elaboración propia

| <b>PUNTO A - PUNTO B</b>       | <b>Distancia</b> | Altura de antena A | Altura de antena B |
|--------------------------------|------------------|--------------------|--------------------|
| Nuevo Andoas - Andoas Viejo    | 13.10Km          | 15 <sub>m</sub>    | 15 <sub>m</sub>    |
| Andoas Viejo - Tzekunza        | 43.69Km          | 45m                | 50 <sub>m</sub>    |
| Tzekunza – Washientza          | 38.75km          | 40 <sub>m</sub>    | 40 <sub>m</sub>    |
| Washientza - Alianza Cristiana | 21.78Km          | 20 <sub>m</sub>    | 20 <sub>m</sub>    |
| Sabaloyacu - Alianza Cristiana | 21.92Km          | 20m                | 20m                |
| Alianza Cristiana - Loboyacu   | 22.83Km          | 20m                | 20m                |

#### **Tabla 3.15** Resumen de alturas de cada torre en cada nodo

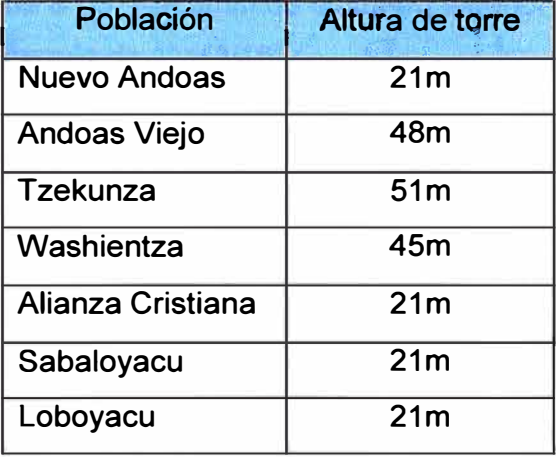

#### Fuente: Elaboración propia

## **3.11 Subsistema de infraestructura - torres ventadas**

Como se muestra en la tabla 3.15 se planea la utilización de torres de 21m, 48m, 45m y 51m de altura como parte del subsistema de infraestructura. Las torres para este tipo de escenario son pesadas, preparadas para soportar la intemperie y alcanzar alturas de hasta 60 metros, y la adición del triángulo anti-rotación (que es una estructura utilizada en torres de alturas mayores a 42 metros y que impiden un giro de la torre sobre su propio eje) contribuyen a la estabilidad de la estructura en su totalidad.

Se muestra la descripción de los tramos de torre, soportes de pararrayo, triángulo anti-rotación y demás elementos.

## **3.11.1 Elementos de la torre**

Los principales elementos de esta infraestructura son, la torre metálica, los cables de sujeción (vientos) y las bases de concreto.

### **a. Tramo de torre**

Características:

- Altura: 3 metros.
- Sección: triangular.
- Distancia entre centros: 450mm.
- Número de pasos por tramo: 7 pasos.
- Unión entre tramos: mediante 6 pernos galvanizados de 5/8"x2.5", grado 5 (ASTM A325).
- Material base: acero ASTM A36.
- Acabado: galvanizado en caliente ASTM A 123, 550 gr/m2.

Cada tramo de torre de 30 metros está constituido por los siguientes elementos:

- Tubo redondo SCH40 de  $\varphi$ 1.5" (48.3mm de diámetro exterior y 3.68mm de espesor).
- Cartelas horizontales: ángulo de 1" x 3/16"
- Cartelas diagonales: ángulo de 1" x 3/16"
- Base (superior e inferior): ángulo 2" x 3/16", como muestra la figura 3.20.

### **b. Soporte de pararrayo**

Características:

- Tubo inferior de acero ISO 65 de φ1.5" (serie liviano, de 48.3mm. de diámetro exterior y 2.65mm de espesor). 1.5 metros de longitud.
- Ángulo de 2"x3/16"x600mm para soporte de luces de balizaje (incluye abrazadera Ubolt para tubo de  $\varphi$ 1.5").
- Plancha base triangular de 533mm de lado, soldado a tubo inferior (reforzado con 4 cartelas fabricados a partir de plancha de 3/16"). Con 6 agujeros para perno de 5/8" (para unión de mástil de pararrayos a tramo final de torre de 60 metros.
- Tubo superior de acero ISO 65 de  $\varphi$ 1.25" (serie liviano, de 42.4mm, de diámetro exterior y 2.6mm de espesor). 1.3 m de longitud.
- Perno de embone de 0.5" galvanizado para unión de tubo inferior y superior  $\ddot{\phantom{1}}$
- Acabado general: galvanizado en caliente
- ASTM A 123, 550 gr/m2.  $\ddot{\phantom{0}}$

como muestra la figura 3.21 y 3.22.

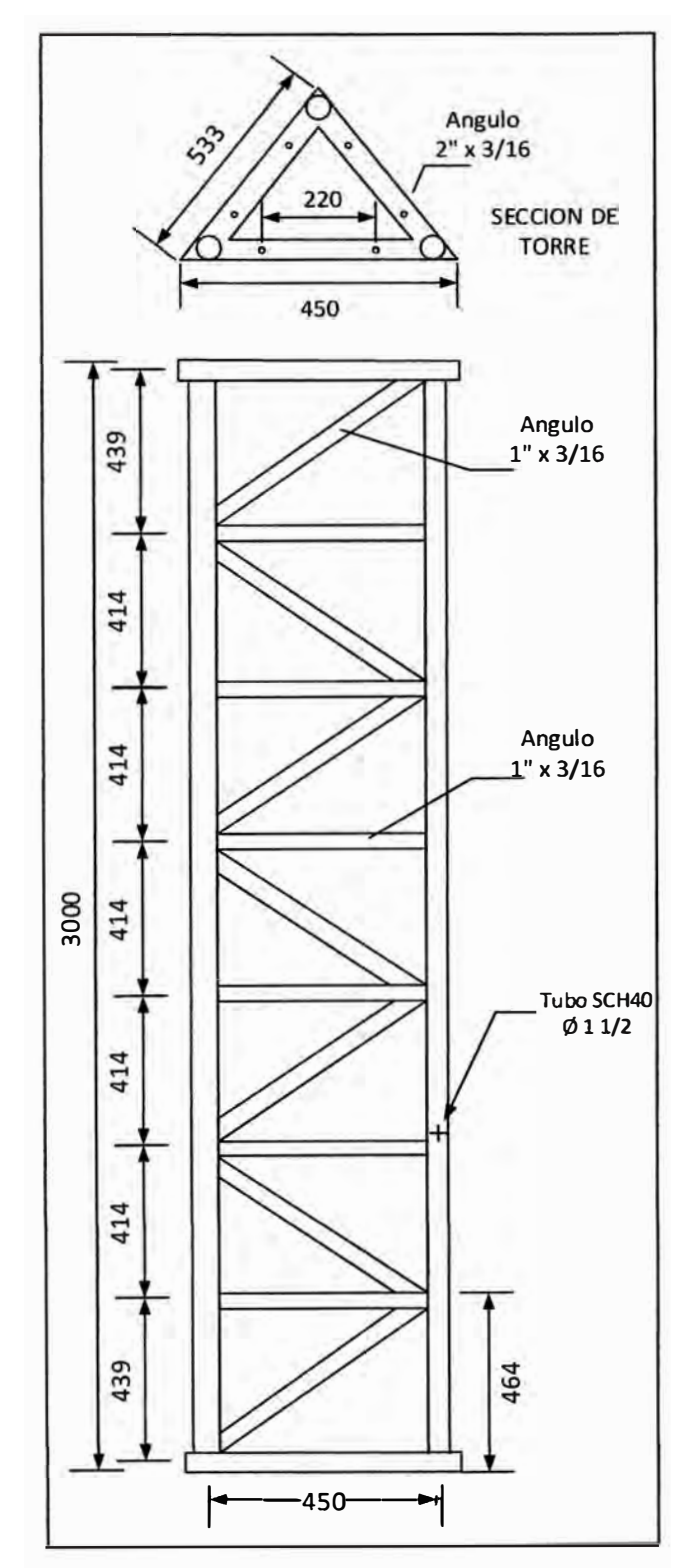

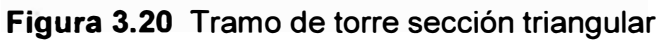

Fuente: http://www.bibliocad.com/biblioteca/infraestructura/telecomunicaciones

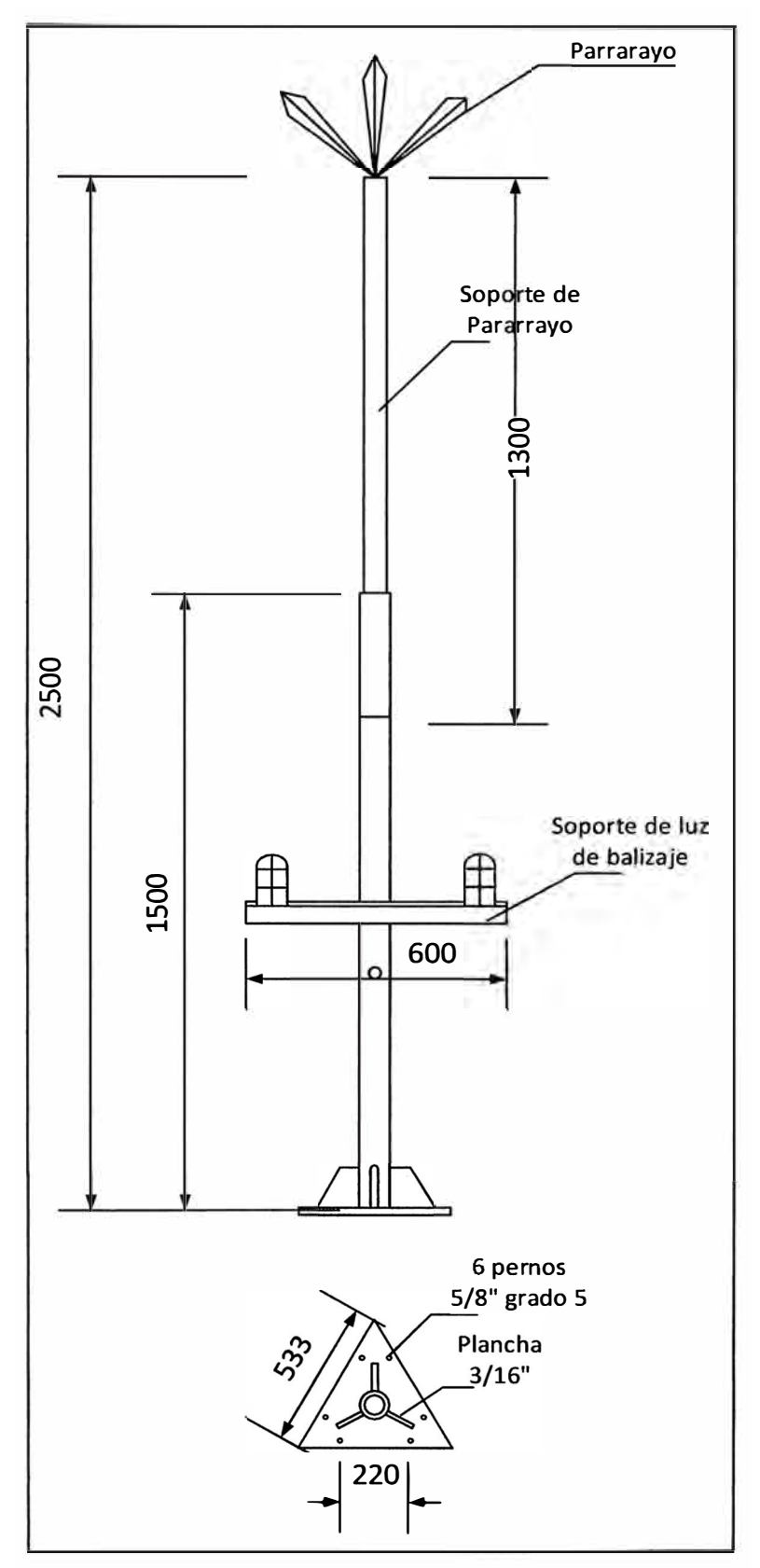

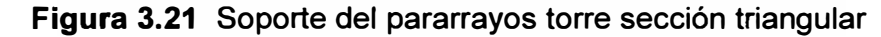

Fuente: http://www.bibliocad.com/biblioteca/infraestructura/telecomunicaciones

Nota: El extremo superior del tubo de 1.25" deberá contar con un eje roscado que permita alojar al aislador para el pararrayos tetra puntal, figura 3.22.

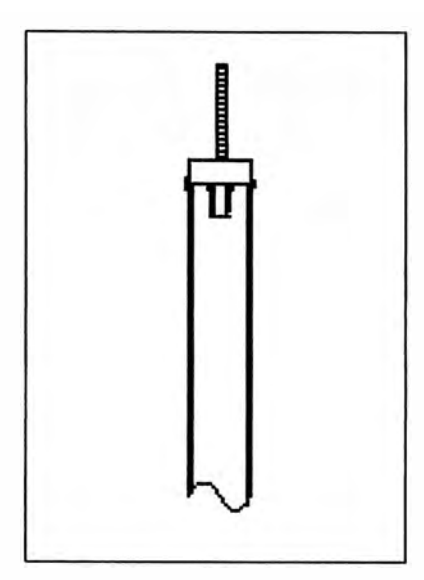

**Figura 3.22** Extremo superior del tubo del pararrayos

Fuente: http://www.bibliocad.com/biblioteca/infraestructura/telecomunicaciones

# **c. Grilletes plancha para los vientos**

Características:

- Fabricado a partir de plancha de 3/8".
- Base de 114 x 200mm.
- Agujeros para U-bolt: 14mm de diámetro.
- Abrazaderas U-bolt de 0.5" galvanizadas con doble tuerca (tuerca y contratuerca).

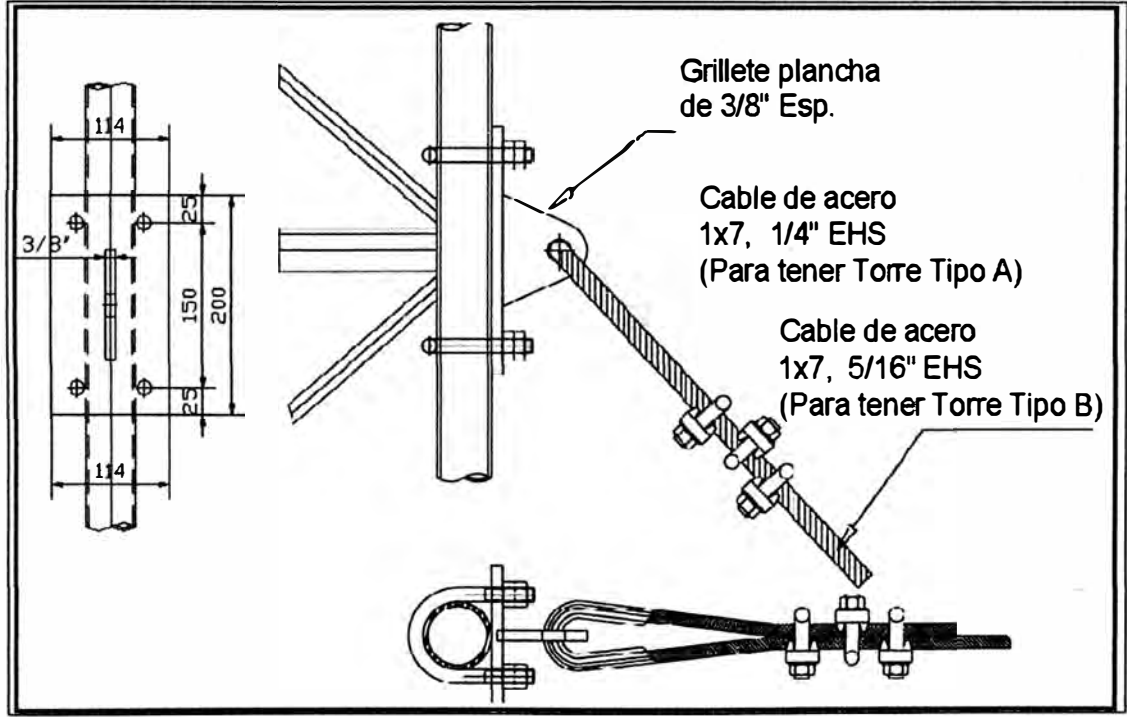

**Figura 3.23** Plancha grillete para tramo de torre

Fuente: http://www.bibliocad.com/biblioteca/infraestructura/telecomunicaciones

# **d. Triangulo anti-rotación**

Compuesto por:

- Ángulos de 2.5" x 3/16".

Pernos de ensamble de 5/8" x 2". Ver figura 3.24.

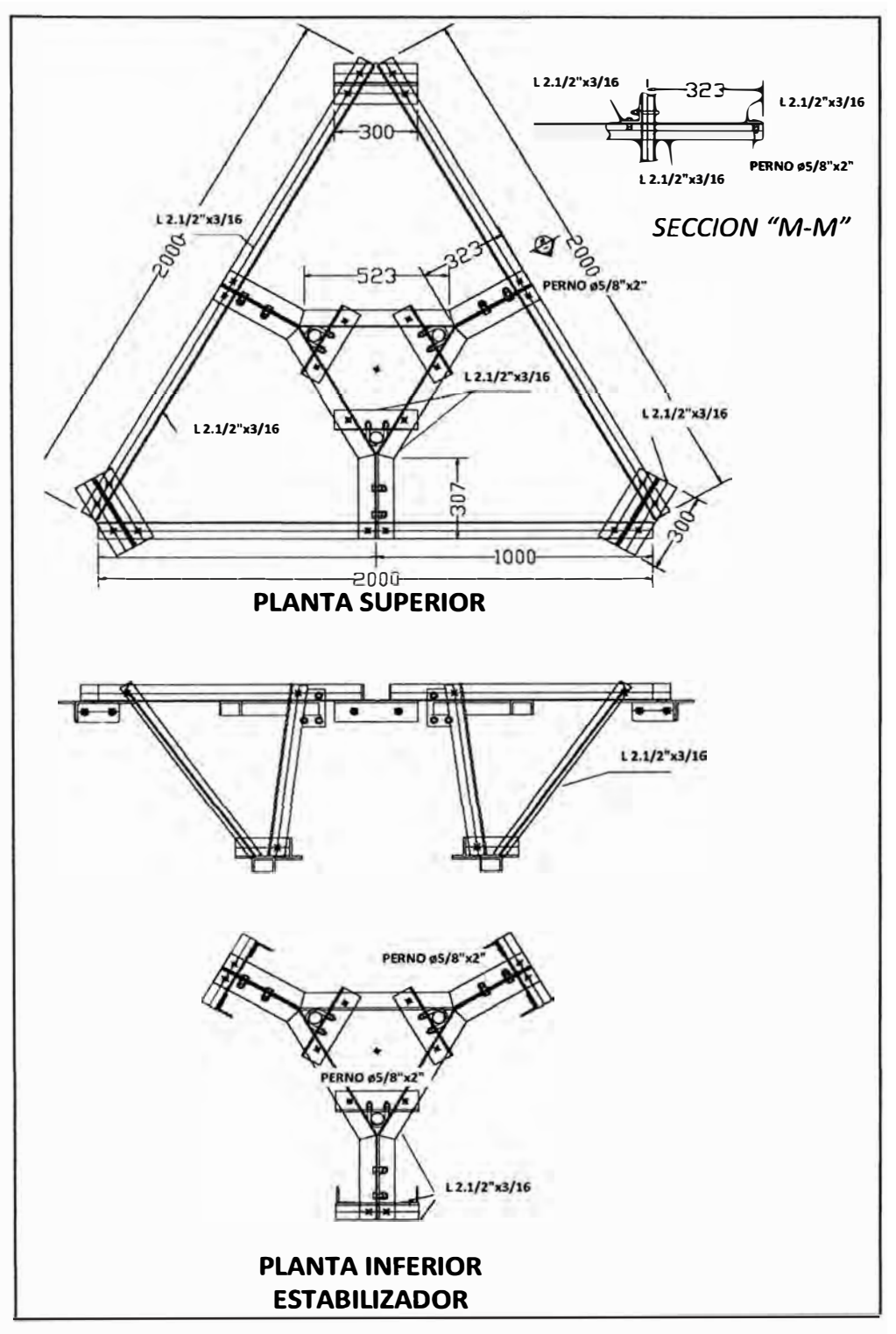

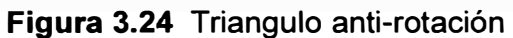

Fuente: http://www.bibliocad.com/biblioteca/infraestructura/telecomunicaciones

# **e. Accesorios:**

- Grapas: Sirven para la fijación de los cables ajustados sobre sí mismo en un tramo de ida y retorno, generalmente en los extremos de sujeción, ver figura 3.25.

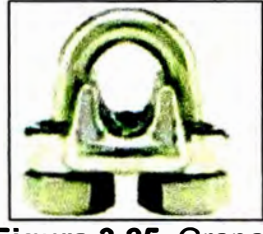

**Figura 3.25** Grapas Fuente: http://www.davisco.com.pe/crosby.php

Guardacabos: Sirve para adaptar los cables a las retenidas y evitar el desgaste de los mismos. Se caracteriza por un determinado radio de curvatura, ver figura 3.26.

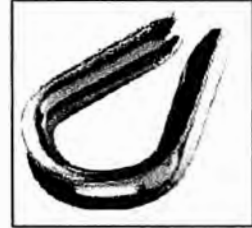

**Figura 3.26** Guardacabos Fuente: http://www.davisco.com.pe/crosby.php

- Grilletes: Es útil como una pieza de sujeción el cual complementa a alguna pieza gancho, ver figura 3.27.

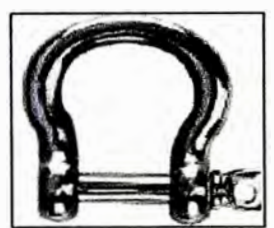

**Figura 3.27** Grilletes Fuente: http://www.davisco.com.pe/crosby.php

- Templadores: Permite graduar el nivel de tensión en los cables de acero para la sujeción, ver figura 3.28.

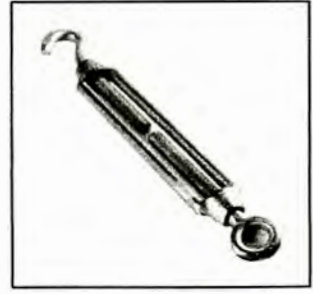

**Figura 3.28** Templadores Fuente: http://www.davisco.com.pe/crosby.php

- Cables de Acero 1x7 de ¼",5/16" 3/8": Es el soporte mecánico sirve como medio de transmisión de la fuerza ejercida en la sujeción de la estructura, ver figura 3.29.

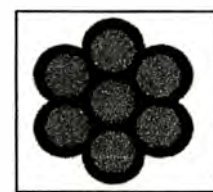

**Figura 3.29** Cable de acero Fuente: http://www.davisco.com.pe

# **3.11.2 Consideraciones para la instalación del pararrayos**

El soporte de pararrayos se coloca sobre el último tramo de cada torre empernado como si se tratase de un tramo más. Sobre el extremo superior se ubica la punta del pararrayos con sus correspondientes aisladores, el cable desnudo estará conectado al pararrayos y descenderá desde allí por un lado de la torre. Existirán aisladores cada 3 metros a lo largo del recorrido del cable desnudo. El pozo a tierra estará instalado a un lado de la torre y será conectado al extremo descendente del cable desnudo como muestra la figura 3.30.

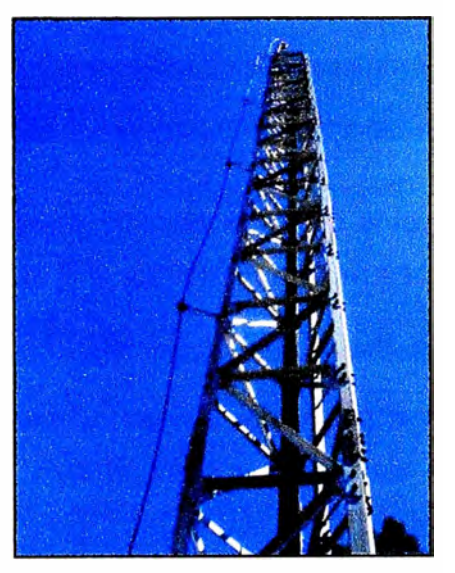

**Figura 3.30** Descenso del cable desnudo del pararrayos Fuente: http://www.davisco.com.pe/crosby.php

# **3.11.3 Consideraciones para el montaje de la torre**

Se considera lo siguientes ítems para el montaje de la torre:

1. Los tramos de torre están fijados con pernos y su correspondiente tuerca (6 a 9 por unión). Se debe respetar siempre la elección de dos tramos blancos y dos rojos colocados sucesivamente.

- 2. Los vientos se fijan y se tensan cada dos tramos, para las torres menores de 45 m, y cada tres tramos para las torres mayores o iguales a 45 m. Estos vientos se fijan y tensan adecuadamente antes de instalar los siguientes tramos.
- 3. La fijación de vientos en el extremo superior se realiza con grilletes de 1/2", insertados en el tubo del tramo, al que se le introduce un guardacabo para proteger el cable de retenida. El cable está fijado con tres grapas por unión separadas entre sí 20 mm, y comenzando a 15 mm del guardacabo. El cable restante se deshilacha completamente, comenzando a enrollar el primero de ellos 25 mm y se corta, de ahí el segundo otros 25 mm, igual hasta el séptimo.
- 4. La fijación de vientos en el extremo inferior se realiza con grilletes de 3/8", introducidos en los agujeros de la base de templadores (el agujero más cercano a la torre para el primer viento). Unido al grillete está el templador, al cual por el otro extremo se le introduce el guardacabo. Se realiza la unión con el cable de retenida con las tres grapas y se enredan los 185 mm restantes igual que se detalla en el punto anterior.
- 5. El tensado de los vientos es el mínimo, pero suficiente, para mantener templados los cables de retenida.
- 6. Se debe tener bastante cuidado respecto a la verticalidad de las torre. Las desviaciones respecto a la vertical no deben ser mayores a los valores que se indican en la tabla 3.16.

**Tabla 3.16** Desviación máxima respecto a la vertical de la torre

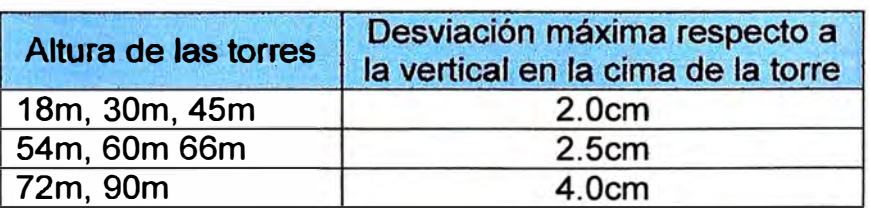

Fuente: Elaboración propia

### **3.12 Subsistemas de protección eléctrica**

Este tema no se tocara mucho porque son sistemas muy comunes y de fácil implementación pero deberán ser tomados en cuenta a la hora de un diseño y de un presupuesto. Pero es importante mencionar lo siguiente:

- Para sistemas de comunicaciones la resistencia deseada del pozo debe estar por debajo

de los Sohm.

- Es necesario medir la resistividad del terreno mediante el uso del telurómetro y la formula de Werner y algunas veces determinar las dimensiones requeridas del pozo en base a la fórmula de C.L. Hallmark.

#### **3.13 Subsistemas fotovoltaicos autónomos**

Como se explica en el capítulo 1, una de las limitaciones es el abastecimiento de energía eléctrica, ya que la gran mayoría de centros poblados de la zona no cuenta con ésta o dependen de un generador eléctrico externo abastecido principalmente con combustible y solo disponible por pocas horas al día. Alianza Cristiana, Andoas Viejo, Loboyacu, Sabaloyacu, Tzekunza, Washientza no cuentan con electricidad sin embargo solo Nuevo Andoas cuenta con energía eléctrica las 24 horas, debido al apoyo que brinda la empresa petrolera Pluspetrol que labora muy cerca de ahí.

#### **3.14 Análisis del consumo de energía y dimensionamiento**

Se muestra la estimación del consumo eléctrico de los equipos; tanto de la red troncal, red de acceso, y de los equipos terminales para los centros de salud y los centros educativos teniendo en cuenta las horas de disponibilidad y las potencias nominales de consumo según las especificaciones técnicas de cada fabricante.

#### **3.14.1 Dimensionamiento del sistema fotovoltaico para equipos de la red troncal**

- *Calculo de consumo eléetrico diario:* Por cada nodo de la red troncal se cuenta con 1 par de equipos de radioenlaces PTP300 Motorola que, según las especificaciones consumen como máximo 55W cada uno. Además para el acceso a la red de distribución o red de acceso, un Access Point Belair Ericsson 20EO cuya potencia demanda 17W como máximo (además se usa un PoE 802.3at), además de un router O-LINK OSR-500N que trabaja con 16.8W.

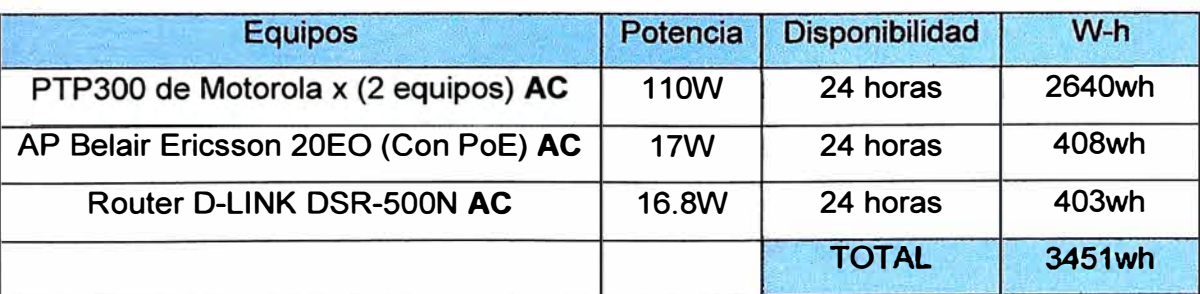

# **Tabla 3.17** Consumo total de equipos por cada nodo de la red troncal Fuente: Elaboración propia

De acuerdo al análisis de consumo de la tabla 3.17, el sistema de comunicación principal demandara 3451Wh/día en cada nodo. Para un adecuado dimensionamiento del subsistema de baterías se considerara una eficiencia de 96% en las baterías, en el inversor un 90% y 100% de eficiencia para los conductores.

Entonces, para el consumo medio diario *(Lmd)* se considera la siguiente expresión, como muestra la ecuación 3.1.

$$
L_{md} = \frac{L_{md,DC} + \frac{L_{md,AC}}{n_{inv}}}{n_{bat} \cdot n_{con}}
$$
(3.1)

Siendo *L<sub>md,DC</sub>* el consumo medio de energía diario de las cargas en DC. Y L<sub>md,AC</sub> el de las cargas alternas AC. Pero para este caso todas las cargas serán alimentadas con energía AC y a través de un inversor. Se define  $n_{inv}$ ,  $n_{bat}$ ,  $n_{con}$  como eficiencias del inversor, batería y conductores respectivamente.

Entonces el consumo medio por día seria según la ecuación 3.1.

$$
L_{md} = \frac{0 + \frac{3451}{0.9}}{0.96 \cdot 1} = 3994.2wh/dia
$$

- *Dimensionamiento de la capacidad de las baterlas:* Para el cálculo de la capacidad del banco de baterías es necesario definir los siguientes paramentos:
	- Profundidad de descarga máxima estacional (PDmax, e) =  $80\%$ .
	- Profundidad de descarga máxima diaria (PDmax, d) = 30%.
	- Número de días de autonomía  $(N) = 3.5$ .
	- Suponiendo un factor de corrección de temperatura FCT=1.

Capacidad nominal de la batería en función de la descarga máxima diaria (Cnd}, como muestra ecuación 3.2.

$$
C_{nd}(wh) = \frac{L_{md}}{P_{Dmax,d} \cdot F_{CT}}
$$
 (3.2)

Capacidad nominal de la batería en función de la descarga máxima estaciona (Cne}, como muestra la ecuación 3.3.

$$
C_{ne}(wh) = \frac{L_{md} \cdot N}{P_{Dmax,e} \cdot F_{CT}}
$$
 (3.3)

**Se calcula entonces la capacidad nominal necesaria de las baterías, en función de la profundidad de descarga estacional y diaria. La mayor magnitud en capacidad de ellas es la que se elige, pues de lo contrario se puede incurrir en una insuficiencia estacional o diaria.**

**Capacidad nominal de la batería en función de la descarga máxima diaria (Cnd):** 

$$
C_{nd}(wh) = \frac{L_{md}}{P_{Dmax,d} \cdot F_{CT}} = \frac{3994.2}{0.3 \cdot 1} = 13314wh
$$

$$
C_{nd}(Ah) = \frac{C_{nd}(wh)}{V_{bat}} = \frac{13314}{48} = 277.37Ah
$$

**Capacidad nominal de la batería en función de la descarga máxima estacional (Cne):** 

$$
C_{ne}(wh) = \frac{L_{md} \cdot N}{P_{Dmax,e} \cdot F_{CT}} = \frac{3994.2 \cdot 3.5}{0.8 \cdot 1} = 17474.62wh
$$

$$
C_{ne}(Ah) = \frac{C_{ne}(wh)}{V_{bat}} = \frac{17474.625w}{48} = 364.05Ah
$$

**Así pues se elige la mayor magnitud en capacidad: 364.05Ah. Es decir la capacidad nominal del banco de baterías sería, como mínimo 364.05Ah. Para cubrir esta demanda, una alternativa es escoger 3 bancos de baterías de 48v cada uno con 128Ah y conectándolos en paralelo de esta manera obtenemos 384Ah. Se propone para el dimensionamiento, baterías de la marca** *Trojan 27TMH 12V 128Ah.* 

- **-** *Dimensionamiento de paneles solares:* **Para el cálculo de la cantidad de paneles solares serán necesario tener en cuenta los siguientes factores:**
	- **• La radiación diaria media del peor mes en la zona de Loreto es de 4270wh/m2.**  $G_{dm}(10^{\circ}) = 4270Wh/m^2$
	- Lmd: **La demanda de carga por día.**
	- *PMPP:* **Potencia pico del módulo en condiciones estándar de medida STC1, en este caso se tendrá como referencia paneles de la marca** *Trina Solar TSM-PA05 de 230Wp.*
	- **• HSPcrit: Son las horas de sol pico de la zona en el mes más crítico, en este caso**

4270wh/m2 (4.27HSP).

• *PR*: El factor global de funcionamiento varía entre 0.65 – 0.90. Se usa 0.9 por defecto.

Para el cálculo total de paneles sigue como muestra la ecuación 3.4, donde  $N_T$  es la cantidad de paneles:

$$
N_T = \frac{L_{md}}{P_{MPP} \cdot HSP_{crit} \cdot PR}
$$
(3.4)  

$$
N_T = \frac{3994.2}{230 \cdot 4.27 \cdot 0.9} = 4.51 \equiv 6
$$

Respecto a la conexión de los módulos **y** el arreglo, se definen las conexiones en serie y en paralelo. Un panel genera Vmax=27.23v, según las especificaciones técnicas, además el banco de batería es de 48v (4 baterías en serie), entonces.

$$
N_{serie} = \frac{V_{bat}}{V_{MOD,MPP}} = \frac{48}{27.23} = 1.77 \equiv 2
$$

$$
N_{paralelo} = \frac{N_T}{N_{\text{serie}}} = \frac{5}{2} = 2.5 \equiv 3
$$

Serán necesarios 6 paneles de 230Wp agrupados en 3 grupos en paralelo **y** cada grupo paralelo tendría 2 paneles en serie.

- *Dimensionamiento del controlador* o *regulador solar:* Para ello debemos de calcular la máxima corriente que debe soportar el regulador a su entrada **y** también a su salida.

Corriente de entrada en el controlador: La corriente de cortocircuito (I<sub>MOD,SC</sub>) de un módulo fotovoltaico es 8.53A -según especificaciones técnicas de Trina Solar TSM-PA05 -, se multiplica por el número de ramas y por un factor de seguridad de 1,25. Esto se muestra en la ecuación 3.5.

$$
I_{entrada} = 1.25 \cdot I_{MOD,SC} \cdot N_p \tag{3.5}
$$

Entonces según la ecuación 3.5 se obtiene el siguiente valor:

$$
I_{entrada} = 1.25 \cdot 8.53 \cdot 3 = 31.98A
$$

Siendo,

 $I_{MOD,SC}$ : La corriente unitaria del módulo fotovoltaico en condiciones de cortocircuito, en este caso usamos *Trina Solar TSM-PA05* cuyo valor lsc = 8.53A (según especificaciones técnicas lsc @ STC). La corriente de cortocircuito es usada en el cálculo de la corriente de entrada al regulador, porque será la máxima corriente que podrá ser generada por el módulo fotovoltaico,

 $N_p$ : Numero de ramas en paralelo.

1.25: es un factor de seguridad para evitar daños ocasionales al regulador.

Corriente de salida en el controlador: Para la corriente de salida del regulador se considerar la potencia de las cargas en DC y AC, pero en este caso se cuenta solo con cargas AC. La expresión es mostrada en la ecuación 3.6.

$$
I_{salida} = \frac{1.25 \cdot (P_{DC} + \frac{P_{AC}}{n_{inv}})}{V_{BAT}}
$$
(3.6)

$$
I_{salida} = \frac{1.25 \cdot (0 + \frac{110 + 17 + 16.8}{0.9}}{48} = 4\,16A
$$

Donde,

P*0*<sup>c</sup>: Potencia de las cargas en continua  $P_{AC}$ : Potencia de las cargas en alterna  $n_{inv}$ : Rendimiento del inversor de 90%  $V_{BAT}$ : Voltaje del banco de batería 48v

Así pues el regulador deberá soportar como mínimo una corriente de entrada de 31.98A y una corriente de salida de 4.16A. Una buena elección para esta solución es el *controlador solar TriStar controller de Morningstar.*

- *Dimensionamiento del inversor:* Únicamente ha de sumarse las potencias de todas las cargas alternas, en este caso 110w (Equipos PTP300 Motorola), 17w (AP Belair

Ericsson), 16.8w (Router) y aplicando un margen de seguridad del 20% resulta 172.56W.

$$
P_{inv} = 1.2 \cdot P_{AC} = 1.2 \cdot (110 + 17 + 16.8) = 172.56W
$$

Se opta por un *Inversor Senoidal Phoenix Blue Power 350w 48v (SW/350V48V).* 

**3.14.2 Dimensionamiento del sistema fotovoltaico para equipos en las escuelas**  Para esto, resulta realizar un análisis muy similar a los equipos de la red troncal. Se considera 1 Access Point, 1 laptop de apoyo, 1 TV led de bajo consumo y 10 tablets de apoyo a los alumnos. El consumo eléctrico diario es mostrado en la tabla 3. 18.

*• Calculo de consumo eléctrico diario:*

**Tabla 3.18**  Fuente: Elaboración propia

| <b>Equipos</b>     | Consumo     | <b>Disponibilidad</b> | <b>Watt-hora</b> |
|--------------------|-------------|-----------------------|------------------|
| AP D-Link DAP-1522 | 8W          | <b>6horas</b>         | 48Wh             |
| <b>LAPTOP</b>      | <b>25W</b>  | <b>6horas</b>         | 150Wh            |
| <b>Tv LED 32"</b>  | <b>25W</b>  | <b>6horas</b>         | <b>150Wh</b>     |
| TABLET x 13        | <b>130W</b> | <b>3horas</b>         | 400Wh            |
|                    |             | <b>Total</b>          | 858Wh            |

De acuerdo al cuadro anterior 3.18, obtenemos el consumo total de energía y según la ecuación 3.1:

$$
L_{md} = \frac{L_{md,DC} + \frac{L_{md,AC}}{n_{inv}}}{n_{bat} \cdot n_{con}}
$$

$$
L_{md} = \frac{0 + \frac{858}{0.9}}{0.96 \cdot 1} = 993.05 \text{wh/día}
$$

*... Dimensionamiento de la capacidad de las baterías:* 

Capacidad nominal de la batería en función de la descarga máxima diaria (Cnd):

$$
C_{nd}(wh) = \frac{L_{md}}{P_{Dmax,d} \cdot F_{CT}} = \frac{993.05}{0.3 \cdot 1} = 3310.18wh
$$

$$
C_{nd}(Ah) = \frac{C_{nd}(wh)}{V_{bat}} = \frac{3310.18}{48} = 68Ah
$$

Capacidad nominal de la batería en función de la descarga máxima estacional (Cne)

$$
C_{ne}(wh) = \frac{L_{md} \cdot N}{P_{Dmax,e} \cdot F_{CT}} = \frac{993.05 \cdot 2}{0.8 \cdot 1} = 2482.62wh
$$
  

$$
C_{ne}(4h) = \frac{C_{ne}(wh)}{0.8 \cdot 1} = 2482.62w
$$

 $C_{ne}(Ah) = \frac{C_{he}(hH)}{V_{bat}} = \frac{1.52462h}{48} = 51.72Ah$ 

La mayor capacidad obtenida en los cálculos es 68Ah, entonces es más que suficiente un banco de baterías con capacidad de 85Ah a 48v. Se opta por el modelo *Trojan 24TMX 12V 85Ah,* (4 baterías en serie).

- *Dimensionamiento de paneles solares:* Los paneles solares elegidos son G60 Series Solar - Sunpreme 200Wp, según especificaciones técnicas y la expresión para calcular la cantidad de paneles.

$$
N_T = \frac{L_{md}}{P_{MPP} \cdot HSP_{crit} \cdot PR}
$$

$$
N_T = \frac{993.05}{200 \cdot 4.27 \cdot 0.9} = 1.72 \equiv 2
$$

Definición del arreglo de los paneles, Vmax=27.23v (según especificaciones técnicas) entonces.

$$
N_{serie} = \frac{V_{bat}}{V_{MOD,MPP}} = \frac{48}{27.23} = 1.77 \equiv 2
$$

$$
N_{paralelo} = \frac{N_T}{N_{serie}} = \frac{2}{2} = 1
$$

*Dimensionamiento del controlador* o *regulador solar:* Esto se calculara de forma análoga al análisis que se realizó para el controlador en la red troncal, donde lsc es 7.3A @ STC.

$$
I_{entrada} = 9.12A
$$

$$
I_{salida} = 5.43A
$$

La corriente de entrada que debe soportar el controlador es de 9.12A y de salida es 5.43A, una buena elección para esta solución es el *controlador solar TriStar controller de Momingstar.* 

#### *- Dimensionamiento del inversor:*

$$
P_{inv} = 1.2 \cdot P_{AC} = 1.2 \cdot (8 + 25 + 25 + 100) = 189.6W
$$

El *Inversor Senoidal Phoenix Blue Power 350w 48v (SWl350V48V)* cumple con los requerimientos.

#### **3.14.3 Dimensionamiento del sistema fotovoltaico para equipos en los CCSS**

Se considera que cada centro de salud contara con 1 Access Point, 1 equipo de videoconferencia, 1 TV led de bajo consumo, 1 Laptop de apoyo, y equipos médicos. El consumo eléctrico diario es mostrado en detalle en la tabla 3.19.

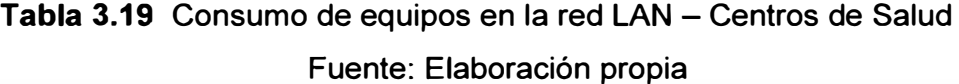

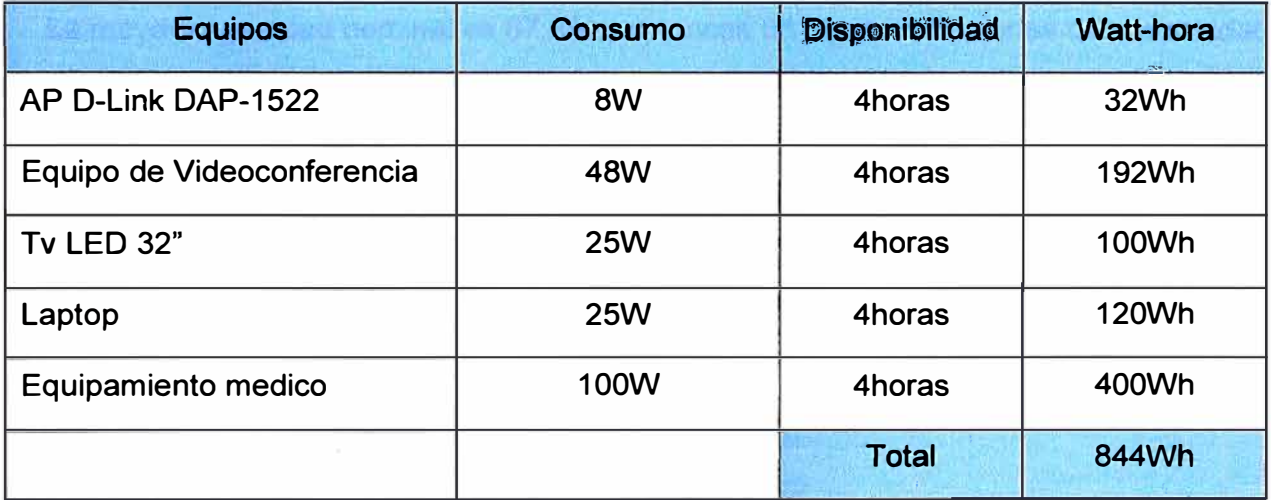

#### *.. Calculo de consumo eléctrico diario:*

De acuerdo al cuadro anterior obtenemos el consumo total de energía según la ecuación 3.1.

$$
L_{md} = \frac{L_{md,DC} + \frac{L_{md,AC}}{n_{inv}}}{n_{bat} \cdot n_{con}}
$$

$$
L_{md} = \frac{0 + \frac{844}{0.9}}{0.96 \cdot 1} = 976.85 \, wh/dia
$$

#### - *Dimensionamiento de la capacidad de las baterías:*

Capacidad nominal de la batería en función de la descarga máxima diaria (Cnd):

$$
C_{nd}(wh) = \frac{L_{md}}{P_{Dmax,d} \cdot F_{CT}} = \frac{976.85}{0.3 \cdot 1} = 3256.17wh
$$

$$
C_{nd}(Ah) = \frac{C_{nd}(wh)}{V_{bat}} = \frac{3256.17}{48} = 67.8Ah
$$

Capacidad nominal de la batería en función de la descarga máxima estacional (Cne):

$$
C_{ne}(wh) = \frac{L_{md} \cdot N}{P_{Dmax,e} \cdot F_{CT}} = \frac{976.85 \cdot 2}{0.8 \cdot 1} = 2442.12wh
$$

$$
C_{ne}(Ah) = \frac{C_{ne}(wh)}{V_{bat}} = \frac{2442.12w}{48} = 50.87Ah
$$

La mayor capacidad nominal es 67.8Ah, entonces un banco de baterías con capacidad de 85Ah a 48v es suficiente (4 baterías de 12Volt conectados en serie). Para esta solución se elige el modelo *Trojan 24TMX 12V 85Ah.* 

#### **- Dimensionamiento de paneles solares:**

También para este caso se utilizan paneles solares *G60 Series* So/ar - *Sunpreme 200Wp.*

$$
N_T = \frac{L_{md}}{P_{MPP} \cdot HSP_{crit} \cdot PR}
$$

$$
N_T = \frac{976.85}{200 \cdot 4.27 \cdot 0.9} = 1.27 \equiv 2
$$

Respecto a la conexión de los módulos calculados en serie o en paralelo y teniendo un voltaje máximo en el panel solar V<sub>max</sub>=27.23v, entonces:

$$
N_{serie} = \frac{V_{bat}}{V_{MOD,MPP}} = \frac{48}{27.23} = 1.77 \equiv 2
$$
 
$$
N_{paralelo} = \frac{N_T}{N_{serie}} = \frac{2}{2} = 1
$$

#### - *Dimensionamiento del controlador o regulador solar*

Entonces para el controlador:  $I_{entrada} = 9.12A$   $I_{salida} = 5.96A$ La corriente de entrada que debe soportar el controlador es de 9.12A y de salida es 5.96A, una buena elección para esta solución es el *controlador solar TriStar controller de Momingstar.*

#### - *Dimensionamiento del inversor:*

Potencia del inversor:

 $P_{inv} = 1.2 \cdot P_{AC} = 1.2 \cdot (8 + 48 + 25 + 25 + 100) = 247.2W$ 

Se opta por un *Inversor Senoidal Phoenix Blue Power 350w 48v (SWl350V48V).* 

#### **3.14.4 Resumen de equipos necesarios para el sistema fotovoltaico**

El resumen de la cantidad de equipos necesario para los sistemas fotovoltaicos se muestra el resumen de la tabla 3.20.

# **Tabla 3.20**  Fuente: Elaboración propia

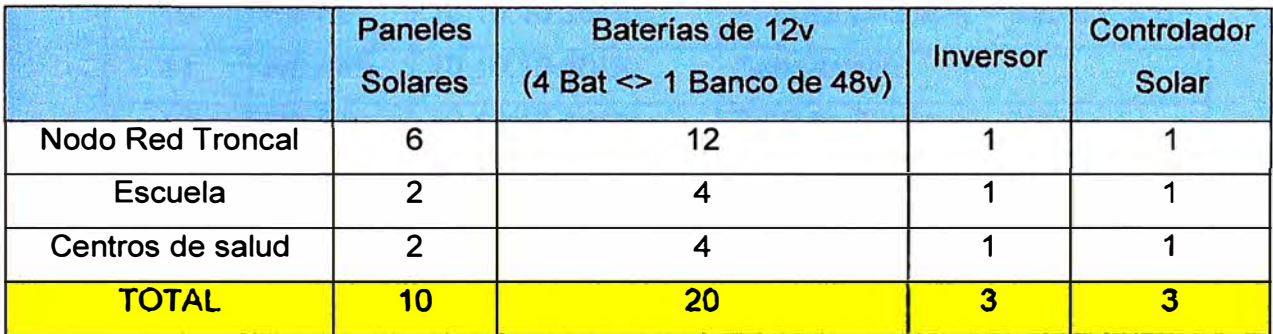

#### **3.15 Asignación de direcciones IP en la red**

Esta sección mostrara la disposición lógica de la topología y la designación jerárquica de direcciones IP teniendo en consideración la capacidad de usuarios finales de toda la red (telemedicina y teleducación).

### **3.15.1 Asignación de direcciones IP a nivel de red WAN**

Se elige el dominio de red 10.10.10.0/26 para los enlaces WAN, del cual se utilizan 14 subredes de las 16 disponibles. El router con el que contara el Data Center está interconectado con los servidores y con el modem satelital del proveedor de internet satelital. La cantidad de equipos ruteadores en todos los nodos de la red son 8, y son de la marca O-LINK; capaces de soportar VLAN, modos de enrutamiento, QoS, IPSec, entre otros. A cada router del nodo se interconecta los Access Point Belair Ericsson y los equipos PTP300 de Motorola, a través de los puertos ethernet disponibles. La asignación de subredes y las etiquetas de los ruteadores se muestran en la tabla 3.21 y 3.22.

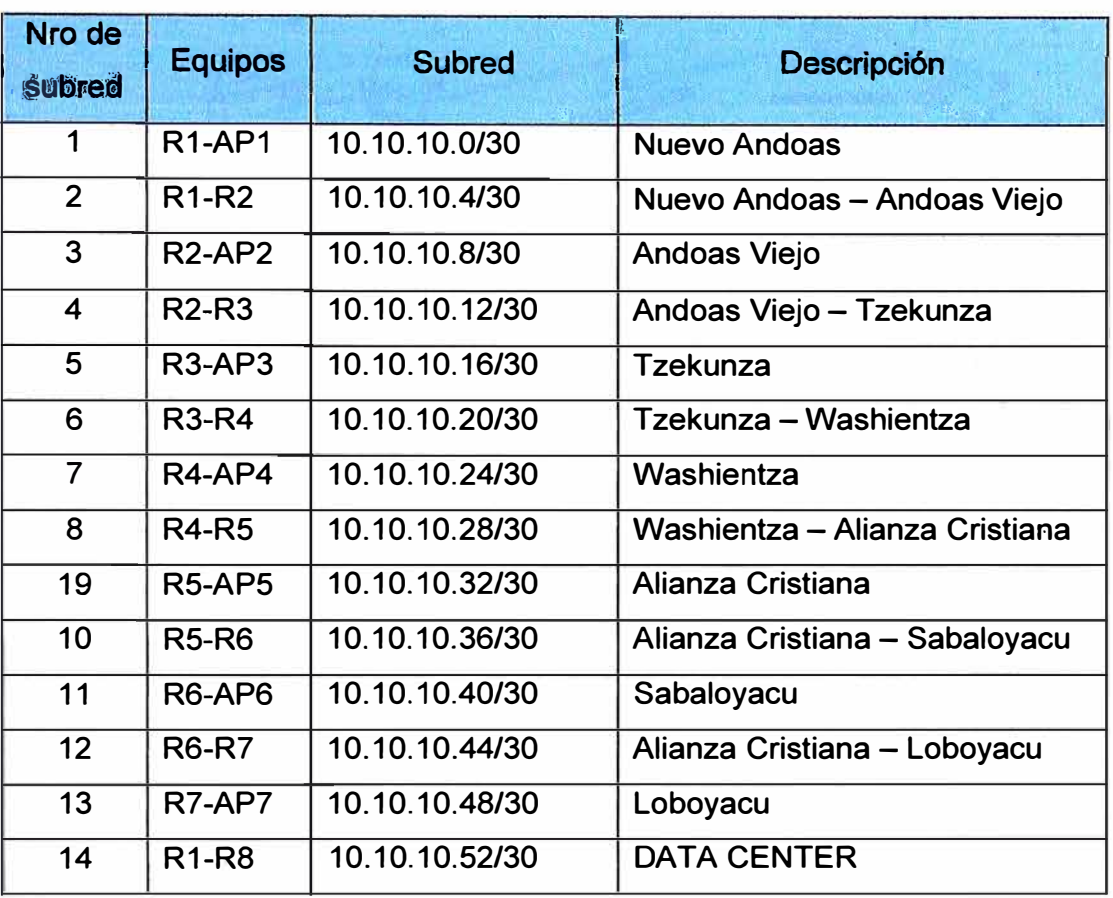

# **Tabla 3.21** Asignación de subredes Fuente: Elaboración propia

**Tabla 3.22** Etiquetado de Router y Access Point

Fuente: Elaboración propia

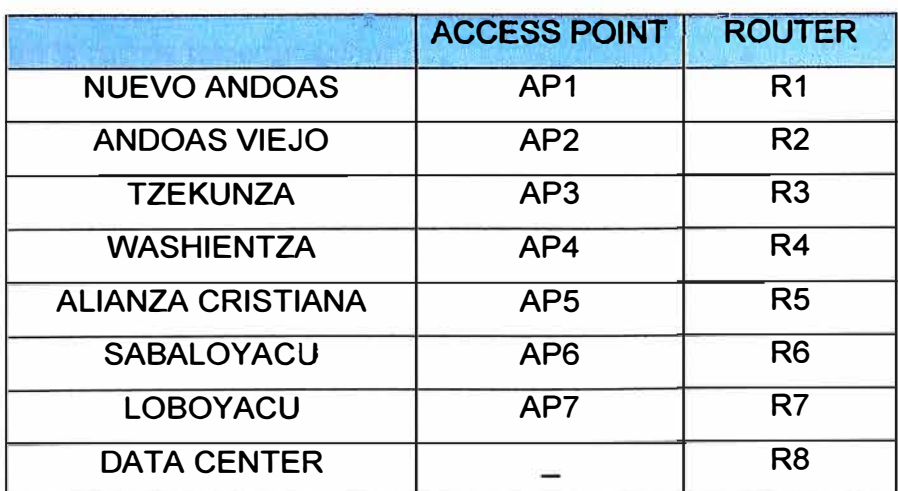

#### **3.15.2 Diagrama de interconexión de nodos a nivel de red WAN**

La figura 3.30 muestra la asignación de direcciones IP a nivel WAN para todos los nodos en la red troncal **y** los puntos de acceso.

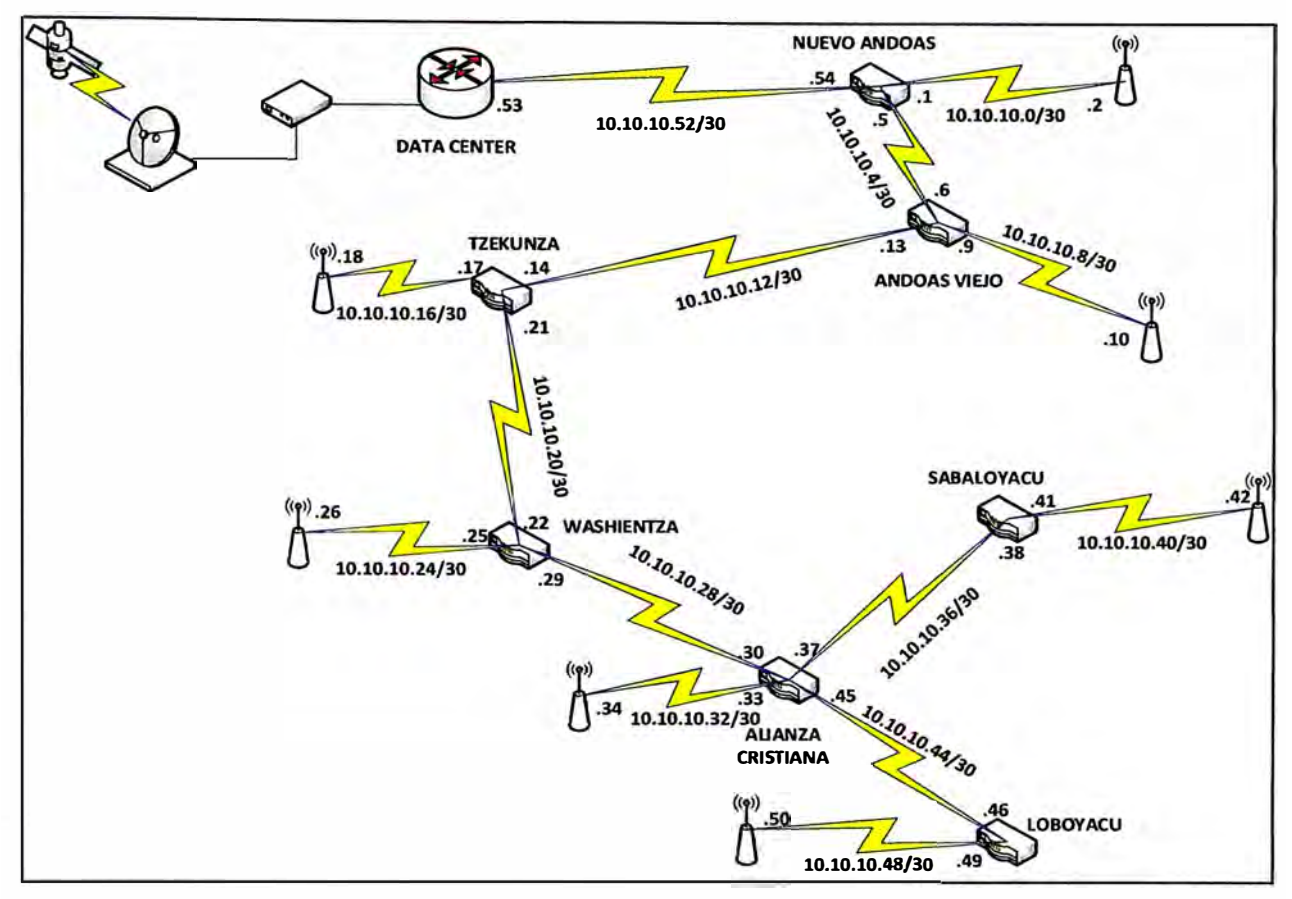

**Figura 3.31** Topología de la red WAN Fuente: Elaboración propia

# **3.15.3 Asignación de direcciones IP a nivel de red LAN y asociación de VLAN**

La administración VLAN separa las redes de Telemedicina **y** Teleeducación de manera lógica, creando 2 redes distintas dentro de una misma red física. Para esta solución tecnológica se ha asignado la VLAN número 10 para la red de telemedicina y la VLAN número 20 para la red de teleeducación.

Como se mencionó, en una primera fase de implementación, las entidades que serán consideradas, en este informe, dentro de la red de teleeducación solo serán las instituciones educativas de: *Nuevo Andoas, Tzekunza, Alianza Cristiana y Loboyacu.* Por otro lado los centros de salud considerados en la red de telemedicina solo serán: *Nuevo Andoas, Andoas Viejo, Washientza, Sabaloyacu.* La asignación de subredes **y** VLANs son mostrados en la tabla 2.3. La figura 3.31 ilustra el diagrama final de las subredes atribuidas a la solución tecnológica, indicando las primeras entidades beneficiadas.

| subred                  | Lugar                    | IP de red        | <b>VLAN</b> | Nombre de red        | hosts |
|-------------------------|--------------------------|------------------|-------------|----------------------|-------|
| 1                       | <b>Data Center</b>       | 172.16.10.0/27   | Vlan10      | <b>Telemedicina</b>  | 30    |
| $\overline{2}$          | <b>Data Center</b>       | 172.16.20.0/27   | Vlan20      | <b>Teleeducacion</b> | 30    |
| $\overline{3}$          | <b>Nuevo Andoas</b>      | 172.16.10.32/27  | Vian10      | <b>Telemedicina</b>  | 30    |
| $\overline{\mathbf{4}}$ | <b>Nuevo Andoas</b>      | 172.16.20.32/27  | Vlan20      | <b>Teleeducacion</b> | 30    |
| $5\phantom{.0}$         | <b>Andoas Viejo</b>      | 172.16.10.64/27  | Vlan10      | <b>Telemedicina</b>  | 30    |
| 6                       | <b>Andoas Viejo</b>      | 172.16.20.64/27  | Vlan20      | Teleeducacion*       | 30    |
| $\overline{7}$          | <b>Tzekunza</b>          | 172.16.10.96/27  | Vlan10      | Telemedicina*        | 30    |
| 8                       | <b>Tzekunza</b>          | 172.16.20.96/27  | Vlan20      | <b>Teleeducacion</b> | 30    |
| 9                       | <b>Washientza</b>        | 172.16.10.128/27 | Vlan10      | <b>Telemedicina</b>  | 30    |
| 10                      | Washientza               | 172.16.20.128/27 | Vlan20      | Teleeducacion*       | 30    |
| 11                      | Alianza Cristiana        | 172.16.10.160/27 | Vlan10      | Telemedicina*        | 30    |
| 12                      | <b>Alianza Cristiana</b> | 172.16.20.160/27 | Vlan20      | <b>Teleeducacion</b> | 30    |
| 13                      | Sabaloyacu               | 172.16.10.192/27 | Vlan10      | <b>Telemedicina</b>  | 30    |
| 14                      | Sabaloyacu               | 172.16.20.192/27 | Vlan20      | Teleeducacion*       | 30    |
| 15                      | Loboyacu                 | 172.16.10.224/27 | Vlan10      | Telemedicina*        | 30    |
| 16                      | Loboyacu                 | 172.16.20.224/27 | Vlan20      | <b>Teleeducacion</b> | 30    |

Tabla 3.23 Segmentos de subredes LAN y VLANs Fuente: Elaboración propia

\* Se reserva este rango de IPs para implementaciones futuras.

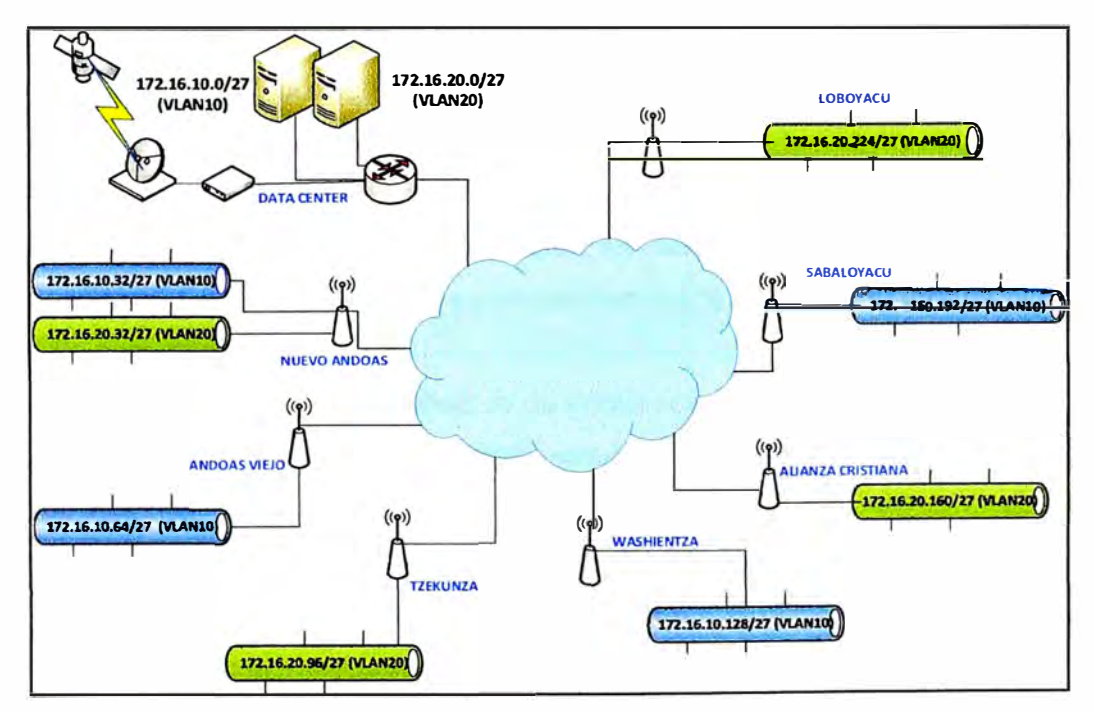

Figura 3.32 Segmento de redes LAN y VLANs Fuente: Elaboración propia

#### **3.15.4 Tipo de información a transmitir y almacenar**

Se determina la cantidad de datos a transferir con cierto tipo de información, que generalmente se derivan de las siguientes: textos, imágenes diagnósticas, señales de video.

*Textos:* Son archivos personales en donde están almacenados los datos de los pacientes, como antecedentes, resultados de algún examen o historia clínica, que van a ser almacenadas en el servidor, también evaluaciones de los alumnos, exámenes, lista de tareas, material de los docentes, etc. En la mayoría de los casos son documentos hechos en formato word, excel, PDF o formatos similares.

*Imágenes:* Son archivos digitales tales como fotografías que pueden ser de diferentes formatos de compresión o sin compresión dependiendo de cada caso, normalmente son usados en formato JPEG, TIFF (poco práctico), BMP, PNG.

*Video:* Principalmente gran parte del servicio de la Teleducación Telemedicina utiliza el video streaming y el sistema de video-conferencia, video-grabaciones o películas variadas. *Sistema de Video-conferencia:* Un sistema de video-conferencia permite la comunicación audiovisual a través de monitores, generalmente asociados a un computador y ubicados en distintos lugares, posibilitando la interacción de dos o más personas mediante el uso de un enlace de comunicaciones; por ende facilita y diversifica el acceso paciente-especialista y evita desplazamientos sin perder el contacto "cara-cara". Además pueden intercambiar documentos de forma inmediata. La consulta on-line, como la presencial, permite una atención en tiempo real, personalizado, exclusivo y confidencial [11].

Las señales proporcionadas por las cámaras, el micrófono y equipos periféricos son enviadas al CODEC (Codificador-Decodificador); dentro de éste se realiza un proceso complejo que se puede resumir en tres etapas:

- El CODEC convierte las señales de audio y video a un código de computadora. A esto se le conoce como digitalizar. La información es reducida en pequeños paquetes de datos binarios (1 ó O). De esta forma se transmiten datos requiriendo menos espacio en el canal de comunicación.
- Los datos son enviados a otro dispositivo de comunicación, el cual los transmite al sitio remoto por un canal de transmisión (cable coaxial, fibra óptica, microondas o satélite) por el que viajarán.
- A través del canal de transmisión, el otro sitio recibe los datos por medio del dispositivo de comunicación el cual los entrega al CODEC y se encarga de decodificar las señales de audio y video, que envía a los monitores para que sean vistas y escuchadas por las personas que asisten al evento. La cantidad mínima de ancho de banda aceptable para este video es como muestra la tabla 3.24.

# **Tabla 3.24** Ancho de banda mínimo para calidad aceptable de video Fuente: Elaboración propia

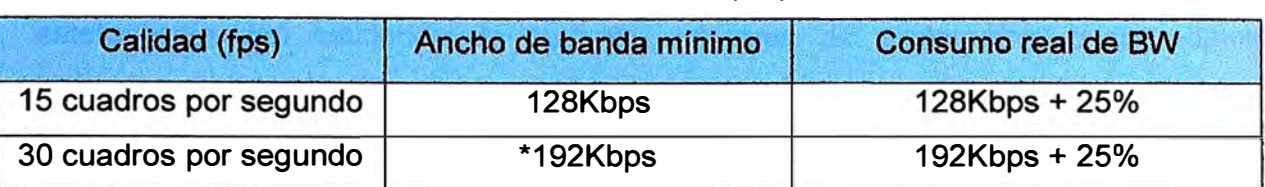

**Nota:** Se recomienda que este ancho de banda sea mayor o igual a 192Kbps para que el ojo humano lo perciba como video (30 - 40 tramas por segundo) y no como animación o película pausada, además cabe resaltar que para conferencias de alta calidad, necesarias en grandes reuniones se utiliza un rango de velocidad entre 384Kbps y 2Mbps.

### **3.15.5 Calculo teórico del tráfico generado.**

- Imágenes:

El peso aproximado de una imagen es de 2048\*1536 pixeles y con un zoom de 3x es de 1.5Mps en promedio se envían 5 imágenes cada 1 0min por usuario, entonces.

$$
V_{ef} = \frac{2MByte}{1envio} * \frac{8bits}{1Byte} * \frac{5envio}{15min * 1usuario} * \frac{1min}{60seg} * 1usuario
$$

$$
V_{ef}=91kbps
$$

- Texto y datos:

Los archivos relacionados con el envío de datos administrativos, clínicos e información del paciente, involucra archivos de tipo PDF y WORD, los cuales tienen un promedio de un peso de 1 Megabytes. Se considera un promedio de 6 a 10 archivos en 15 minutos.

$$
V_{ef} = \frac{1MByte}{1envio} * \frac{8bits}{1Byte} * \frac{10envio}{15min * 1usuario} * \frac{1min}{60seg} * 1usuario
$$

$$
V_{ef} = 88.8kbps
$$

- Aplicaciones de las tablets:

La cantidad de datos a transferir es de 100KB a 300KB, y se estima que el usuario podrá abrir e interactuar con la transferencia desde el servidor 50 veces en 15min.

$$
V_{ef} = \frac{300Byte}{1envio} * \frac{8bits}{1Byte} * \frac{50envio}{15min * 1usuario} * \frac{1min}{60seg} * 1usuario
$$

$$
V_{ef} = 133kbps
$$

- Señales biomédicas:

Las señales biomédicas son captadas por: Espirómetros, funciones de pulsioximetro, estetoscopio con funciones de audición, cámaras de exploración, textos, datos, imágenes, videos de muy alta resolución. Además, de ser necesario imágenes de muy alta calidad para videoconferencias se establecen velocidad de 600Kbps. La velocidad promedio de señales biomédicas se muestran en la tabla 3.25.

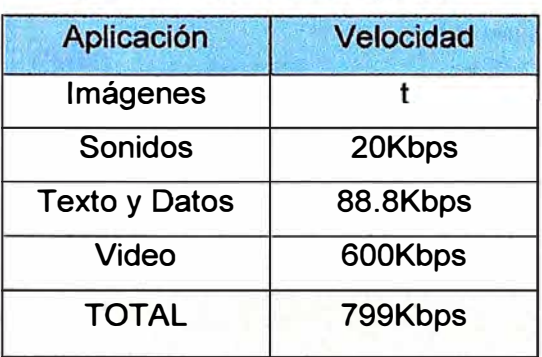

**Tabla 3.25** Velocidad promedio de señales biomédicas Fuente: Elaboración propia

**Tabla 3.26** Tráfico estimado en la red de tele-medicina por cada site

Fuente: Elaboración propia

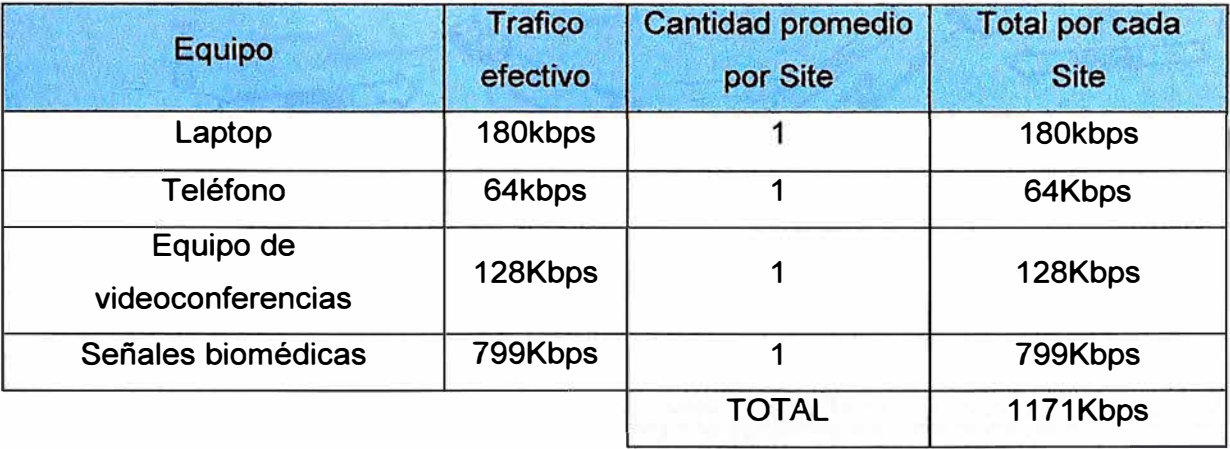

**Tabla 3.27**  Fuente: Elaboración propia

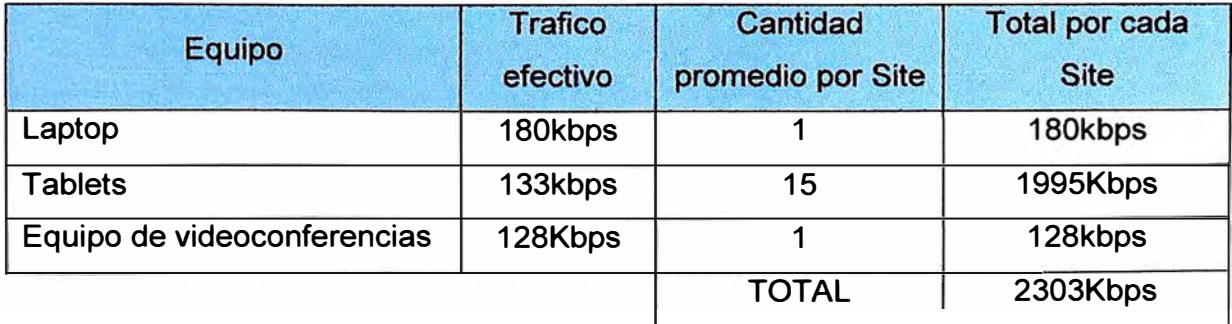

- Trafico total en la red:

La figura 3.3 muestra el tráfico que demanda la red, estimando 3474Kbps (2303Kbps para aplicaciones en teleeducación y 1171 Kbps para aplicaciones en telemedicina) de tráfico generado por cada nodo. De esta manera se comprueba en todos los radioenlaces, que la capacidad de las radios de 25Mbps permite el desempeño holgado de la red.

El tráfico estimado por cada nodo de la red es mostrado en la tabla 3.26 y en la tabla 3.27 respectivamente.

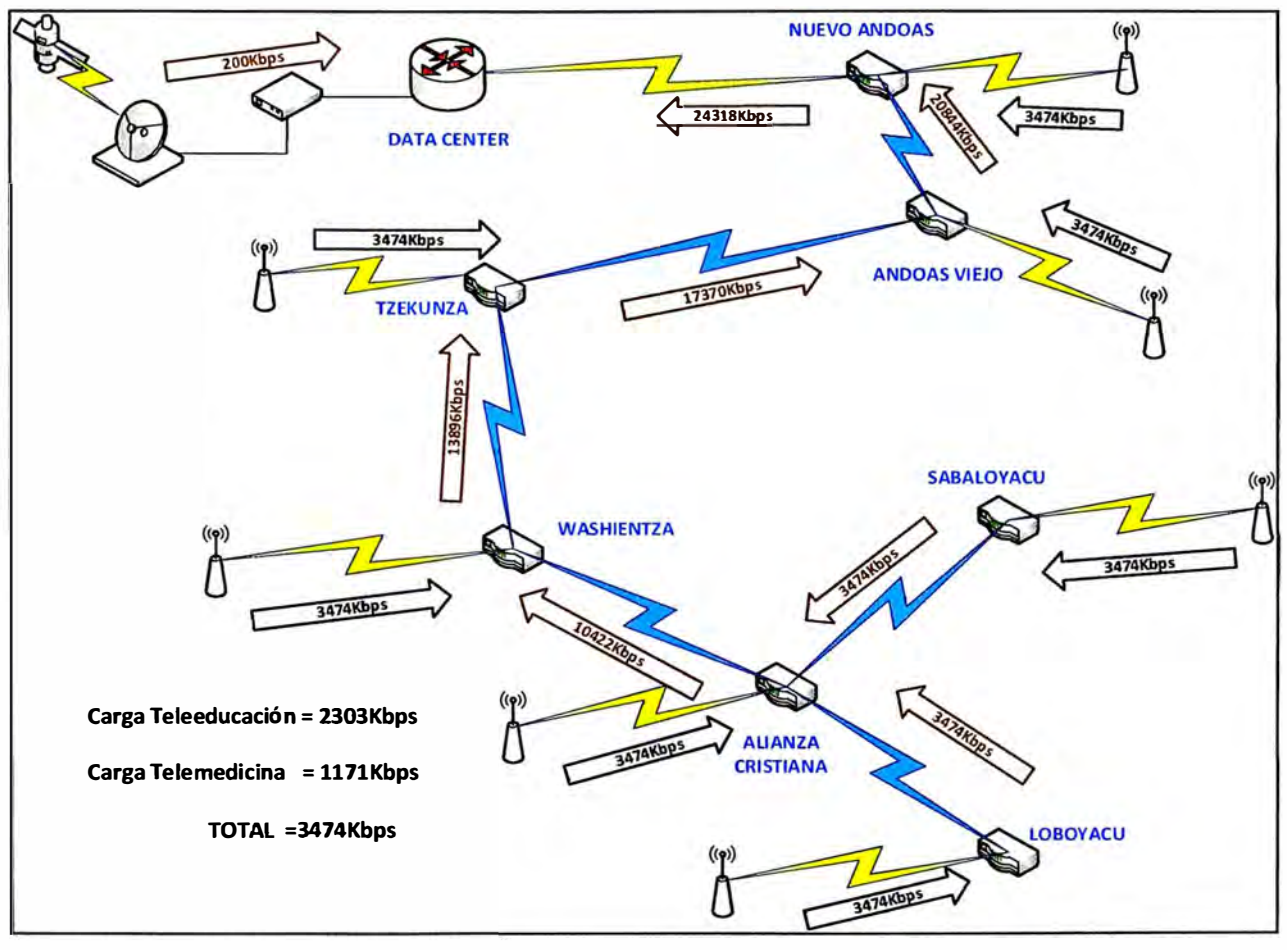

**Figura 3.33** Diagrama de tráfico estimado demandado en la red Fuente: Elaboración propia

# **CAPÍTULO IV ANÁLISIS Y PRESENTACIÓN DE RESULTADOS**

Esta sección del informe presenta la estimación de los costos y el cronograma de implementación de un proyecto como el descrito en el presente trabajo.

### **4.1 Estimación de costos**

Se muestra el presupuesto necesario para la adquisición de los equipos y materiales; que incluyen equipos de comunicaciones, subsistemas de energía fotovoltaico, infraestructura de torres de telecomunicación.

La tabla 4.1 indica el costo de los equipos de comunicación, equipos para acceso WiFi, y los periféricos terminales para los centros de salud y escuelas, La tabla 4.2, tabla 4.3, tabla 4.4, tabla 4.5, tabla 4.6 muestran los subtotales.

En la tabla 4.7 se define el costo total del proyecto (la suma de todos los subtotales).

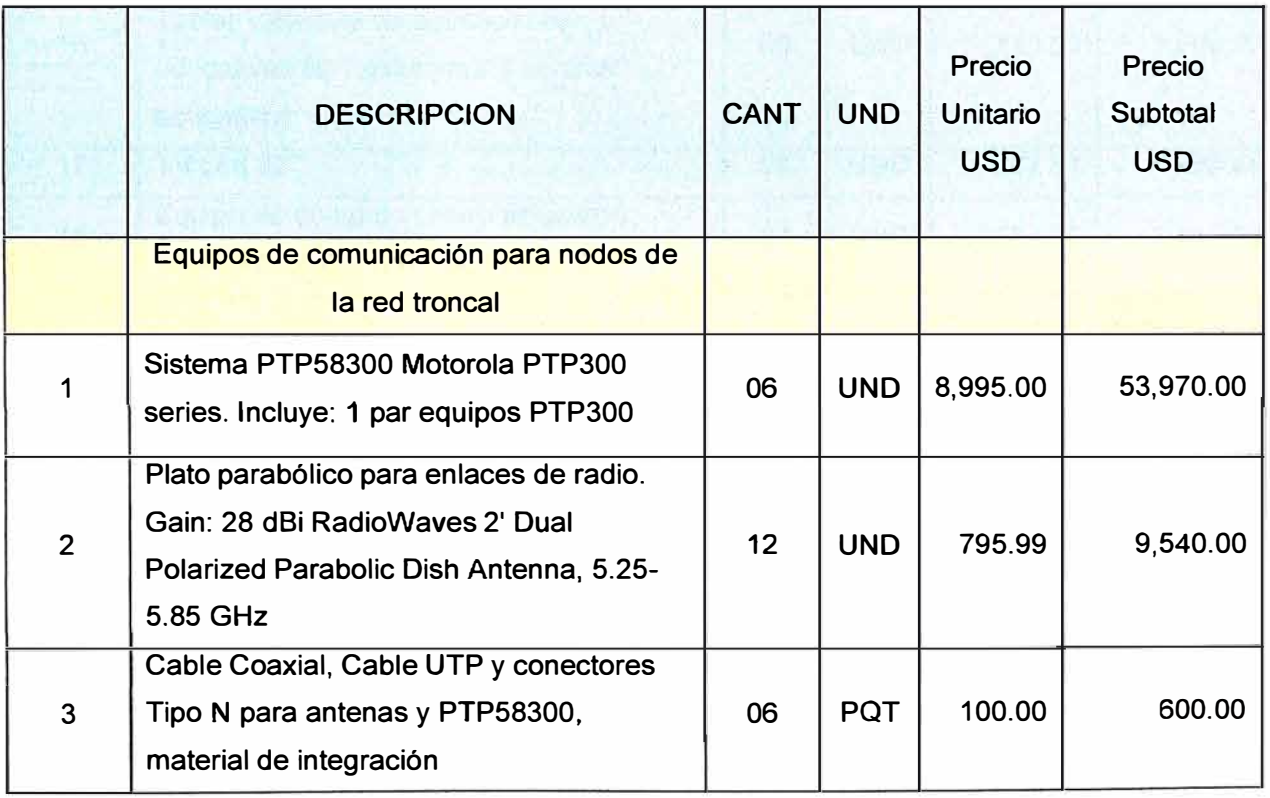

# **Tabla 4.1** Costo de equipos de comunicación Fuente: Elaboración propia

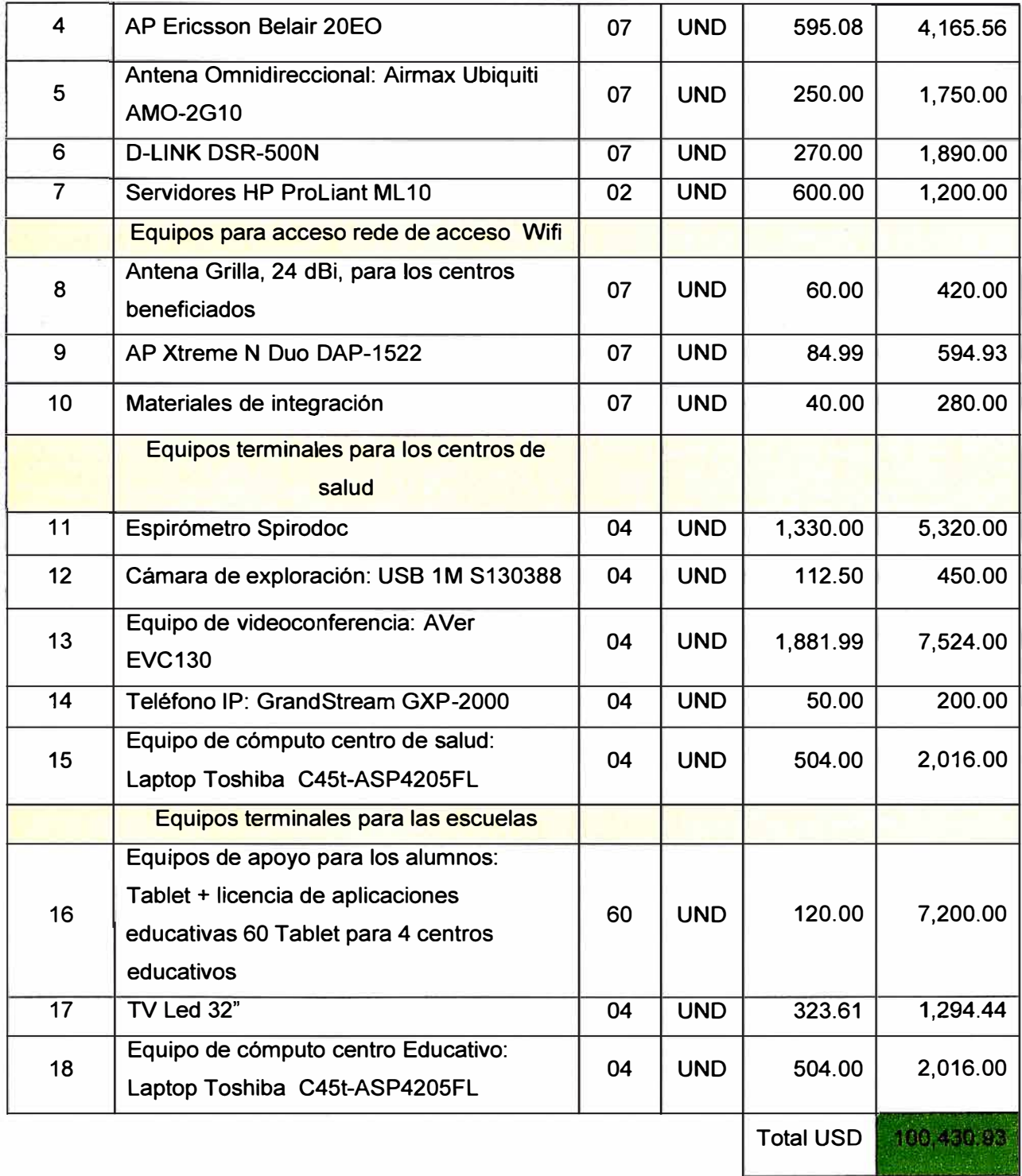

# **Tabla 4.2 Costo de infraestructura de torres**

**Fuente: Elaboración propia** 

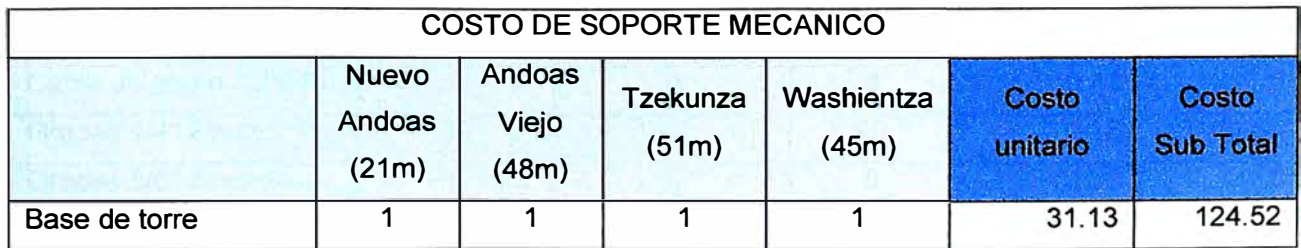

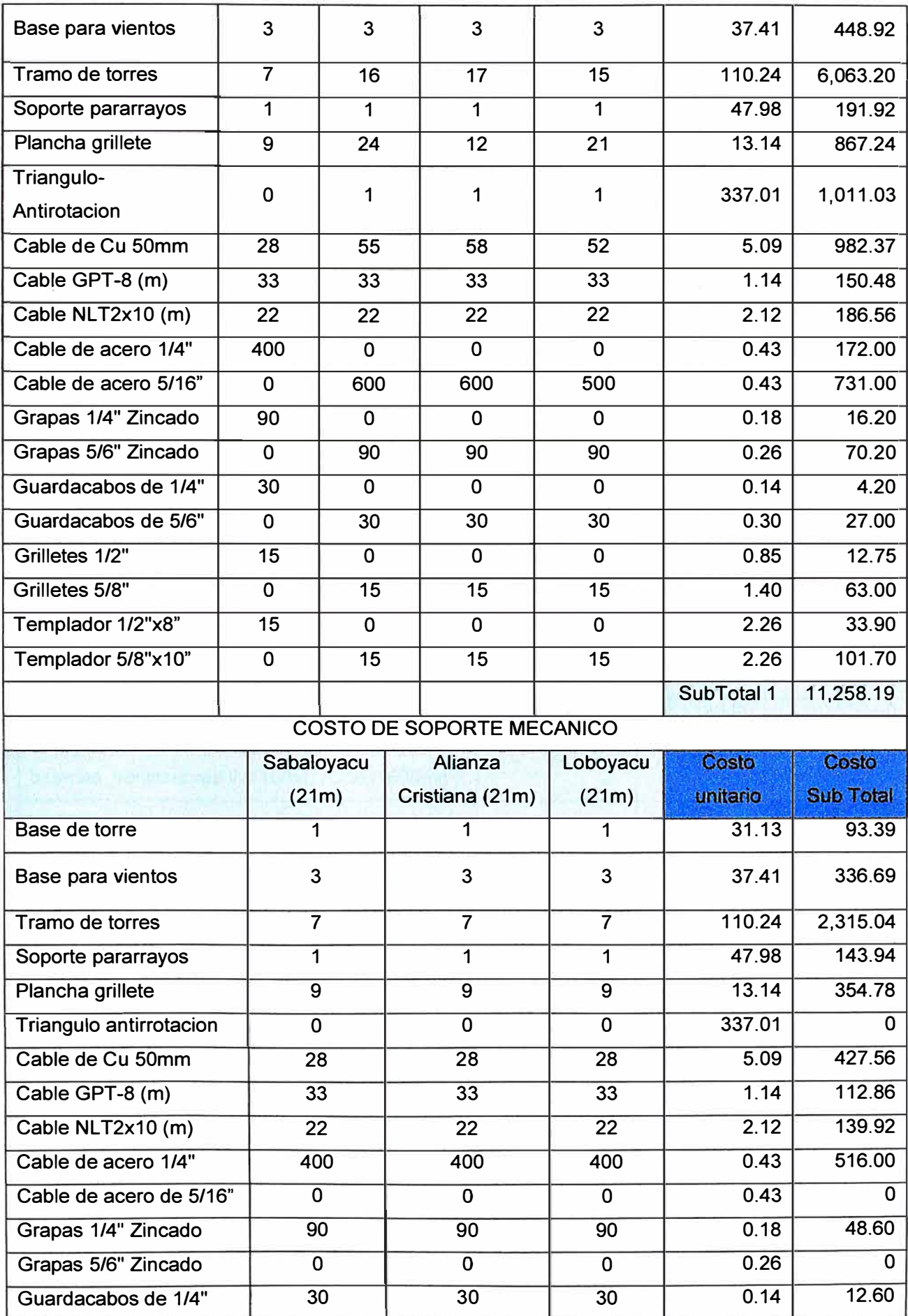

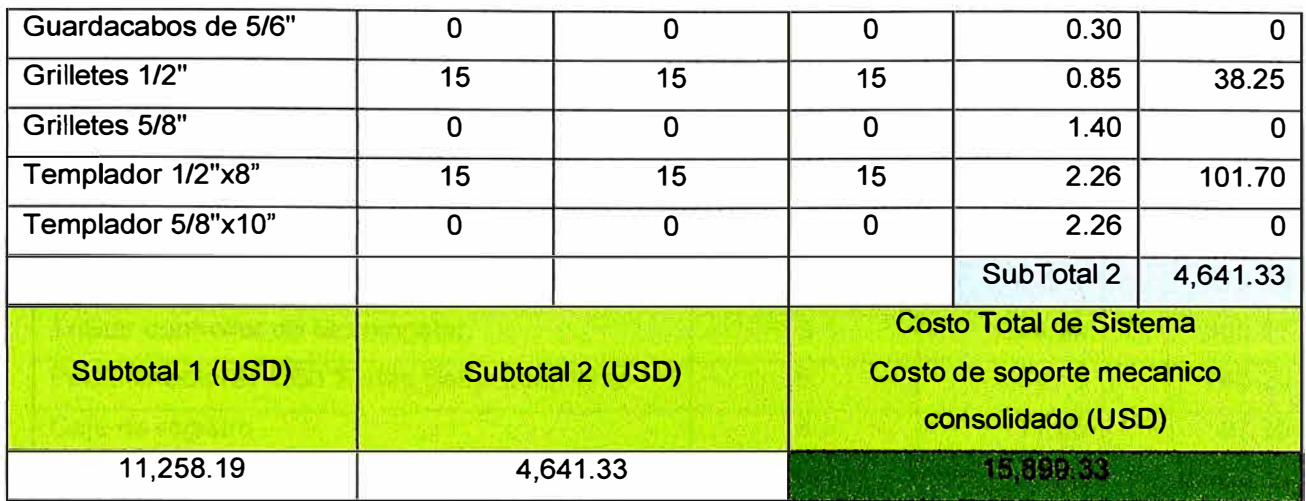

**Tabla 4.3** Costo de equipamientos del subsistema de energía en nodos de la red troncal Fuente: Elaboración propia

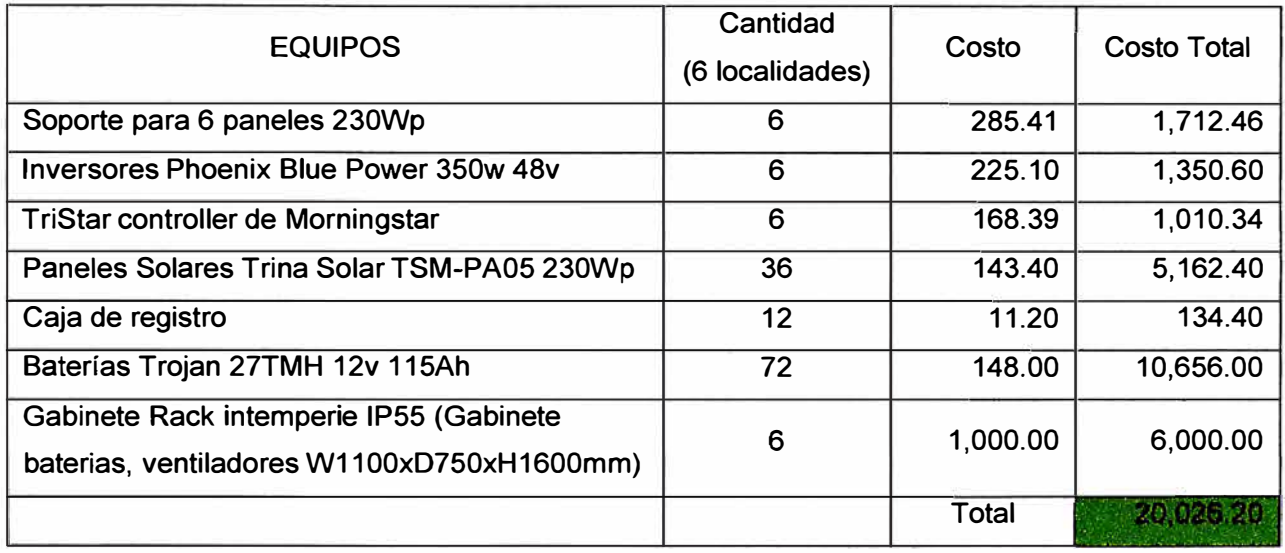

**Tabla 4.4** Costo de equipamientos del subsistema de energía para 3 escuelas

Fuente: Elaboración propia

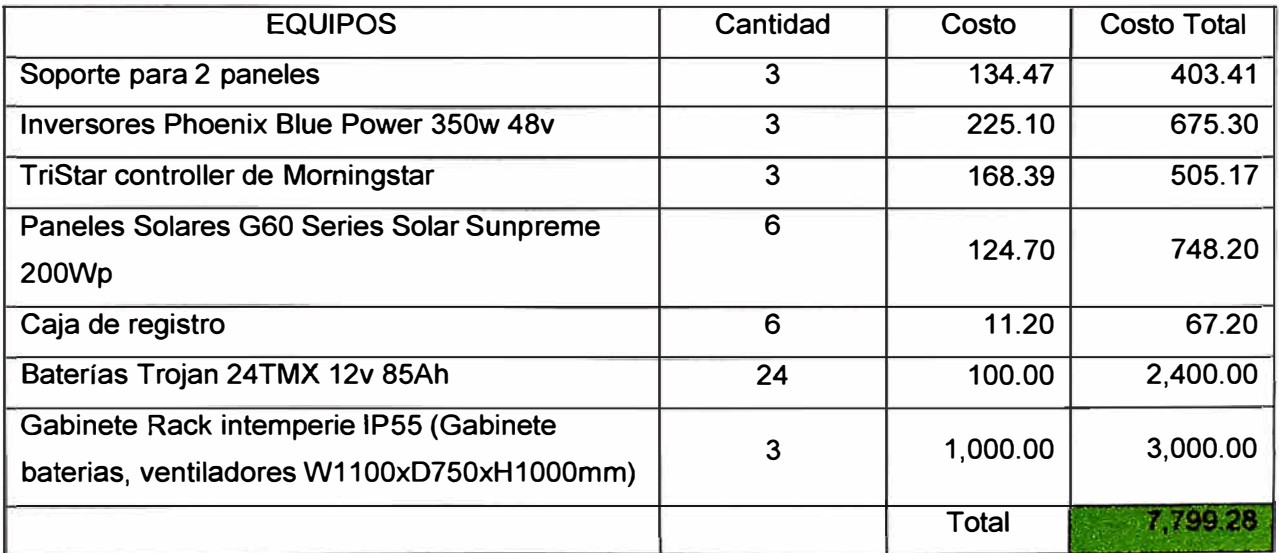

|                                            | Cantidad        | Costo    | <b>Costo Total</b> |  |
|--------------------------------------------|-----------------|----------|--------------------|--|
|                                            | (3 localidades) |          |                    |  |
| Soporte para 2 paneles                     | 3               | 134.47   | 403.41             |  |
| Inversores Phoenix Blue Power 350w 48y     | 3               | 225.1    | 675.30             |  |
| TriStar controller de Morningstar.         | 3               | 168.39   | 505.17             |  |
| Paneles Solares G60 Series Solar Sunpreme  | 6               | 124.70   | 748.20             |  |
| Caja de registro                           | 6               | 11.20    | 67.20              |  |
| Baterias Trojan 24TMX 12v 85Ah             | 24              | 100.00   | 2,400.00           |  |
| Gabinete Rack intemperie IP55 (Gabinete    | 3               | 1,000.00 | 3,000.00           |  |
| baterias, ventiladores W1100xD750xH1000mm) |                 |          |                    |  |
|                                            |                 | Total    | 7.709.29           |  |

**Tabla 4.5** Costo de equipamientos del subsistema de energía para 3 CCSS Fuente: Elaboración propia

**Tabla 4.6** Costo de equipamientos del subsistema de protección eléctrica

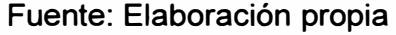

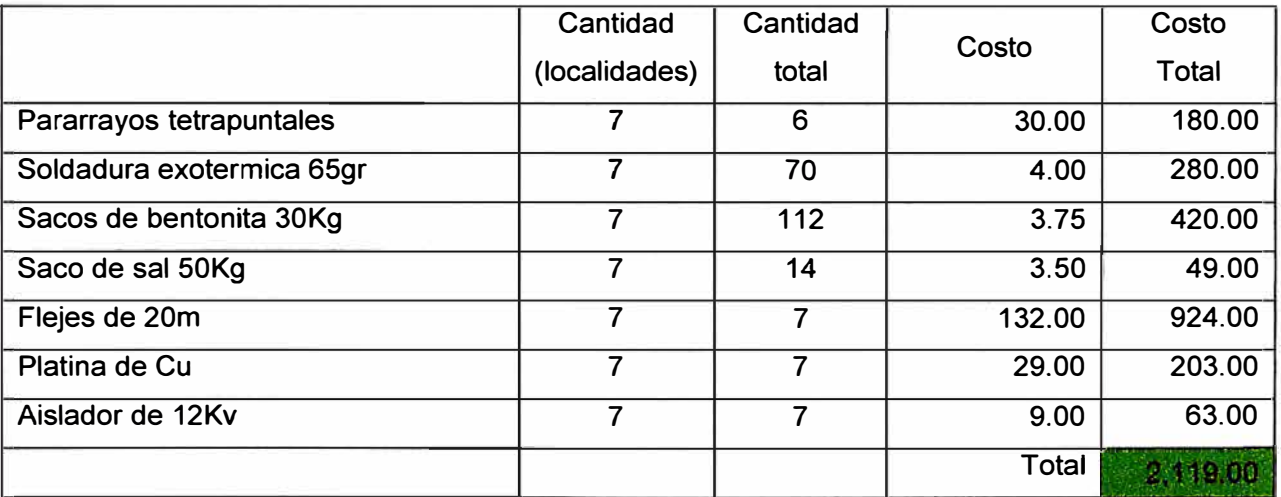

## **Tabla 4.7** Costo total

Fuente: Elaboración propia

| <b>COSTOS</b>                                                           |                    |  |  |
|-------------------------------------------------------------------------|--------------------|--|--|
| Costo de diseño y supervision                                           | <b>COSTO (USD)</b> |  |  |
| Costo de personal (1 personal logistico x 1 meses), \$1250 x mes        | 1,250.00           |  |  |
| Contratacion empresa para estudio de campo y de suelo                   | 8,000.00           |  |  |
| <b>Costo de equipamento</b>                                             |                    |  |  |
| Costo de equipos de comunicación                                        | 100,430.93         |  |  |
| Costo del subsistema de infraestructura (torres de telecomnunicaciones) | 15,899.33          |  |  |
| Costo del subsistema de energia red troncal                             | 20,026.20          |  |  |
| Costo del subsistema de energía para puestos de salud                   | 7,799.28           |  |  |

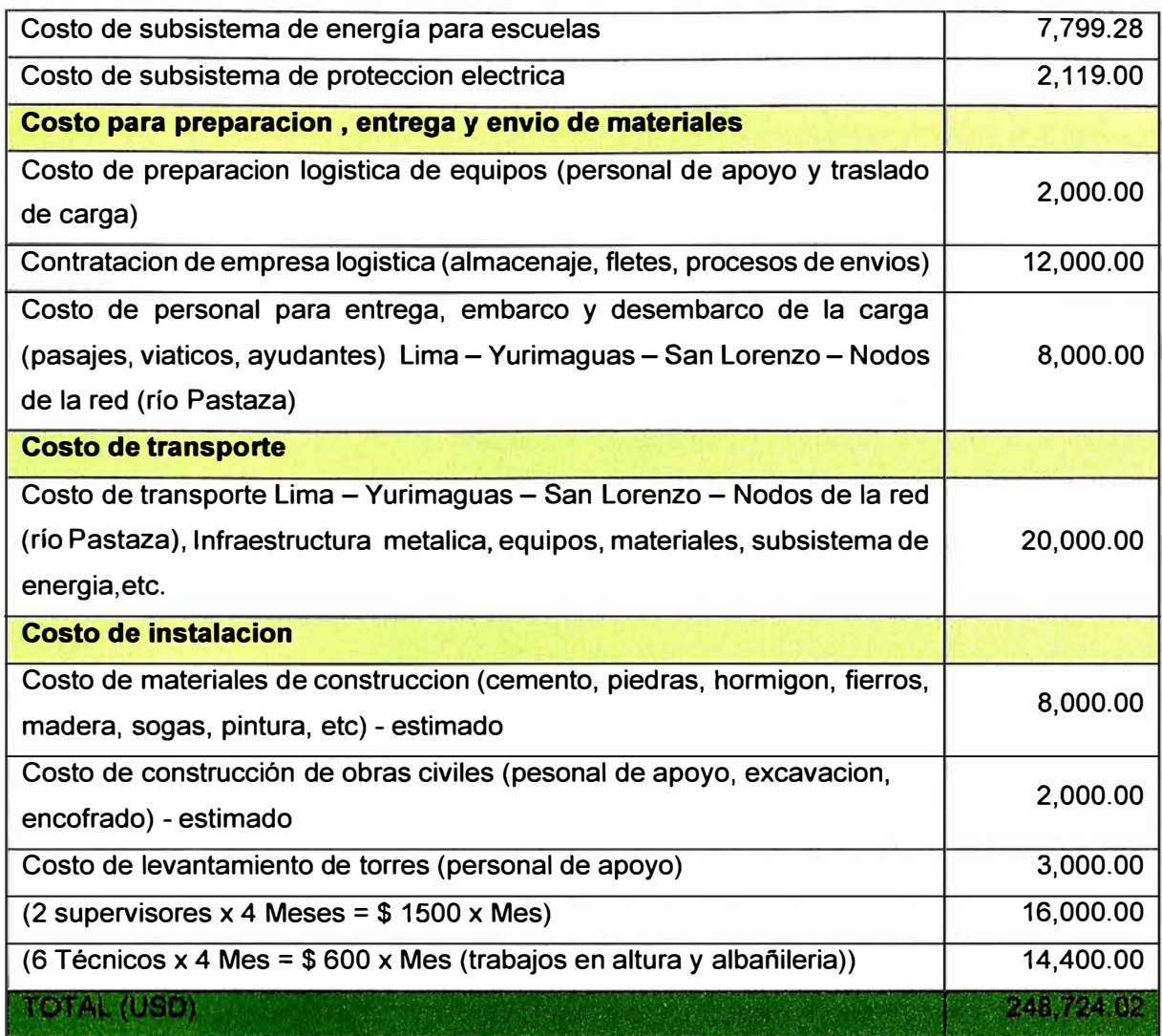

# **4.2 Cronograma**

El cronograma muestra el diagrama de Gantt, considerando las siguientes etapas para la implentación, con una duracion de 209 días:

- Trabajos preliminares
- Adquisición de equipos y materiales
- Traslado de equipos de materiales
- Implementación Loboyacu
- Implementación Alianza Cristiana
- Implementación Sabaloyacu
- Implementación Washientza
- Implementación Tzekunza
- Implementación Andoas Viejo
- Implementación Data Center
- Pruebas finales y validación
- Entrega
#### Trabajos preliminares:

Es en esta etapa donde se muestran los resultados del estudio de campo y el estudio de suelos, se planea el despliegue logístico y el plan de implementación, presentación del grupo de trabajo y compromisos, ver figura 4.1.

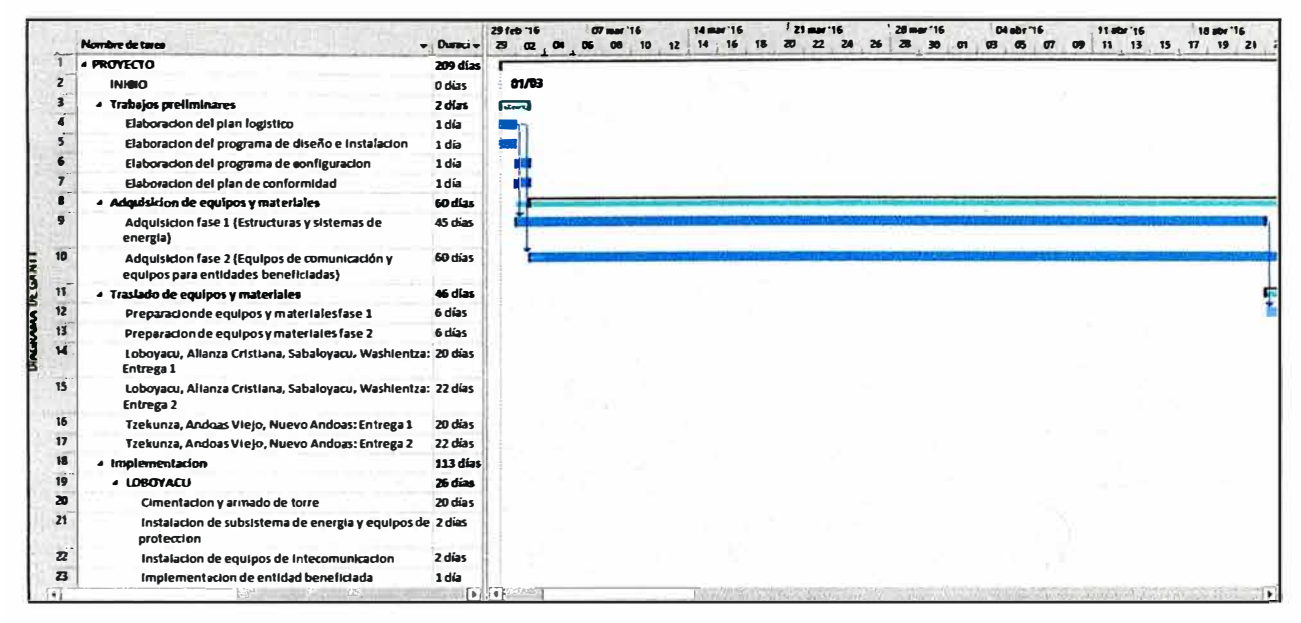

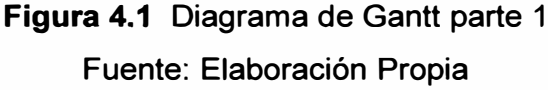

Adquisición de materiales:

En esta fase se contactara con los vendedores y los proveedores a fin de realizar la compra de todos los equipos y materiales. 60 dias hasta la recepción en los almacenes, ver figura 4.2.

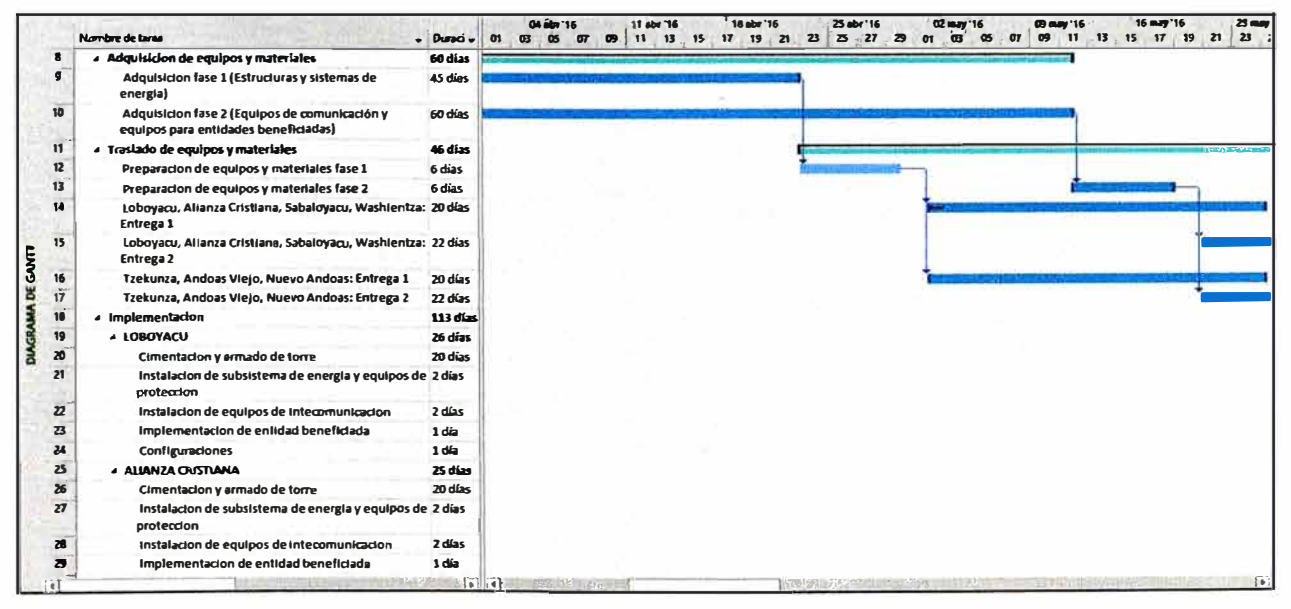

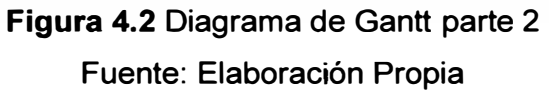

Traslado de equipos y materiales:

La estimación de tiempo del traslado de equipos a cada site es de 46 días y la entrega se realiza en 2 fases, ver la figura 4.2.

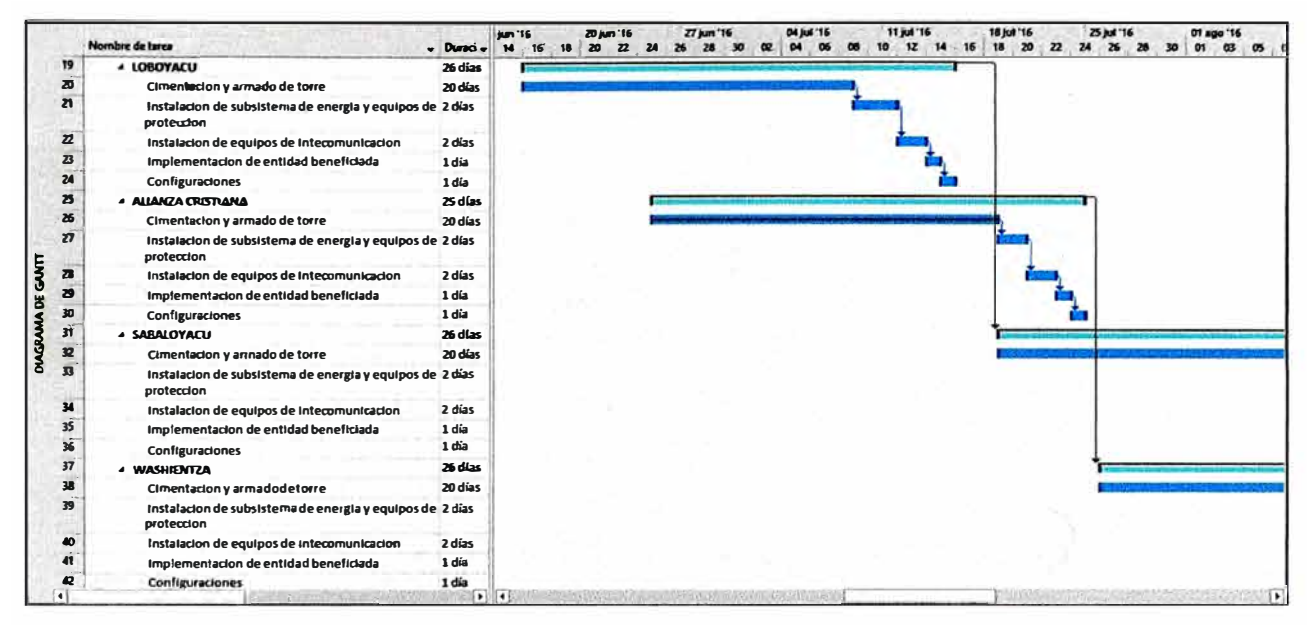

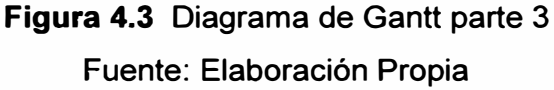

Implementacion:

El proceso de implementación está estimado en 113 días para las 7 localidades, ver figura 4.3 y 4.4.

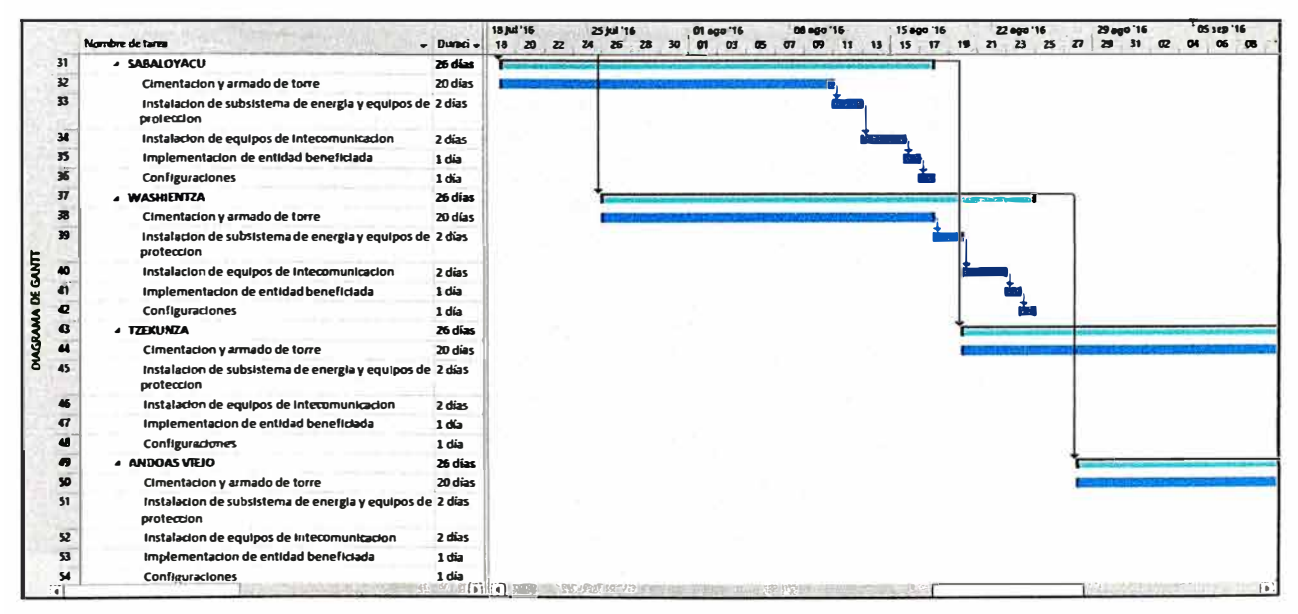

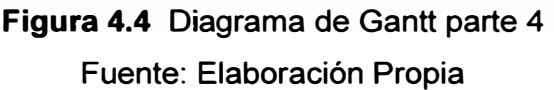

Pruebas finales de validacion:

El proceso final culmina con la configuración de los equipos y la realización de las primeras pruebas del servicio con el personal de las entidades, ver figura 4.5 y 4.6

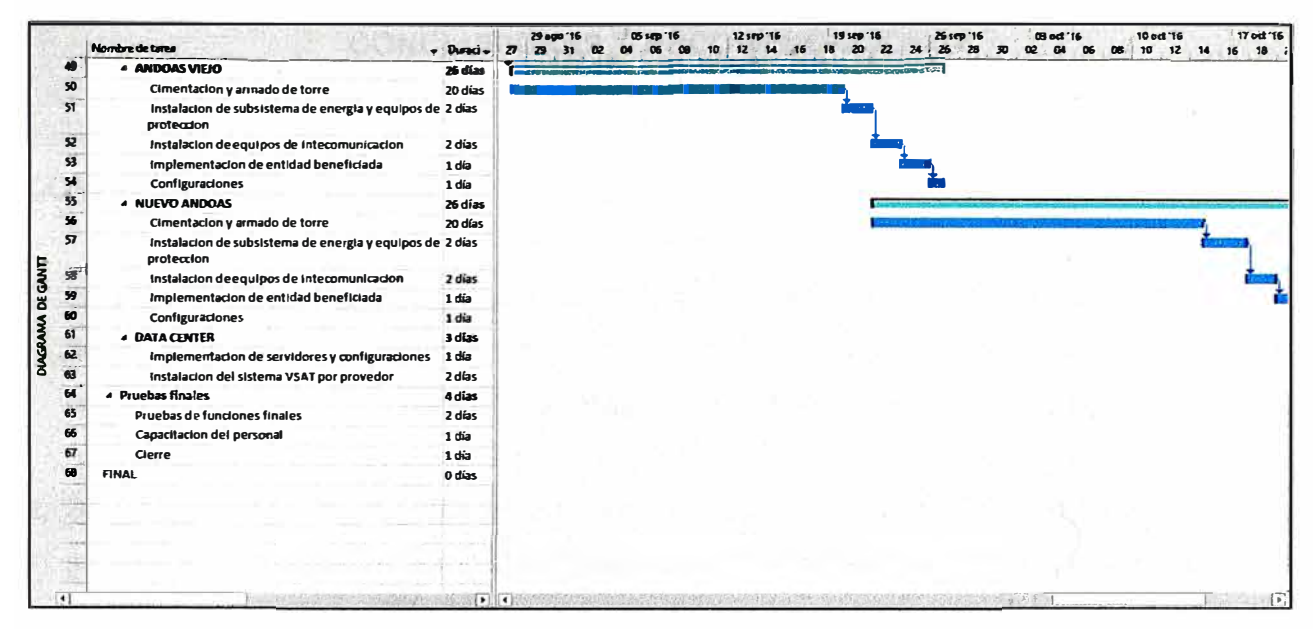

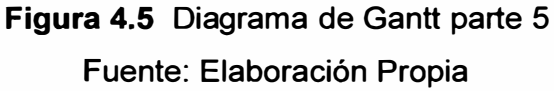

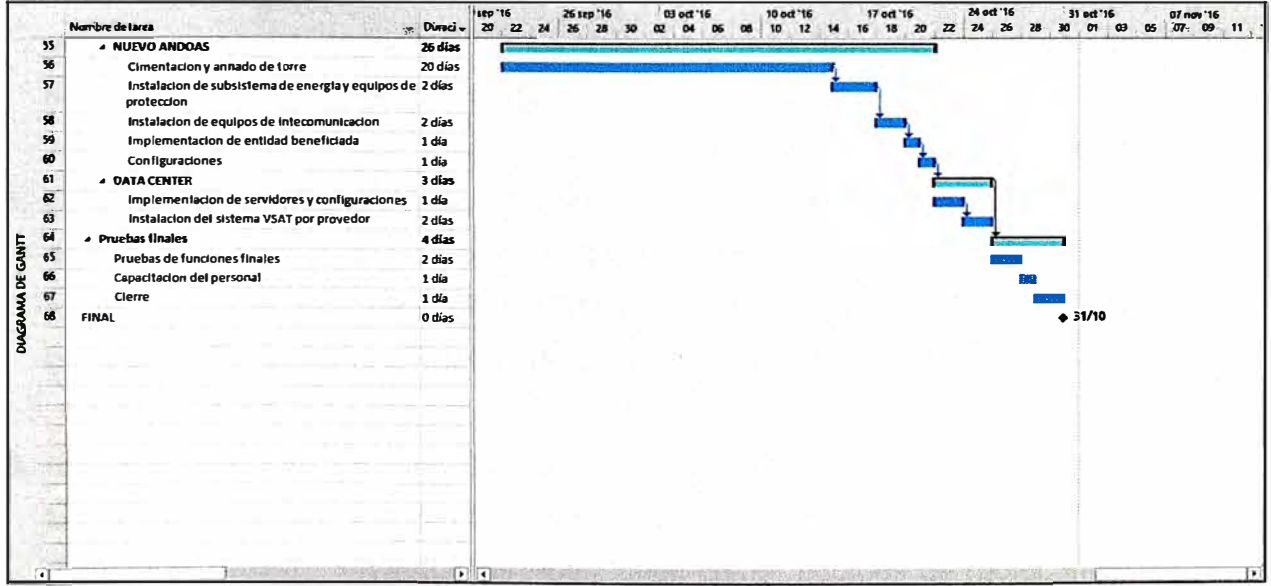

Figura 4.6 Diagrama de Gantt parte 6 Fuente: Elaboración Propia

# **CONCLUSIONES Y RECOMENDACIONES**

# **CONCLUSIONES**

- 1. La solución tecnológica expuesta contribuye en mejorar la calidad de vida y educación de 7 poblaciones asentadas en la cuenca del río Pastaza, esto como parte de un proyecto inclusivo para beneficio de una población vulnerable en esta región.
- 2. Se ha mostrado en cuadros estadísticos e indicadores la realidad de la educación y salud de la población implicada, enfatizando la alta tasa de analfabetismo y las enfermedades más comunes.
- 3. Se evaluó las posibles opciones de tecnologías inalámbricas y se optó por equipos de radioenlaces PTP300 Motorola, por su alta capacidad, alcance y su gran robustez al resistir cambios climáticos extremos y altas temperaturas.
- 4. Las torres de telecomunicaciones planificadas en este informe, son torres pesadas y preparadas para soportar la intemperie de la selva peruana, además con capacidad de alcanzar alturas de hasta 60 metros.
- 5. Los subsistemas de energía fotovoltaicos fueron dimensionados de acuerdo a la demanda de consumo eléctrico de todos los equipos; para cada nodo de la red troncal y para todas las entidades beneficiadas. Se dimensionó la capacidad y cantidad de baterías, paneles solares, controladores solares y rectificadores.
- 6. La solución tecnológica fue pensada para la implementación de una plataforma de telemedicina y teleeducación mediante la utilización de equipamientos que transmitan datos e información de estos servicios, tales como: equipos de radiocomunicaciones, enrutadores, puntos de acceso, equipos de videoconferencia IP, periféricos de telemedicina, teléfonos IP, laptops, tablets y además del acceso a internet vía satelital para la actualización de los repositorios de información.

7. La red fue planificada y dimensionada para obtener la capacidad de soportar aplicaciones de videoconferencia, transferencia de datos, llamadas y acceso a los servidores de la red. Así también el acceso a la red de internet a través de un enlace VSAT, pero este último sin mayor capacidad, solo como uso de consulta y actualización de los servidores.

## **RECOMENDACIONES**

- 1. Para la realización de un proyecto como éste, se sugiere que la inversión deba ser subsidiada por diferentes organismos públicos y privados, como el Gobierno Regional de Loreto, la Fundación EHAS, el Ministerio de educación y Ministerio de Salud, además la empresa PLUSPETROL como parte de su política de apoyo social dentro de las zonas de influencia.
- 2. Se propone adquirir la aplicación informática educativa Moodle para sistemas operativos Android y Windows: el cual permite el acceso a cursos y contenidos del servidor, incluso sin conexión, descargar archivos, guardar fotos, audio y videos obtenidos de la tablets; añadir participantes a la lista de contactos; geolocalizándolos en googlemaps o realizar llamadas directamente, enviar notas y mensajes a otros participantes sin conexión. Recibir notificaciones PUSH, tal como avisan los mensajes de WhatsApp y otras apps.
- 3. Se recomienda la implementación de una base de datos específica para los servicios de telemedicina. Esto agilizará el récord de datos de los pacientes atendidos con este servicio además de independizar los análisis obtenidos a través de la Red de Telemedicina.
- 4. Para la puesta en marcha de un proyecto como éste se recomienda previamente realizar una gestión sobre la infraestructura de cada centro de salud y escuelas, a fin de habilitar los ambientes necesarios para el acondicionamiento de las estaciones de Telemedicina o Teleeducación.
- 5. El personal de las instituciones educativas y los centros de salud deben recibir capacitación sobre la utilización de este sistema, así como las recomendaciones para el cuidado de los mismos.

#### **BIBLIOGRAFÍA**

- [1] Gobierno regional de Loreto Dirección general de Salud, "Plan operativo institucional 2013 - Red de salud Datem del Marañon - Provincia de Datem del Marañon" - San Lorenzo 2013.
- [2] Diario el comercio, "Noticias Datem del Marañon" Marzo de 2013.
- [3] UNICEF, "Los niños, niñas y adolescentes de Loreto\_Carpeta de prensa" www.unicef.org/peru.
- [4] Movimiento Independiente integración Loretana MIL, "Plan de gobierno de la Provincia Datem del Marañon 2011-2014-San Lorenzo" -Junio 2010.
- [5] W. Stallings, "Wireless Communications and Networks, 2nd Edition, Prentice Hall" 2005.
- [6] Wayne Tomasi, "Sistemas de Comunicaciones Electrónicas 4ta edición" -2013.
- [7] ORiNOCO Technical Bulletin 046/A, "WDS (Wireless Distribution System)- Febrero 2002.
- [8] IEEE, "Section One: Basic Concepts of IEEE 802.11 Wireless IEEE 802.11 Wireless LAN PHY Layer (RF) Operation and Measurement" - 2002.
- [9] Dr. Rajugopal Gubbi. Broadcom, corp., "IEEE P802.15 Wireless Personal Area Networks" - Agosto 2015.
- [10] Grupo de Telecomunicaciones rurales, PUCP, "Redes Inalámbricas para Zonas Rurales, Primera edición" - Enero 2008.
- [11] OCHOA G., DAZA M. Archila M., MONTILLA G., DE LA TORRE M. VERGARA T., ESCALONA P, BARRIOS V, ACUÑA M., "Las telecomunicaciones, la telemedicina y la reingeniería de la salud. Universidad de Carabobo" – 1996.